## **Chapter 1 :Welcome to the World of Swift**

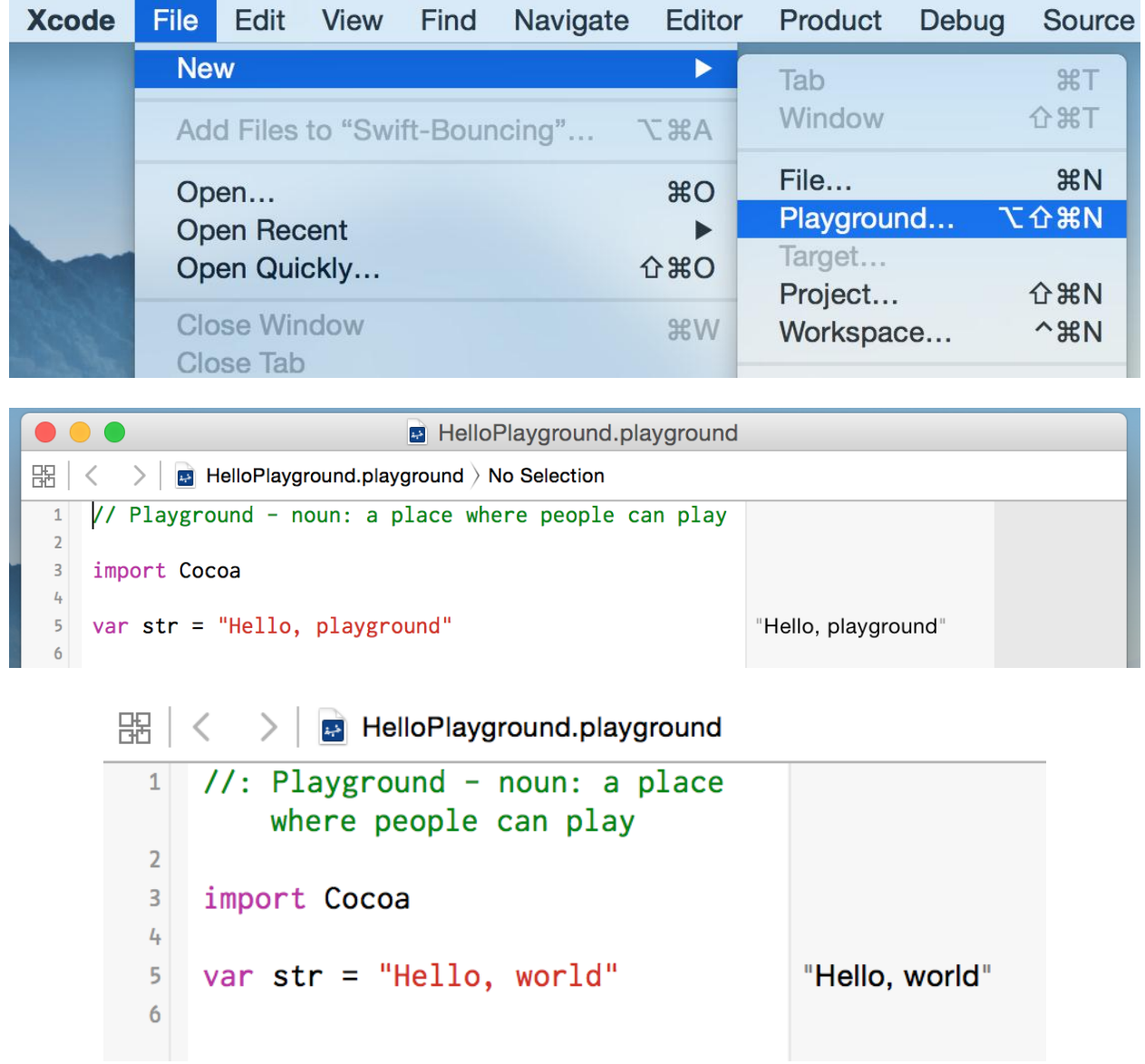

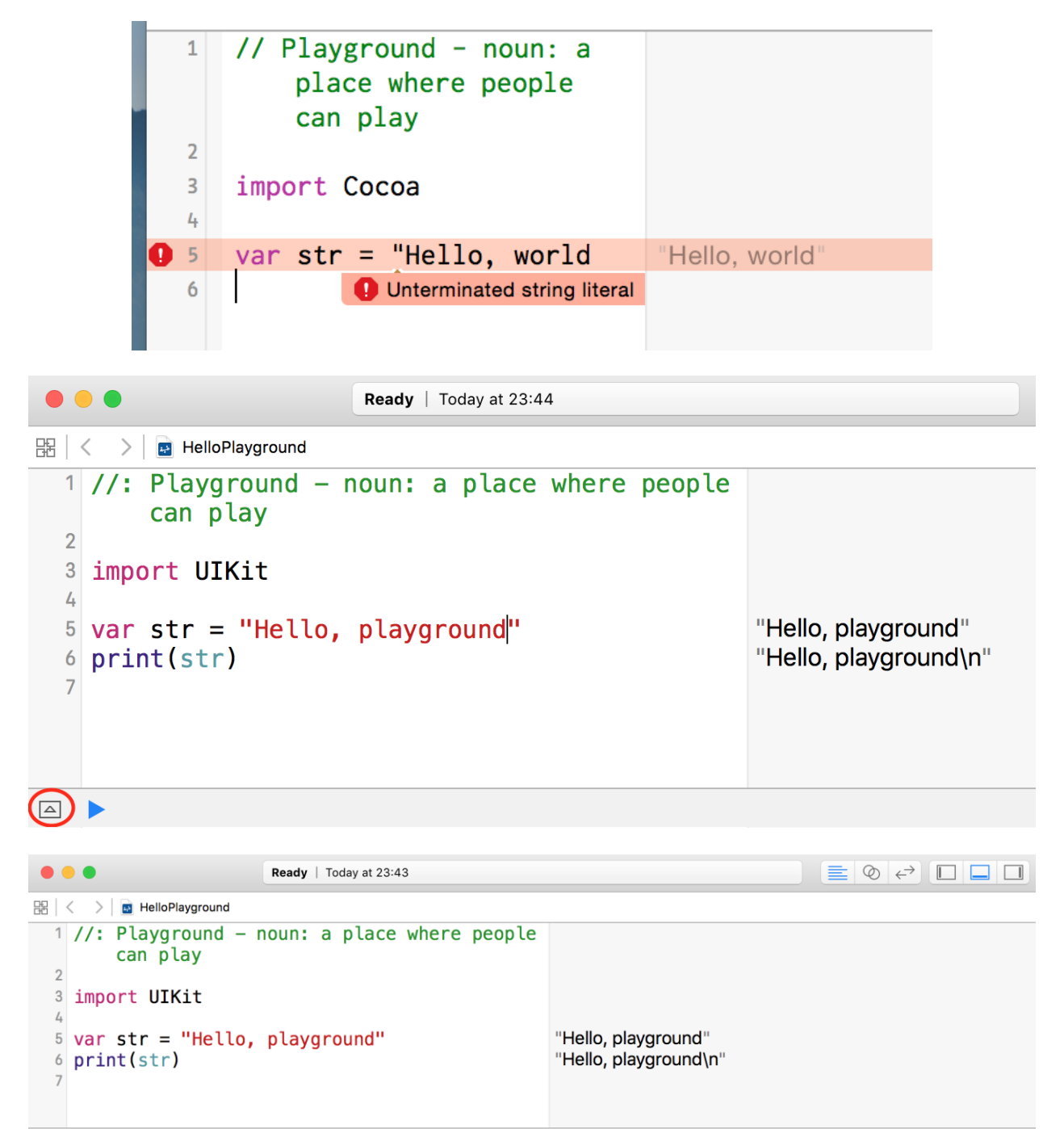

 $\boxed{\triangledown}$ 

Hello, playground

```
\bullet\bullet\bulletReady | Today at 23:52
\mathbb{R} \langle \quad \rangle \blacksquare HelloPlayground
  1 let name: String = "Paul"
                                                       "Paul"
  2 let age: Int = 2727
\bullet 3 <u>name</u> = "John"
                                                       "John"
\bullet 4 age = 29
                                                       29
  \sqrt{5}\boxed{\bigtriangledown}Playground execution failed: /var/folders/hn/bypbckdd1nnd73xzkjhxlsfc0000gn/T/./lldb/20088/
playground7.swift:3:6: error: cannot assign to value: 'name' is a 'let' constant
name = "John"\sim\sim ^
/var/folders/hn/bypbckdd1nnd73xzkjhxlsfc0000gn/T/./lldb/20088/playground7.swift:1:1: note:
change 'let' to 'var' to make it mutable
let name: String = "Paul"
\simvar
/var/folders/hn/bypbckdd1nnd73xzkjhxlsfc0000gn/T/./lldb/20088/playground7.swift:4:5: error:
cannot assign to value: 'age' is a 'let' constant
age = 29\sim \sim/var/folders/hn/bypbckdd1nnd73xzkjhxlsfc0000gn/T/./lldb/20088/playground7.swift:2:1: note:
change 'let' to 'var' to make it mutable
let age: Int = 27\simvar
```
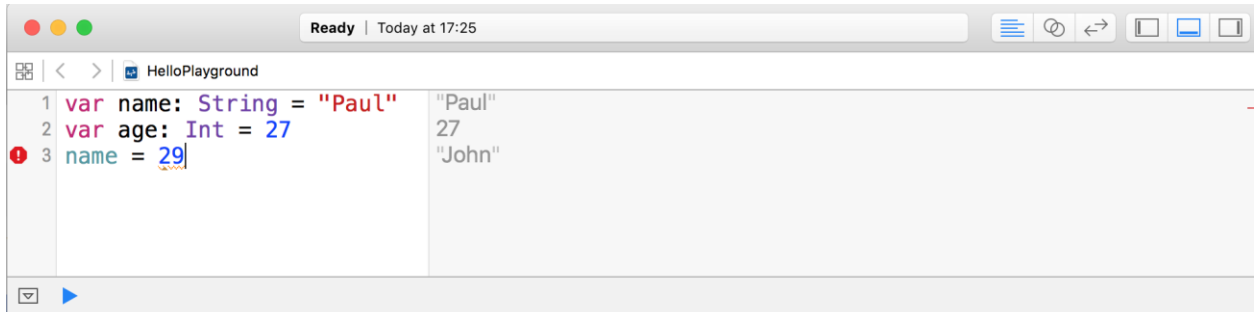

Playground execution failed: /var/folders/hn/bypbckdd1nnd73xzkjhxlsfc0000gn/T/./lldb/20088/ playground15.swift:3:8: error: cannot assign value of type 'Int' to type 'String'  $name = 29$  $\sim$ 

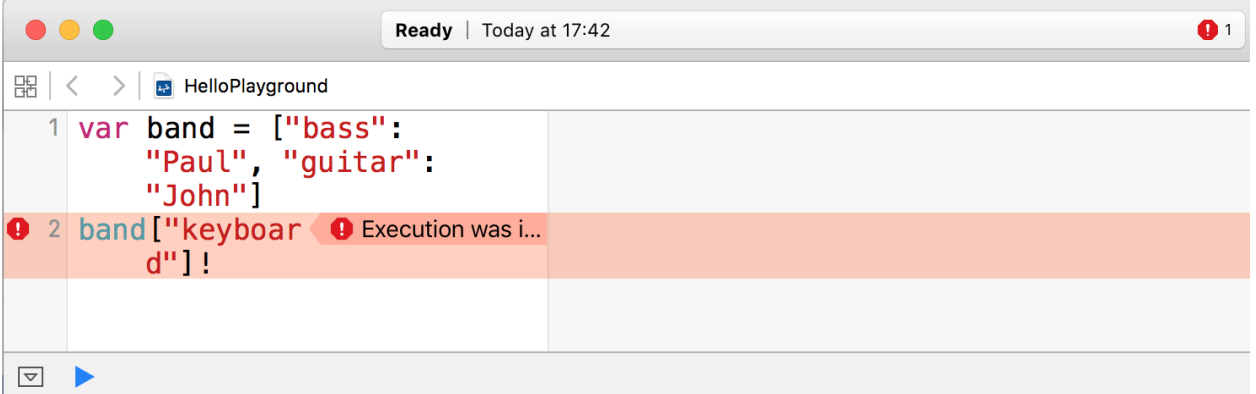

fatal error: unexpectedly found nil while unwrapping an Optional value

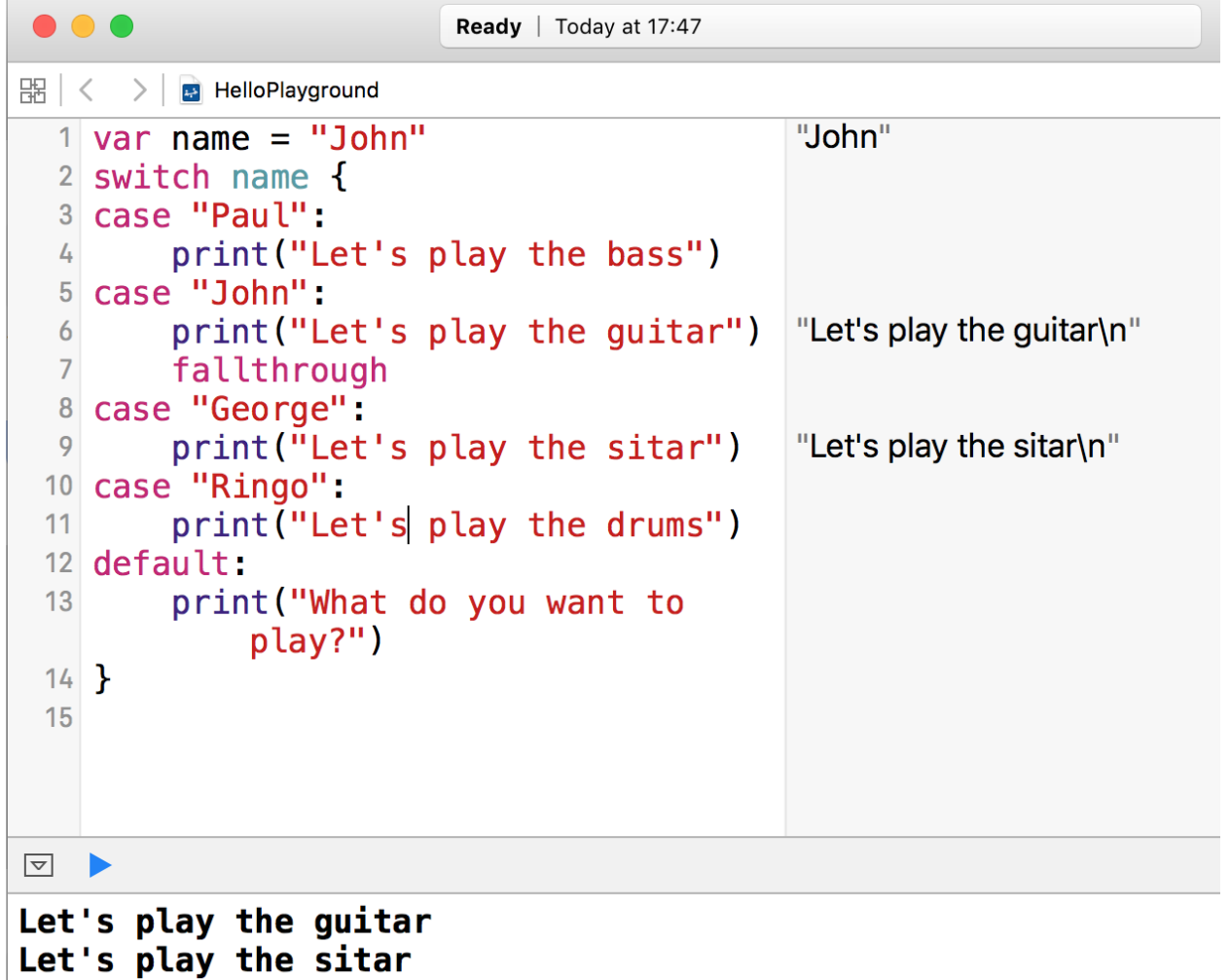

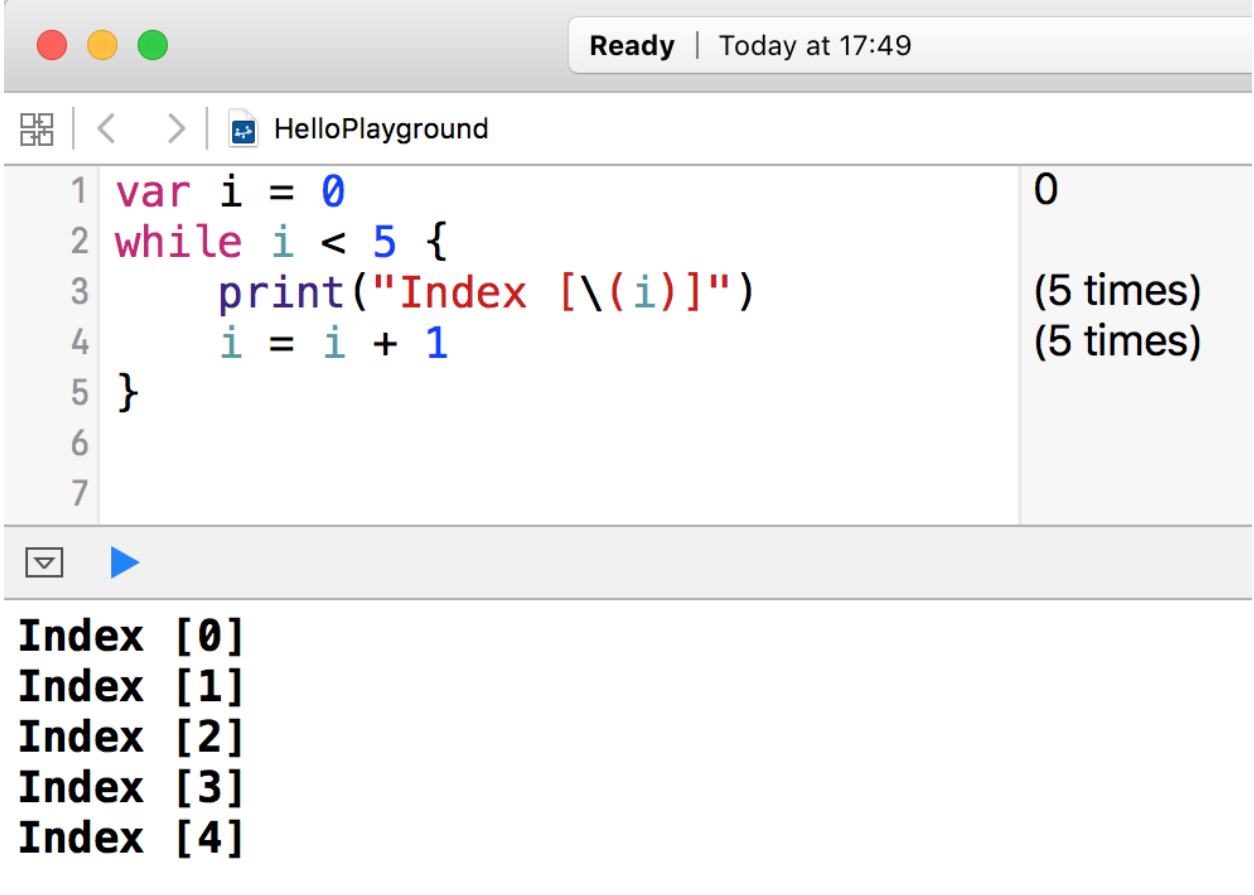

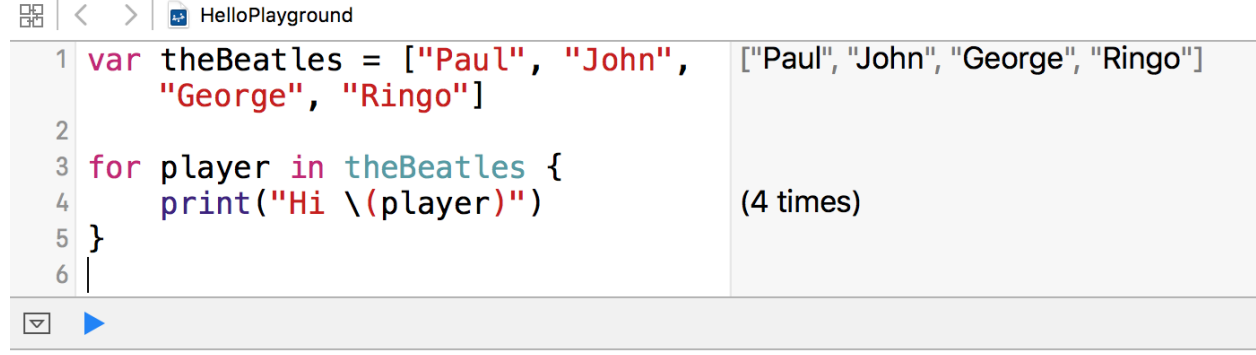

Hi Paul

Hi John

Hi George<br>Hi George<br>Hi Ringo

```
\mathbb{B} \mid \langle \quad \rangle \mid E HelloPlayground
  \frac{1}{1} var the Beatles = ["Paul", "John", "George",
                                                                           ["Paul", "John", "George", "Ringo"]
           "Ringo"]
  \overline{2}3 for (idx, player) in the Beatles enumerate() {
           print("\\(player) is at index \\(idx)"(4 times)
  \frac{1}{4}5}
  6
\boxed{\triangledown}
```
Paul is at index 0 John is at index 1 George is at index 2 Ringo is at index 3

### **Chapter 2: Building a Guess the Number App**

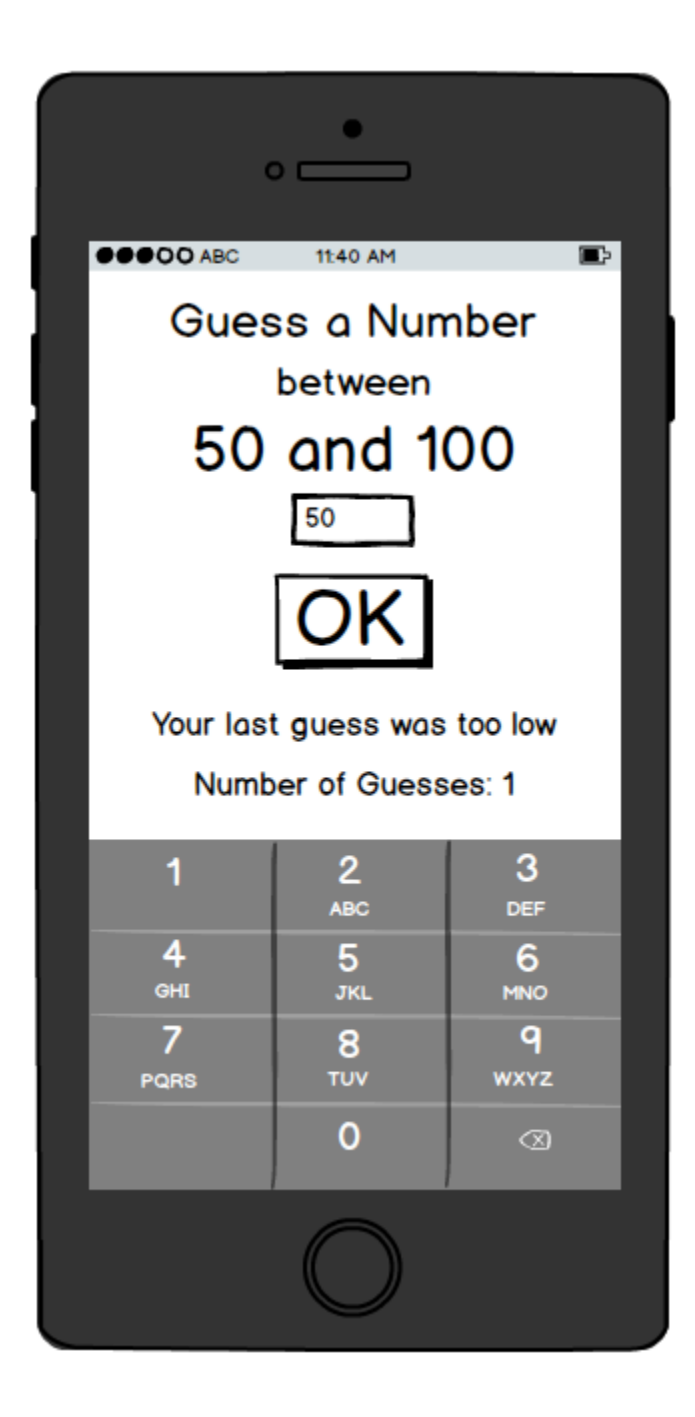

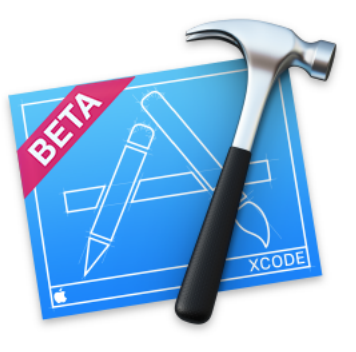

# Welcome to Xcode

Version 7.3 beta (7D111g)

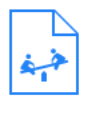

Get started with a playground

Explore new ideas quickly and easily.

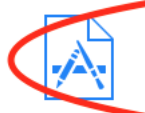

Create a new Xcode project

Start building a new iPhone, iPad or Mac application.

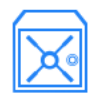

#### **Check out an existing project**

Start working on something from an SCM repository.

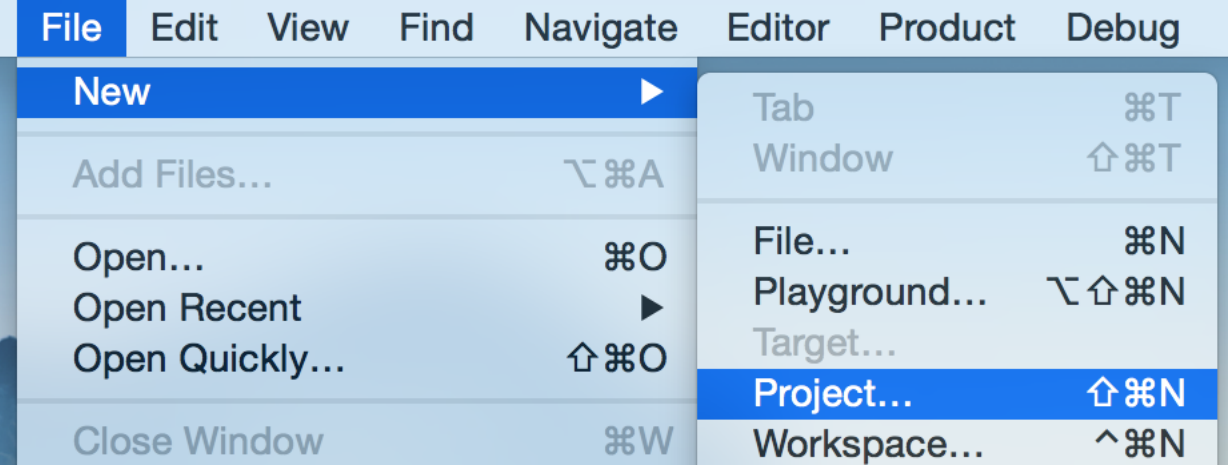

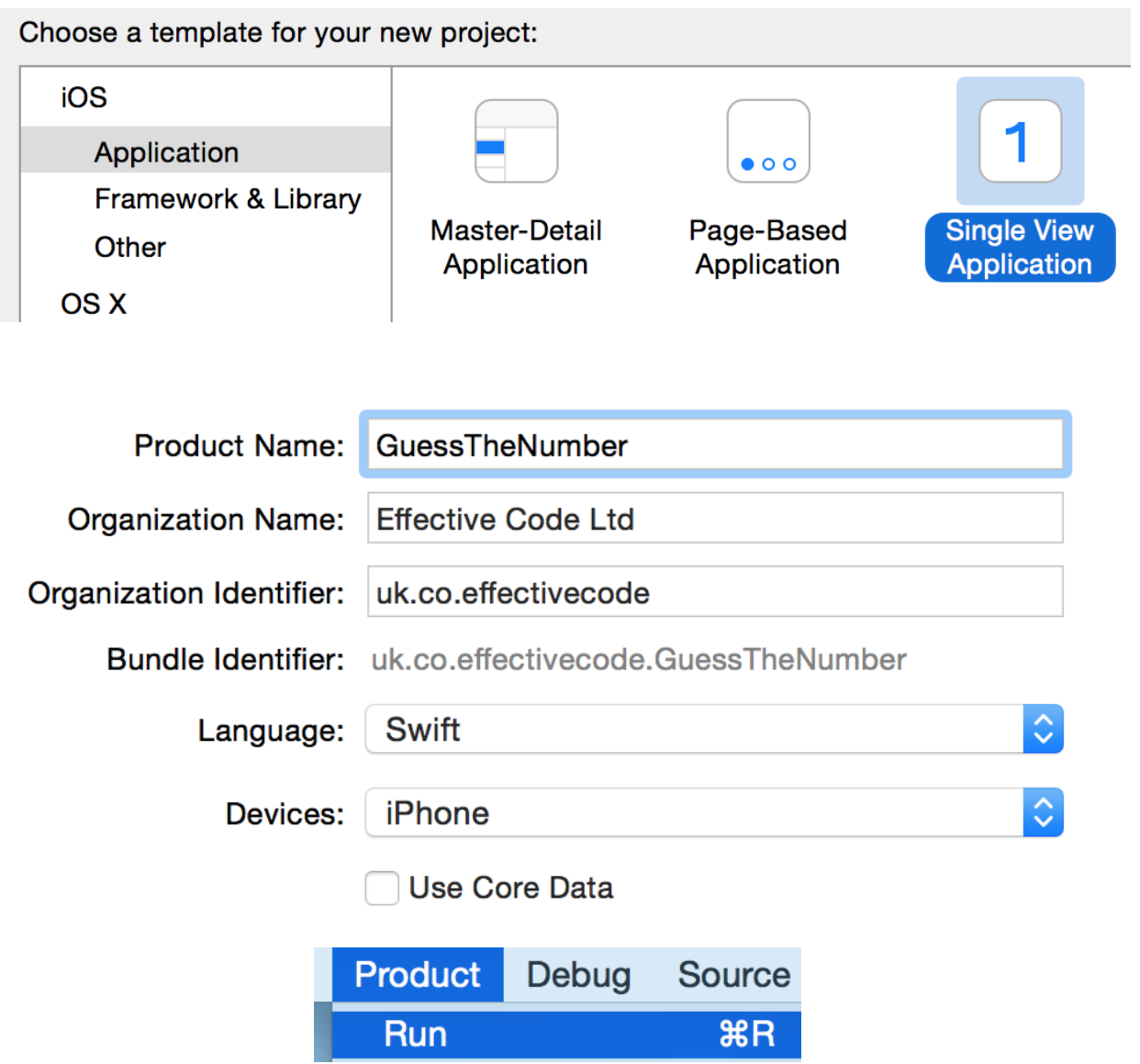

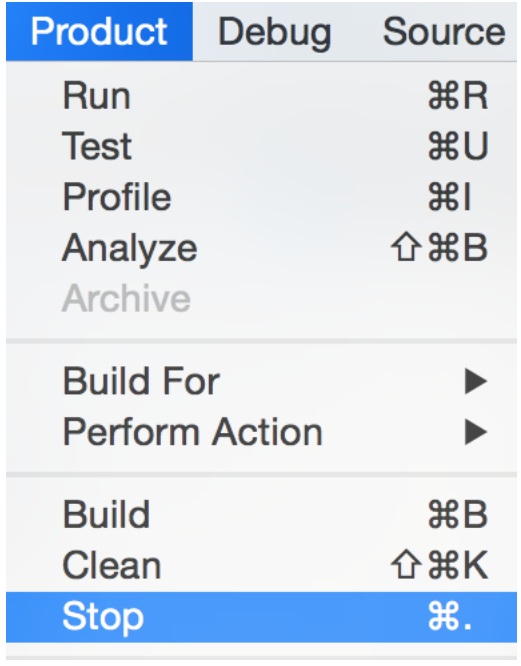

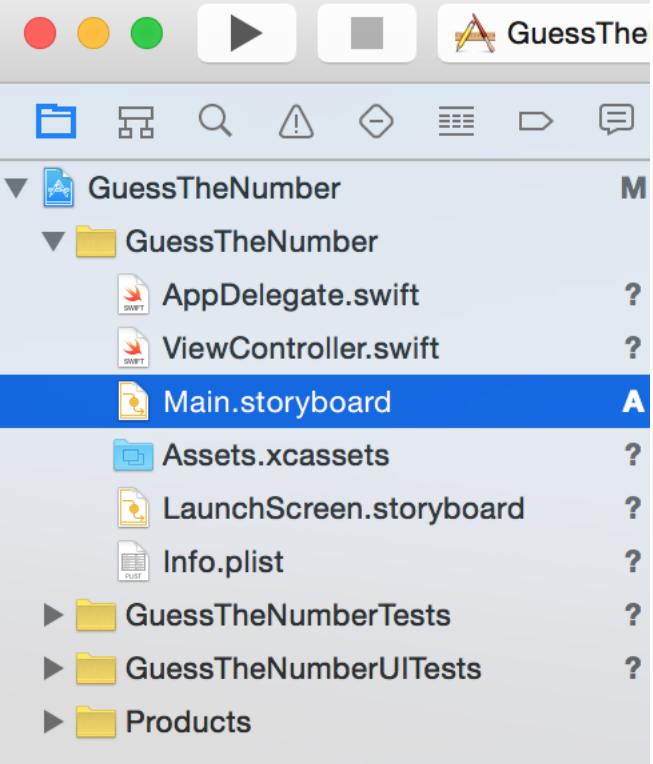

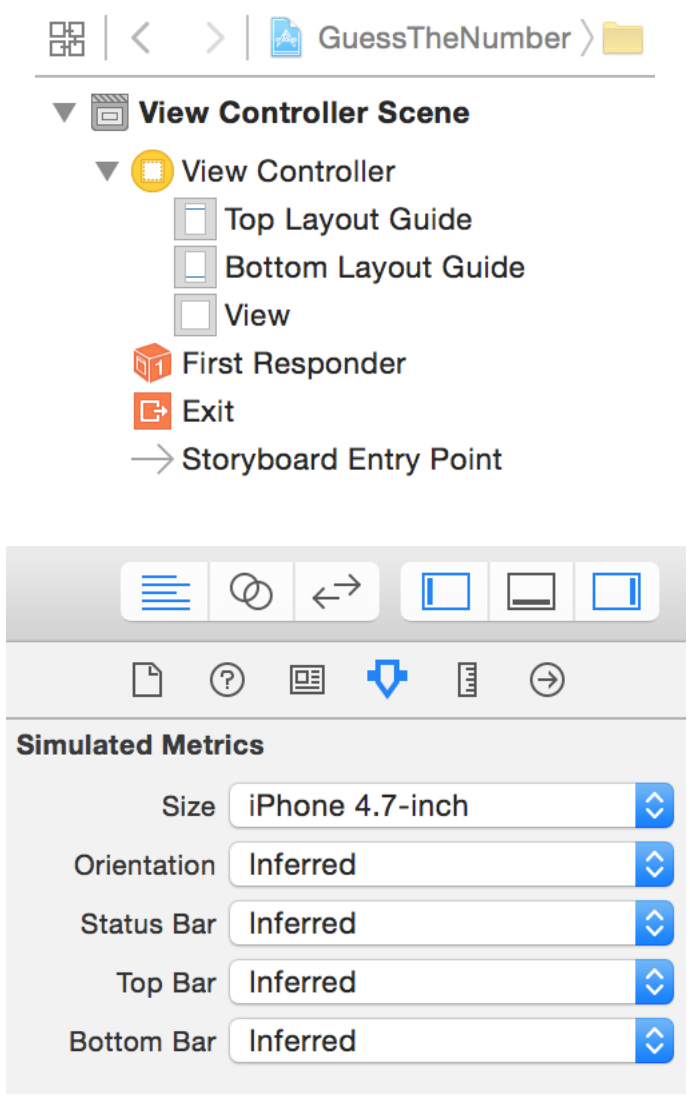

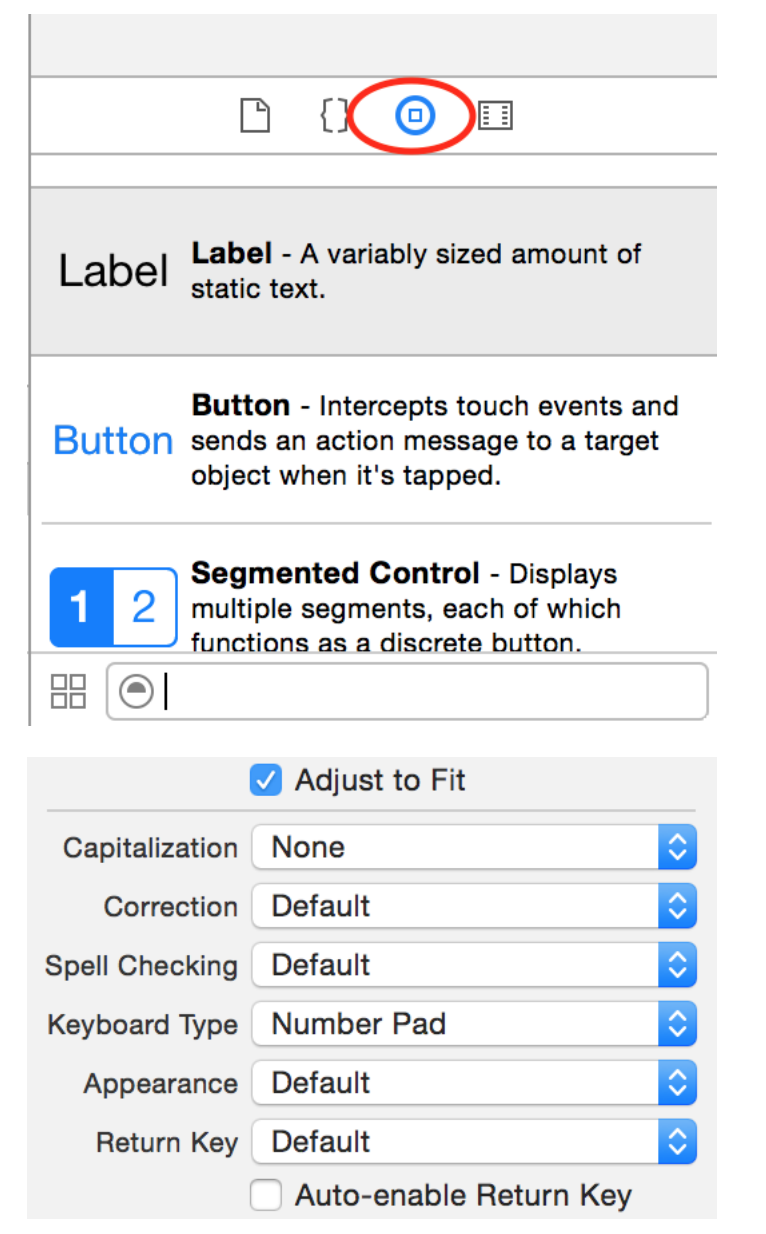

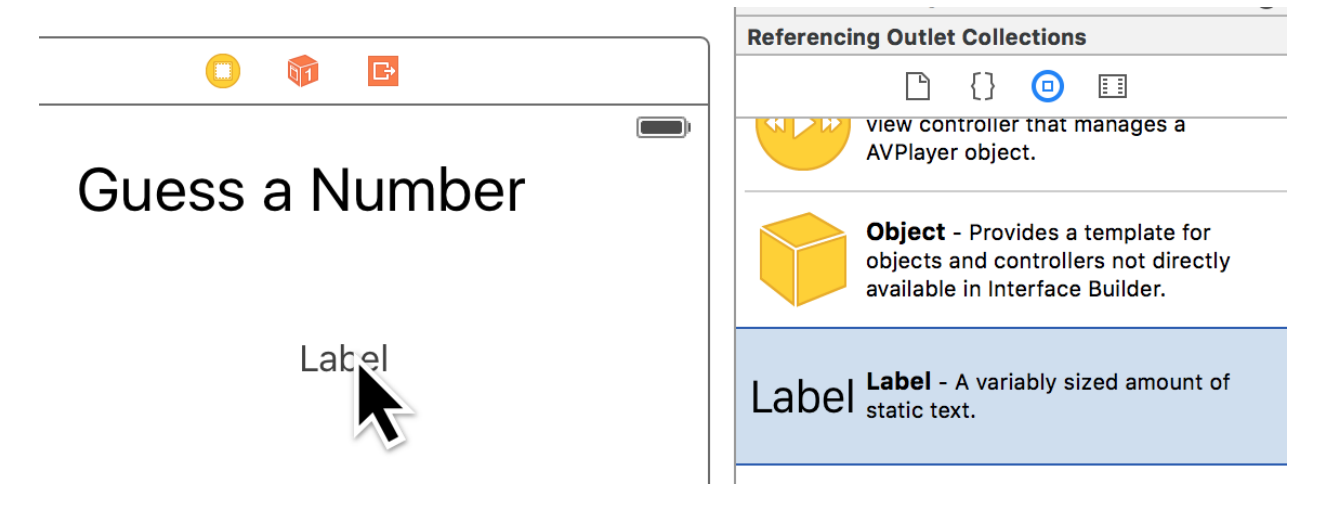

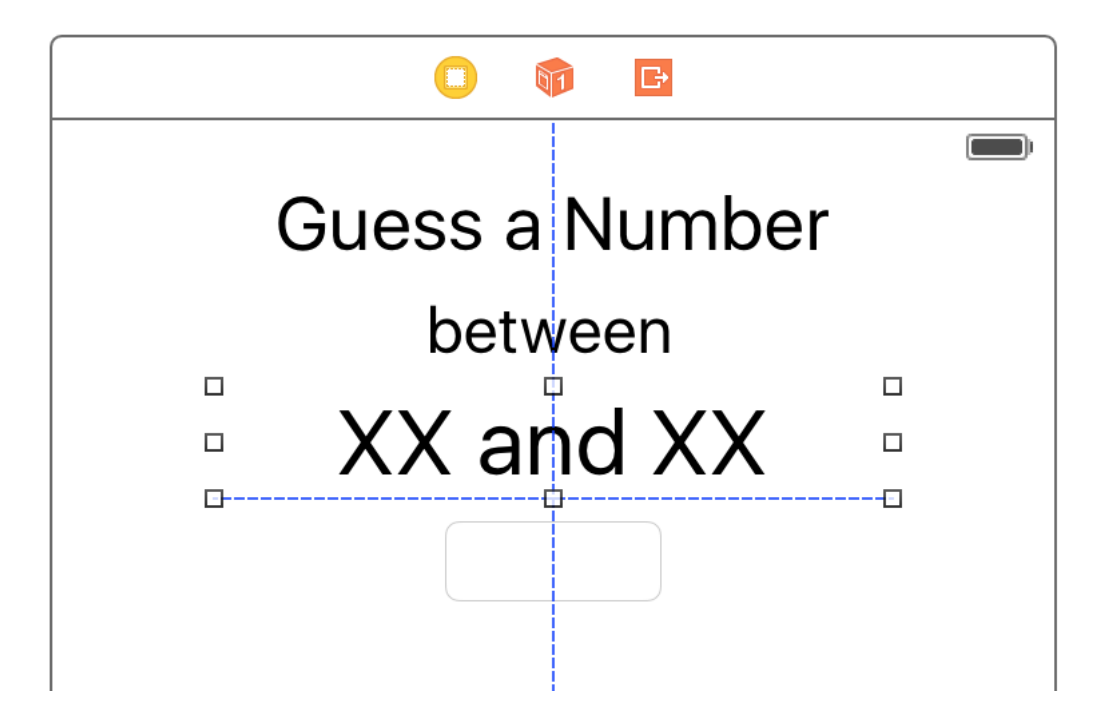

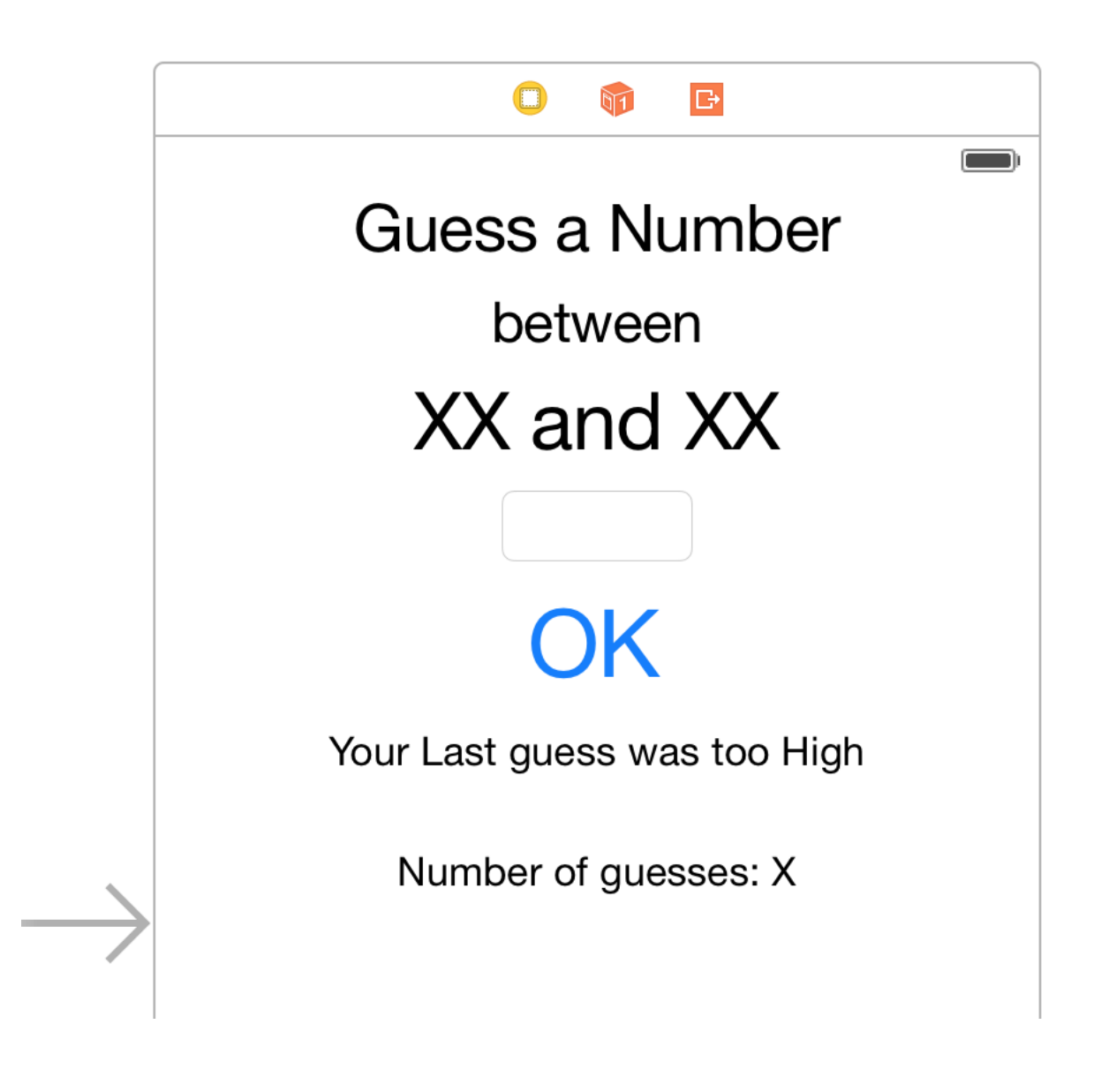

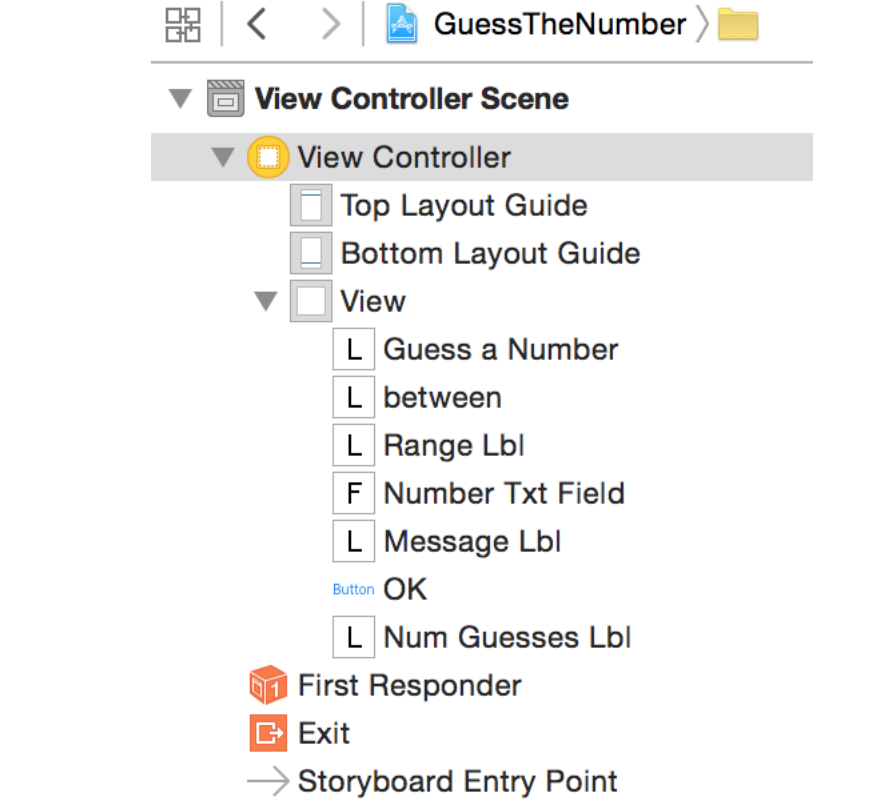

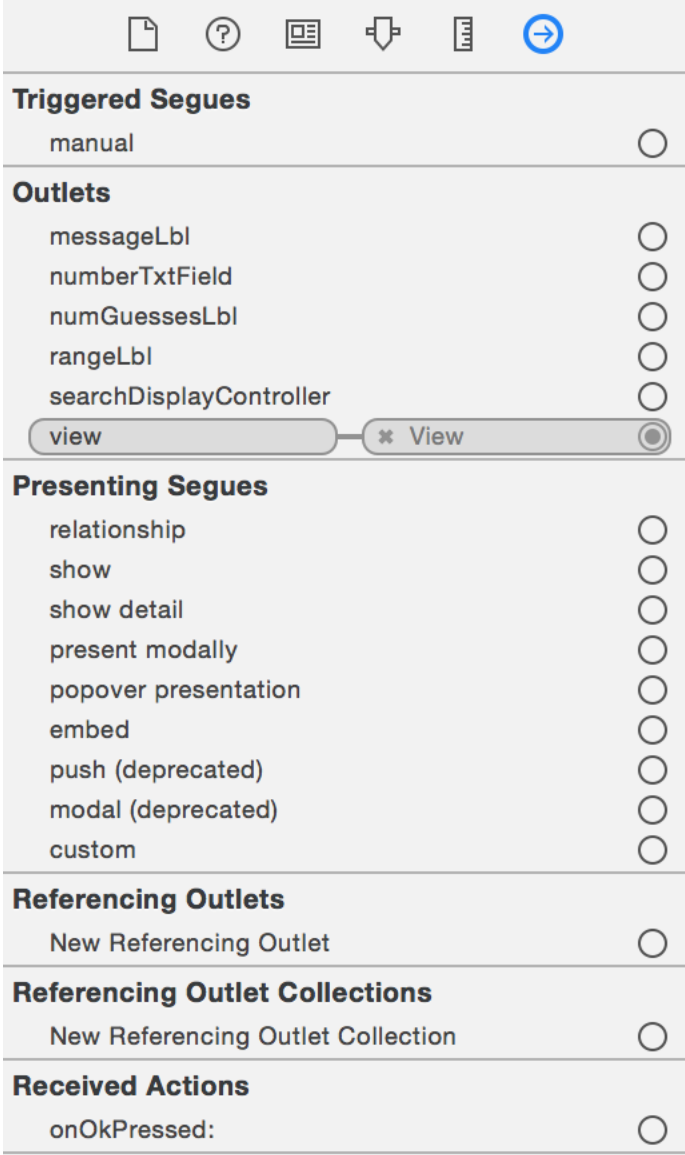

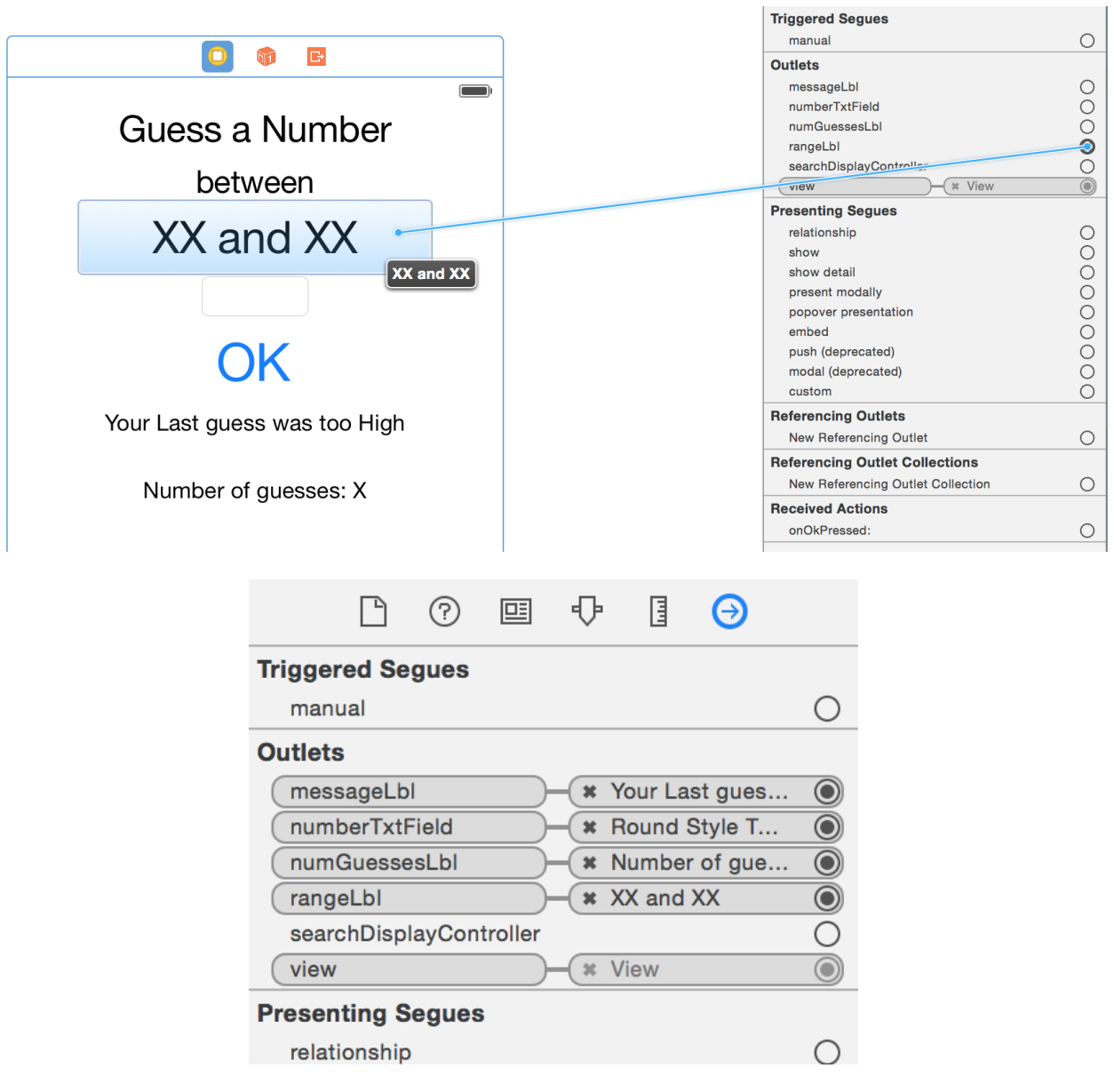

Did End On Exit **Editing Changed Editing Did Begin Editing Did End Touch Cancel Touch Down Touch Down Repeat Touch Drag Enter Touch Drag Exit Touch Drag Inside Touch Drag Outside Touch Up Inside Touch Up Outside Value Changed** 

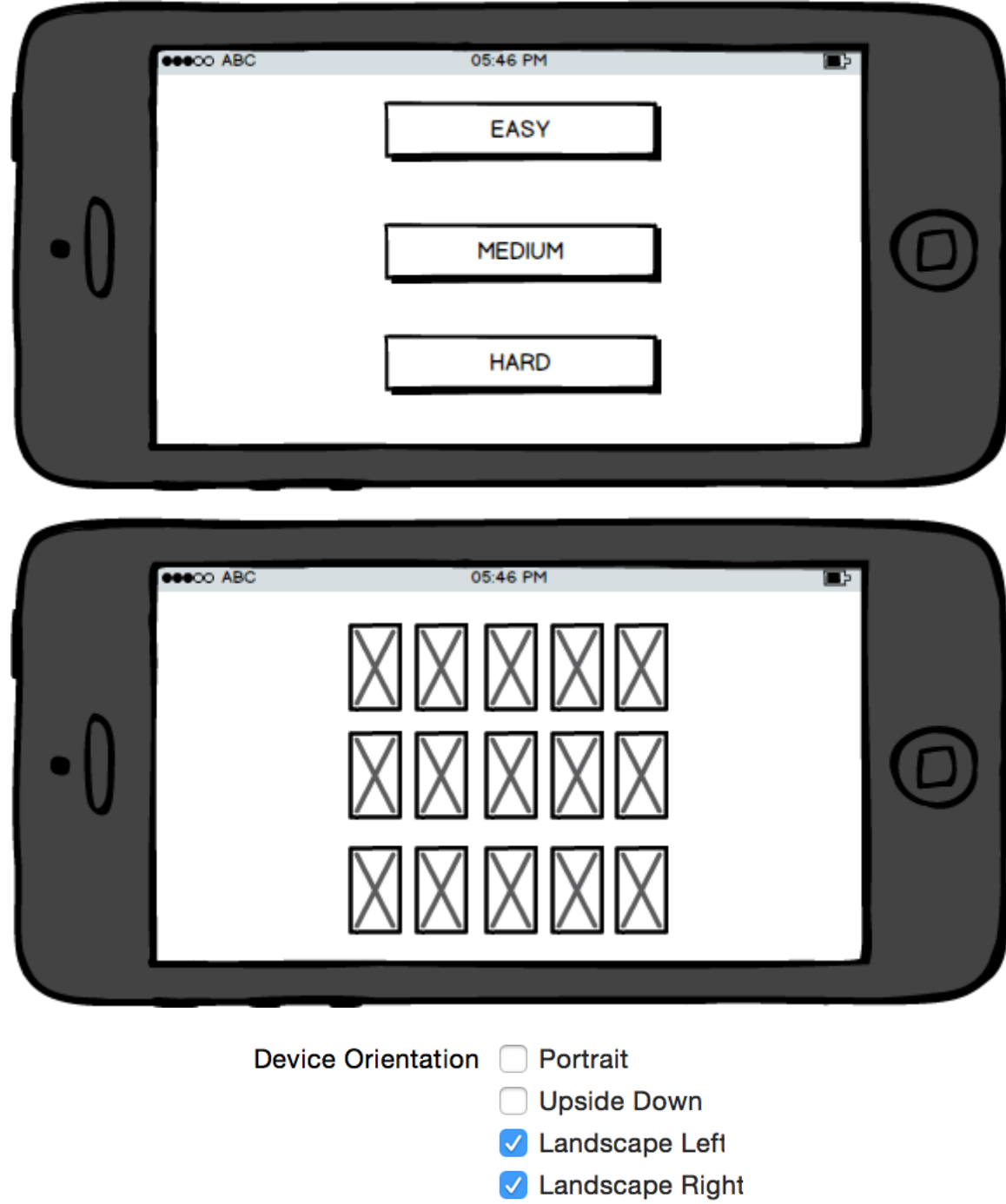

**Chapter 3: Building a Guess the Number App**

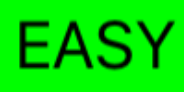

# **MEDIUM**

**HARD** 

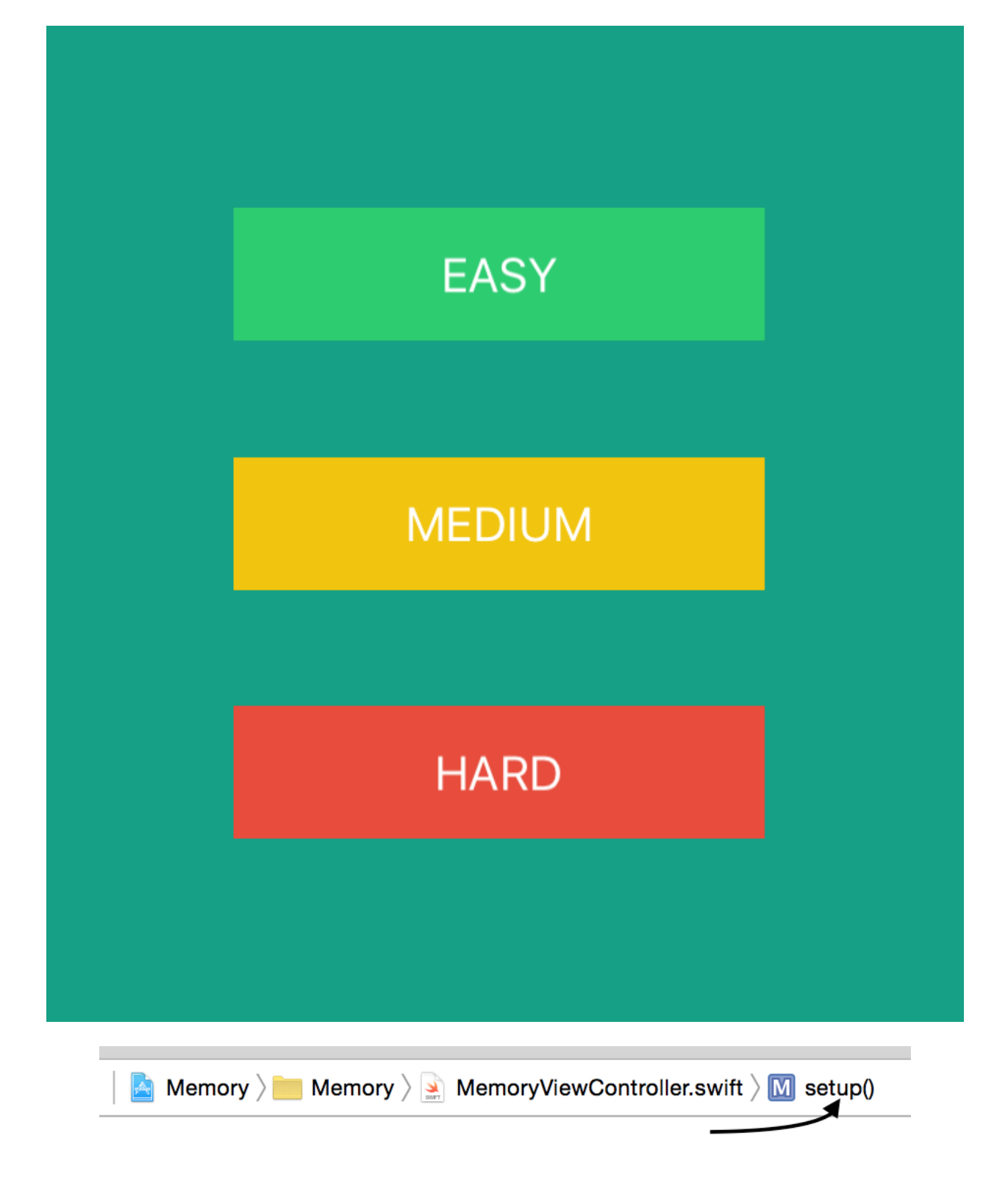

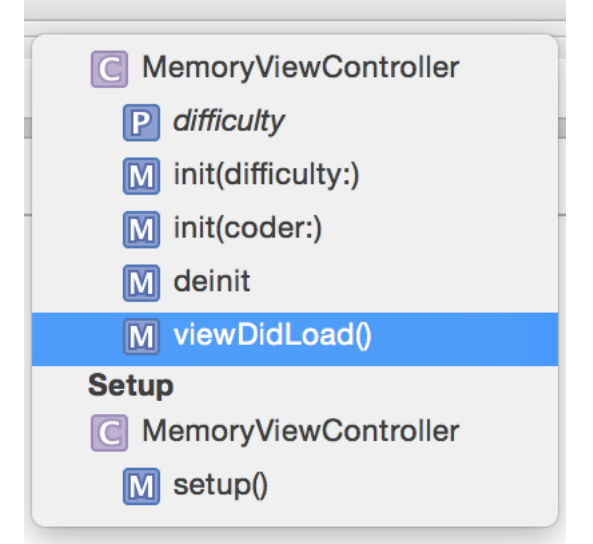

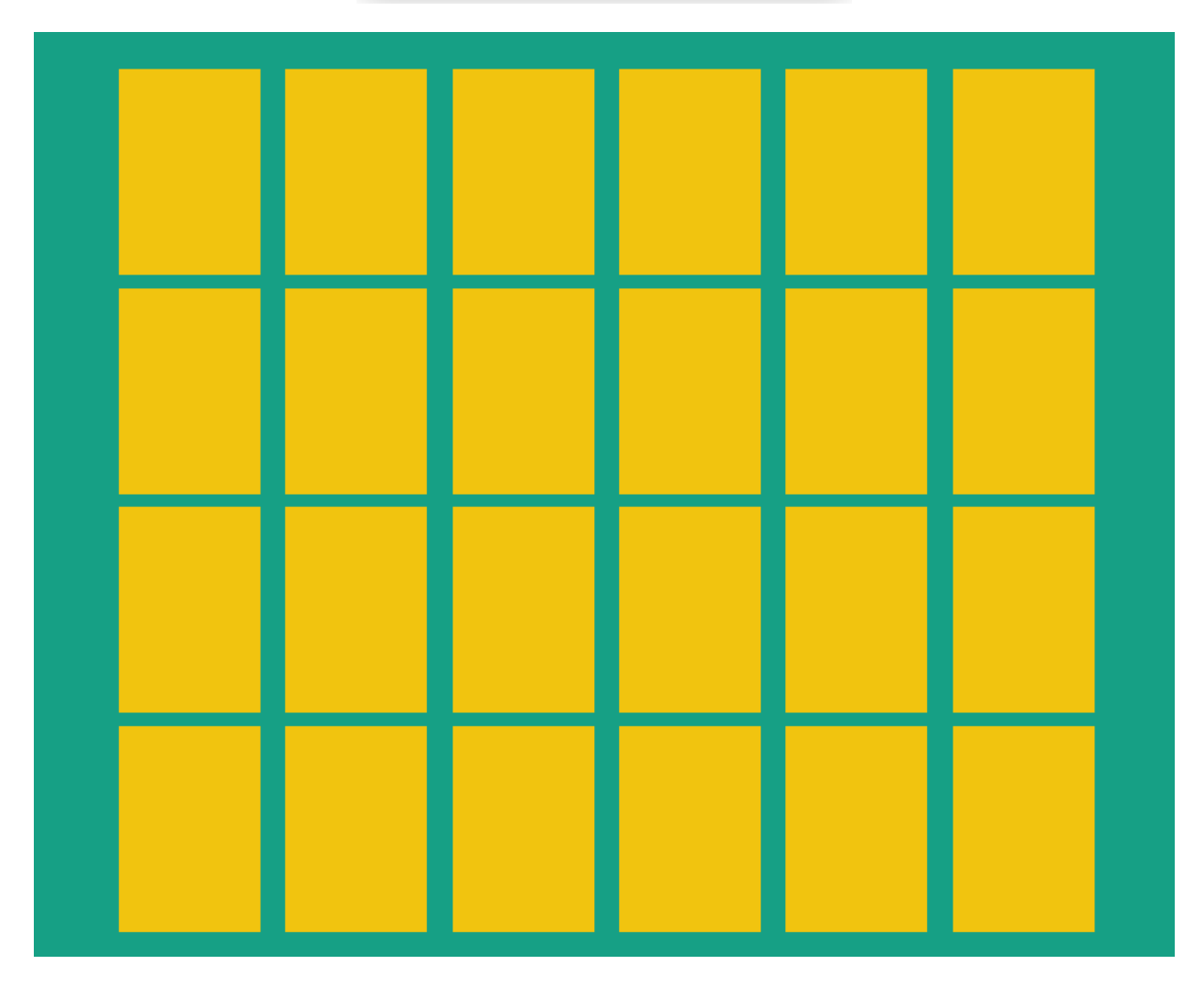

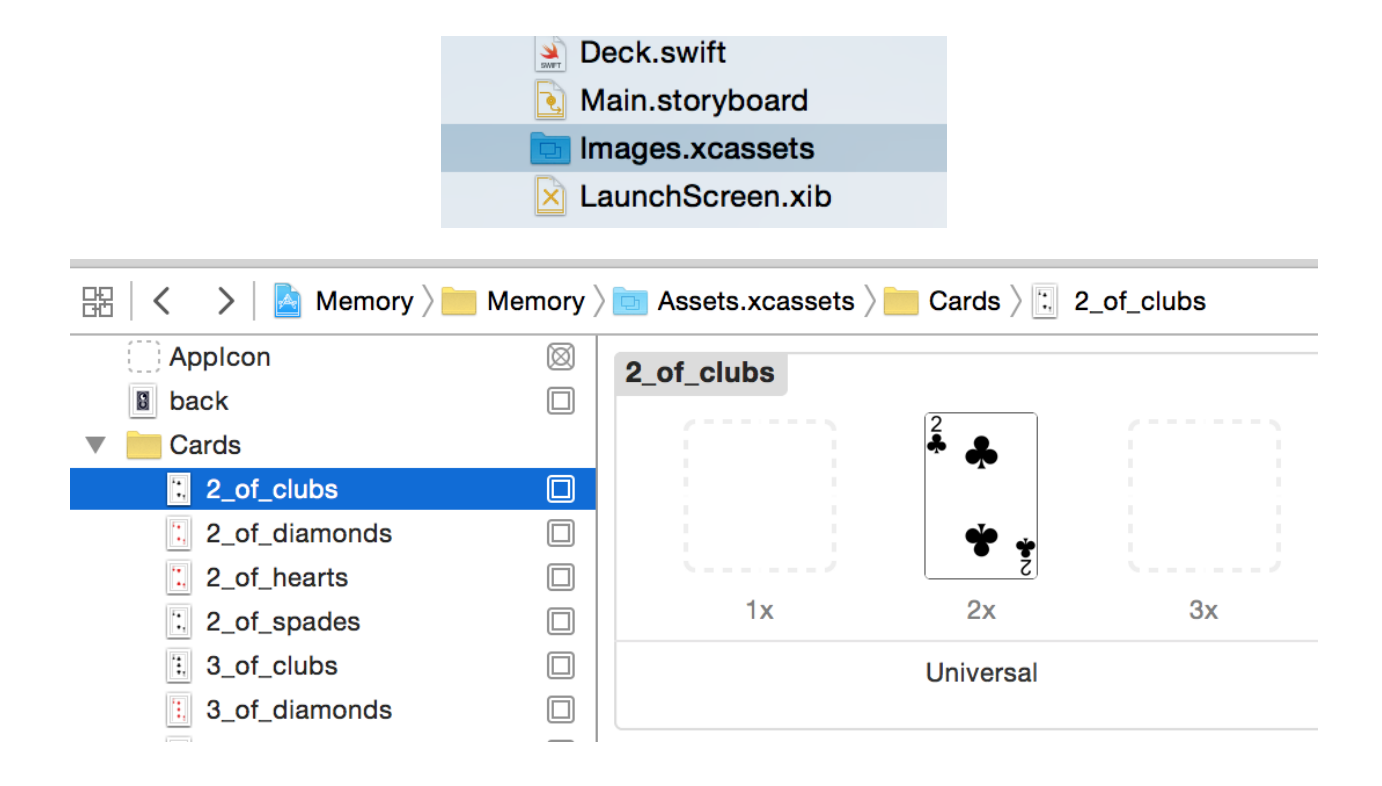

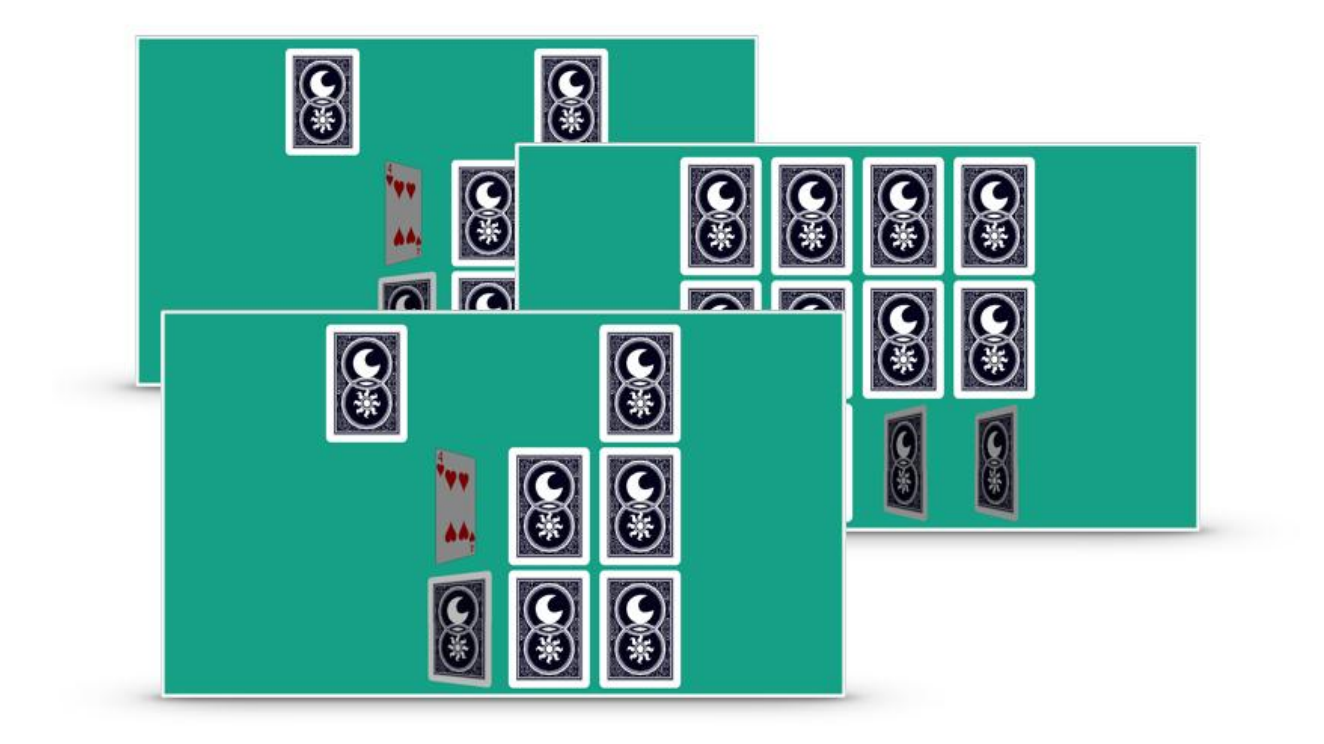

**Chapter 4: A TodoList App in Swift**

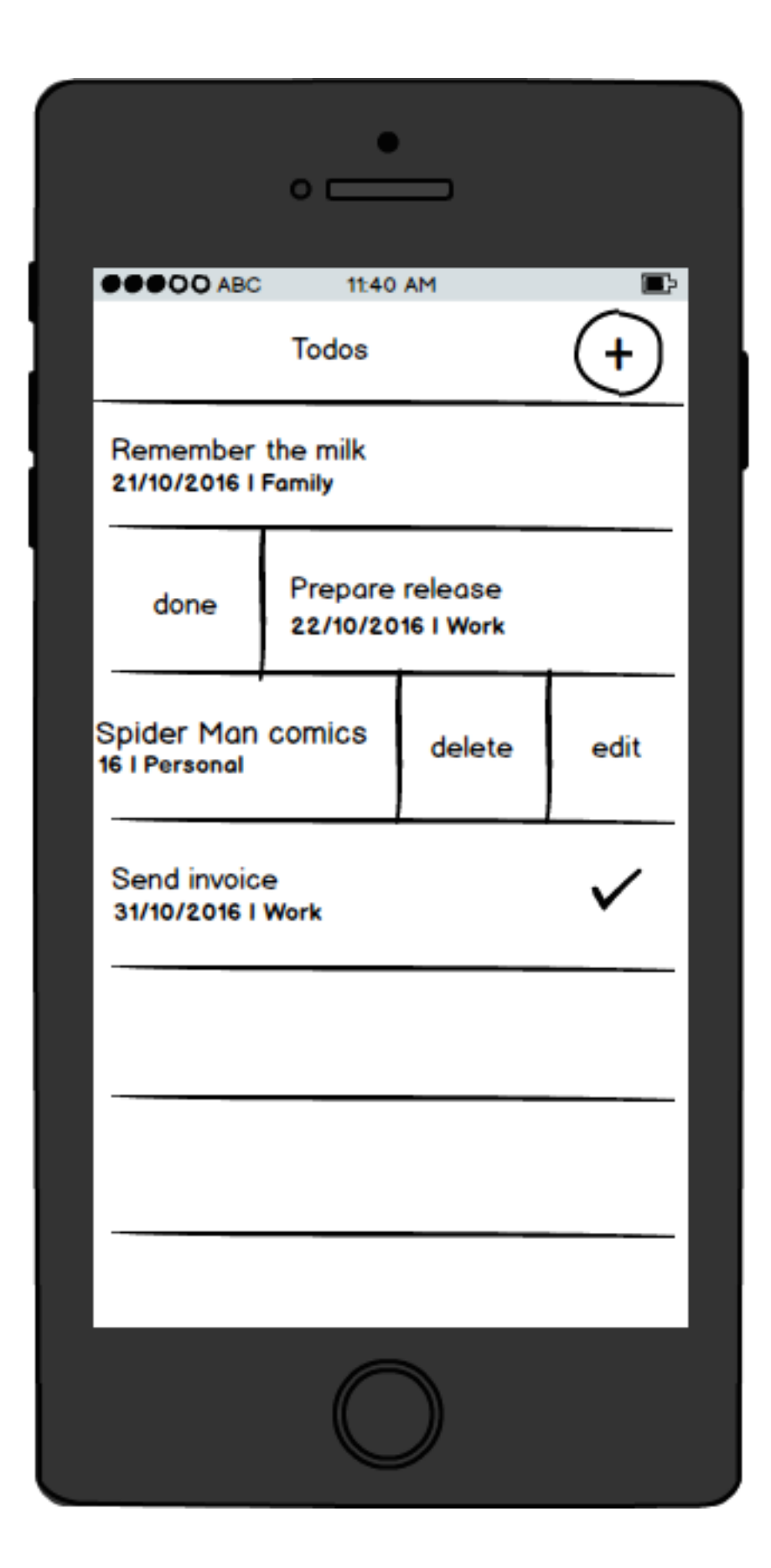

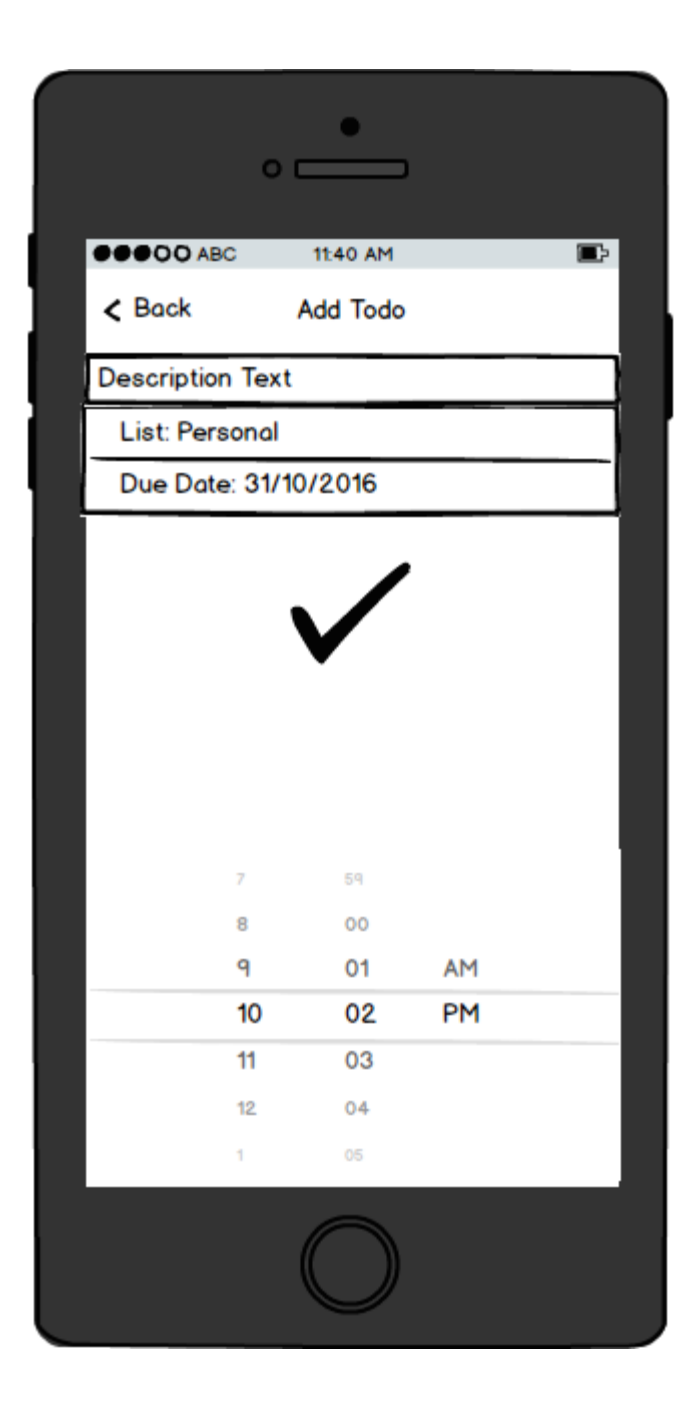

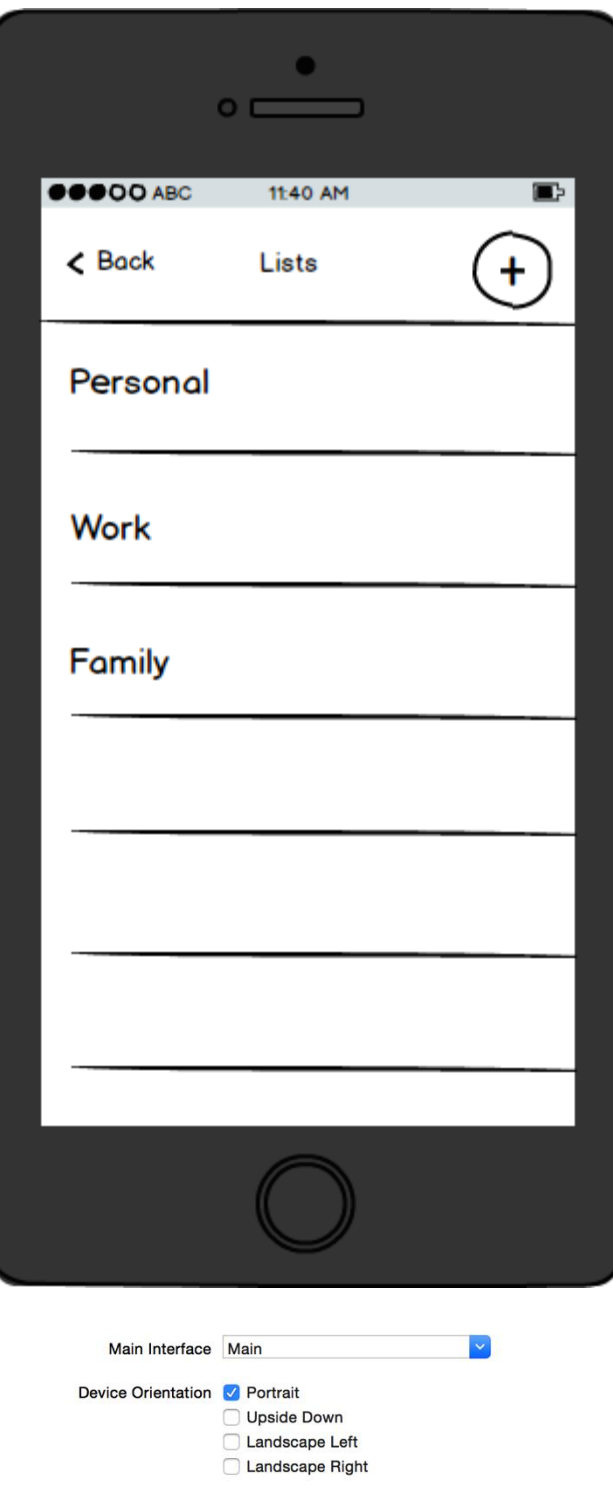

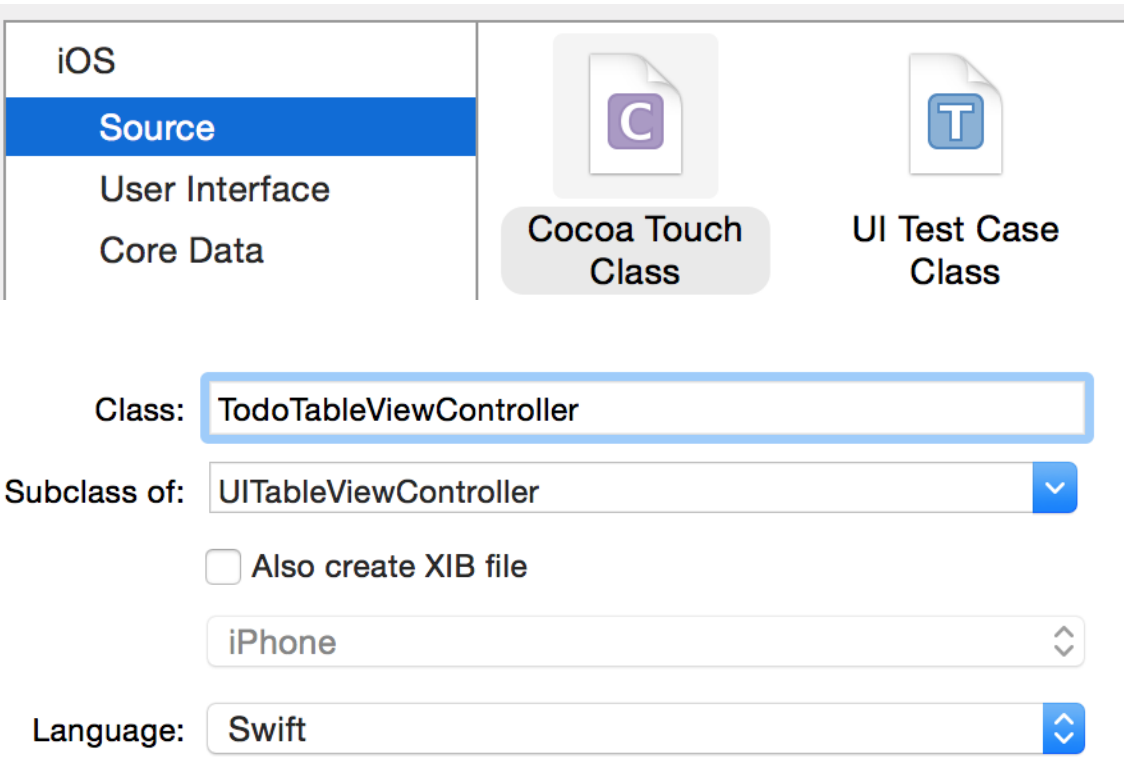

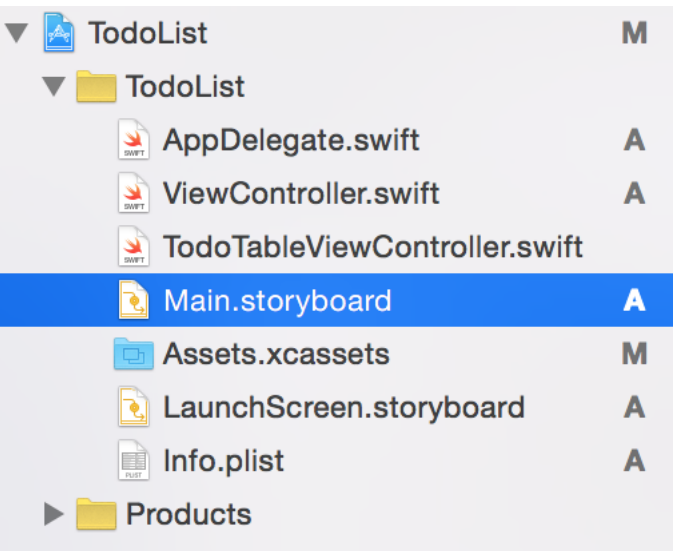

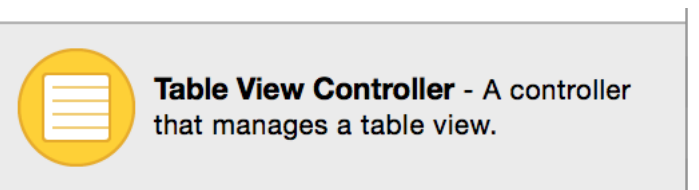

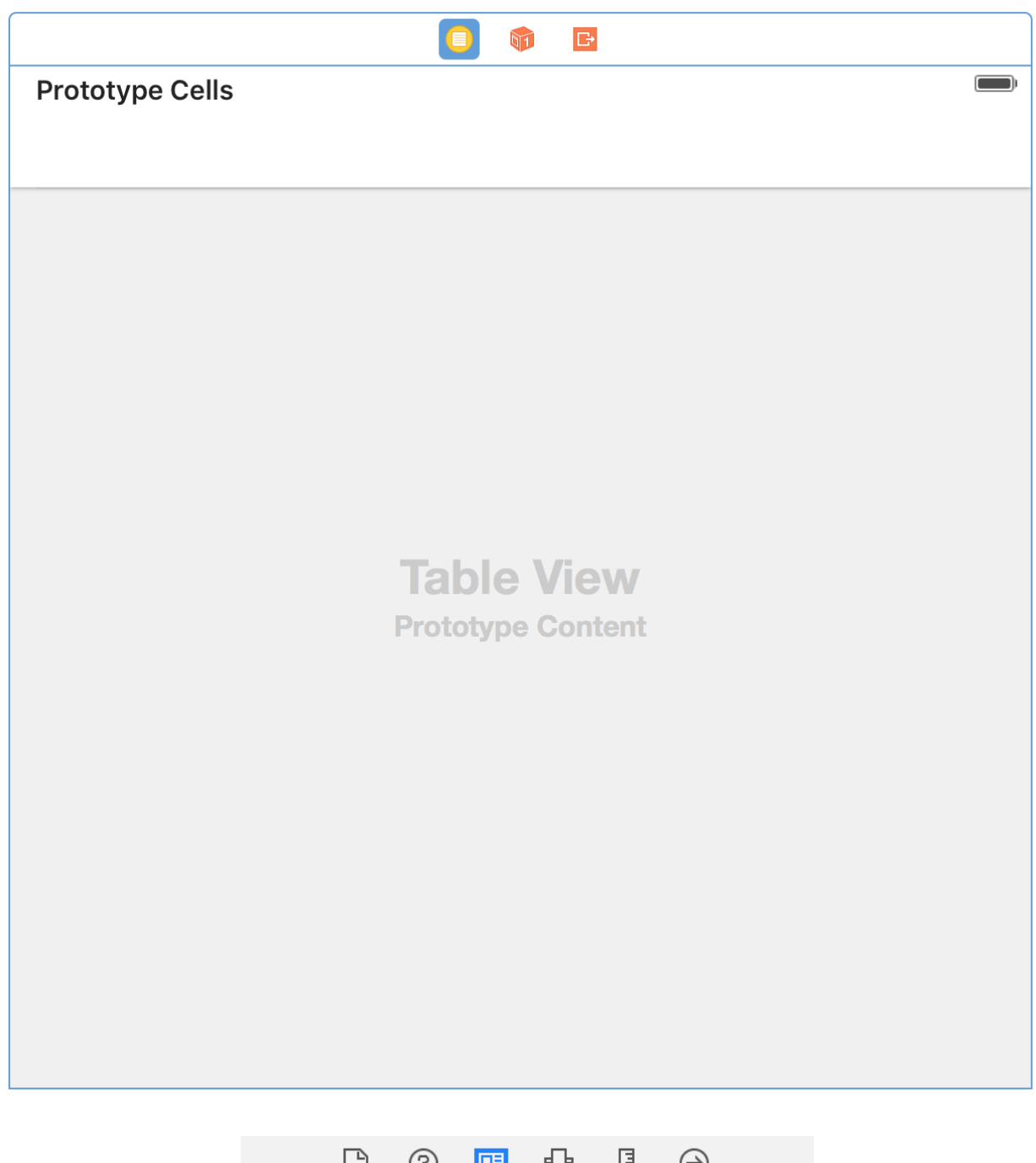

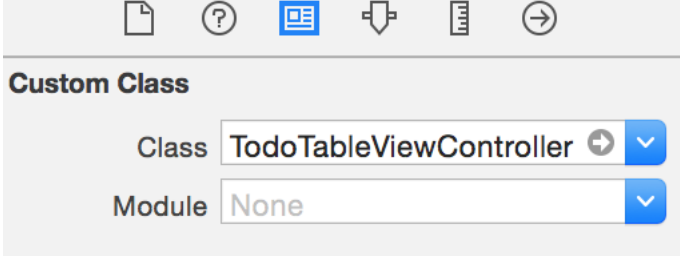

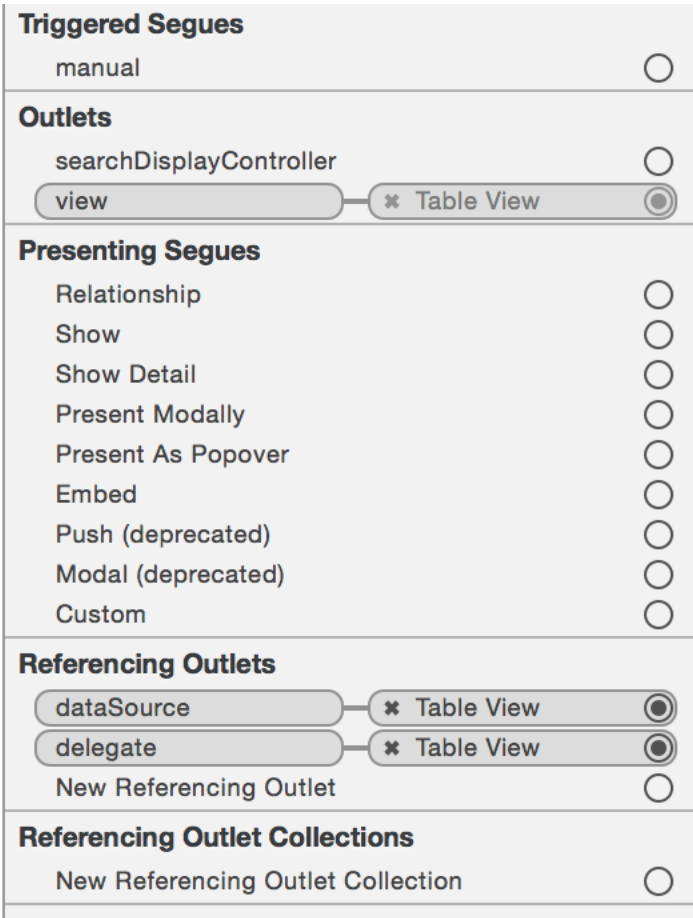

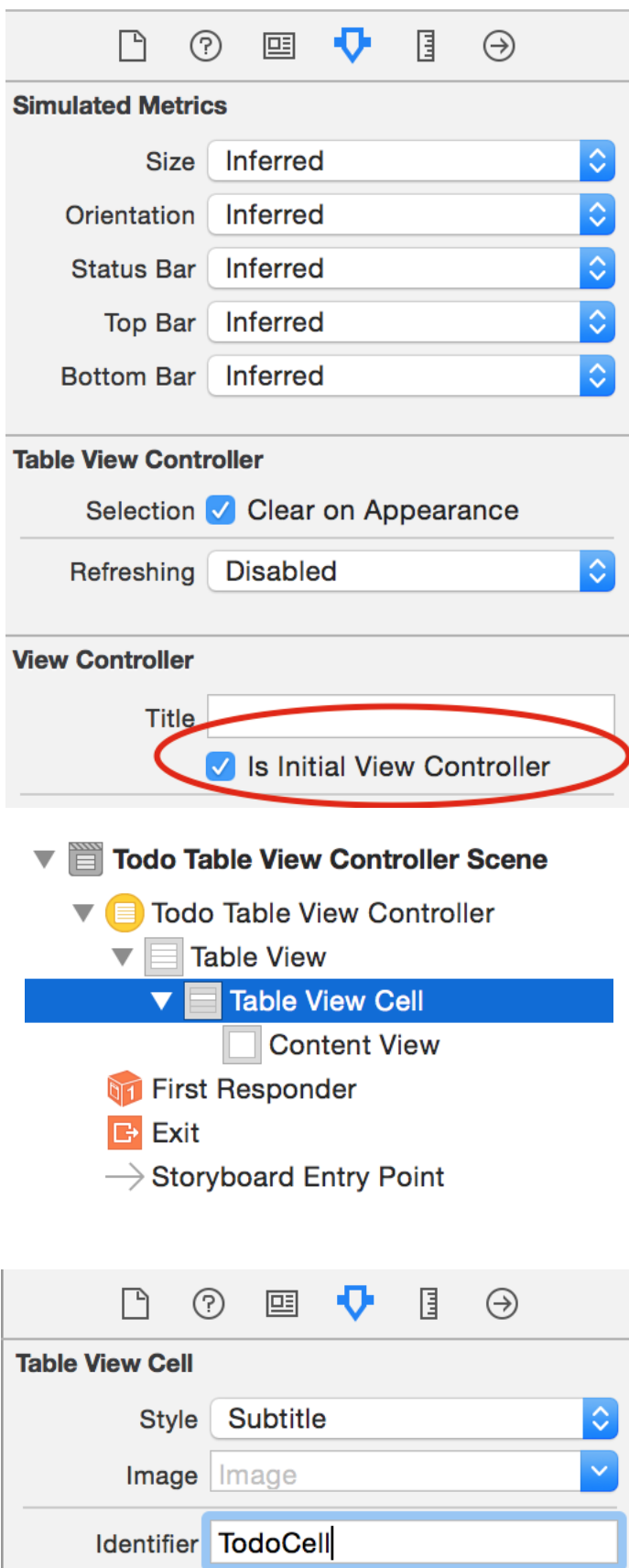

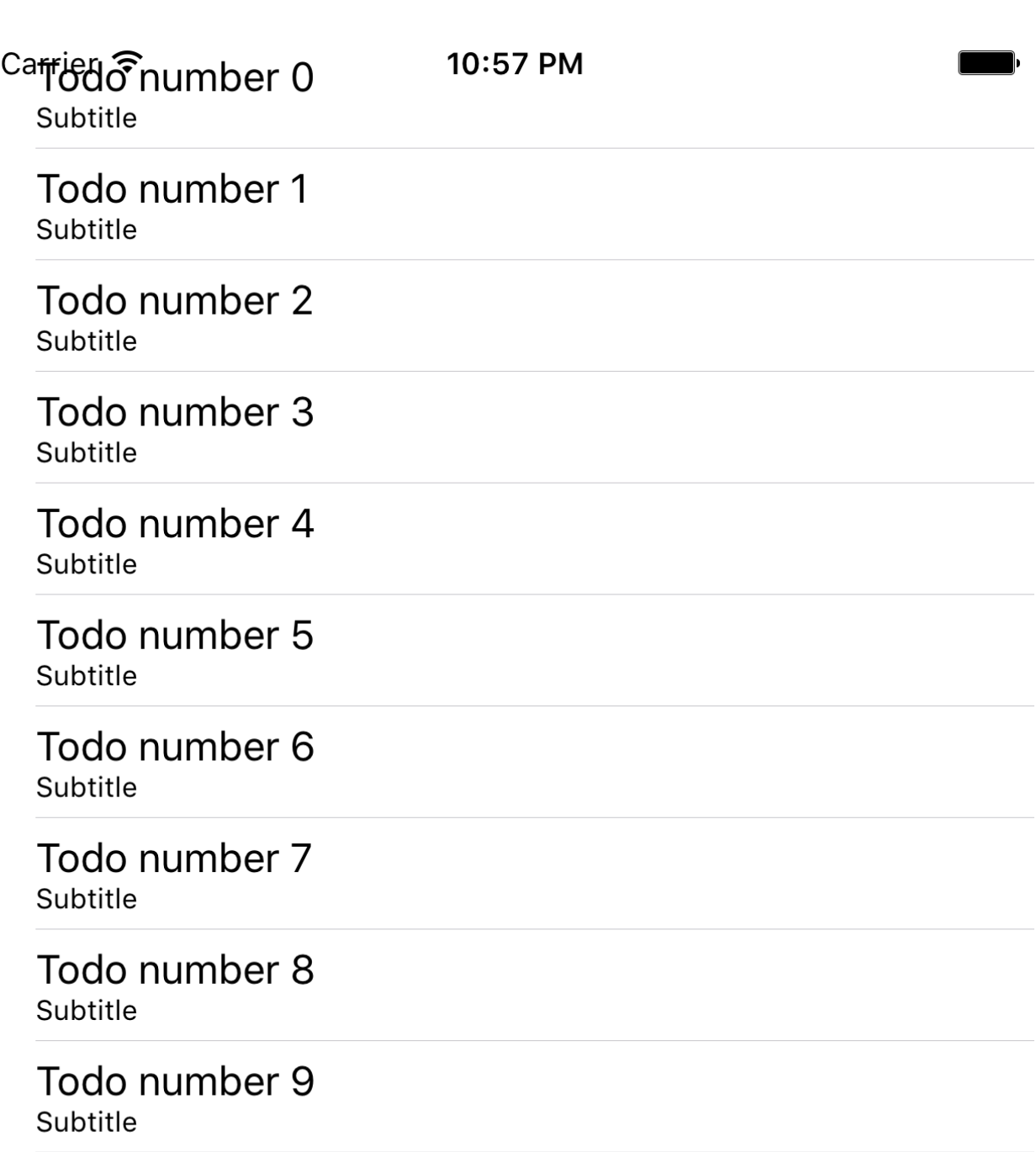

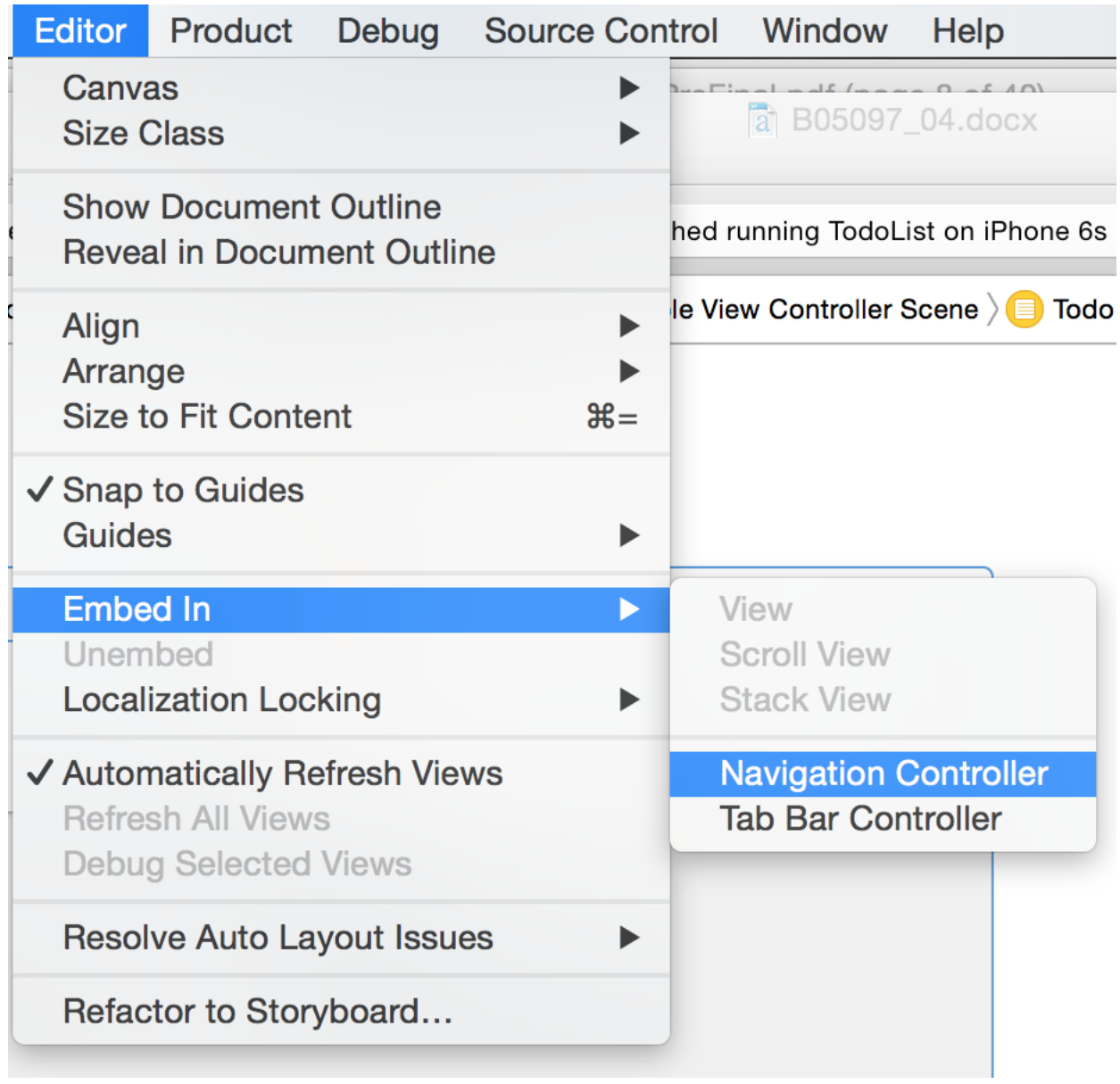

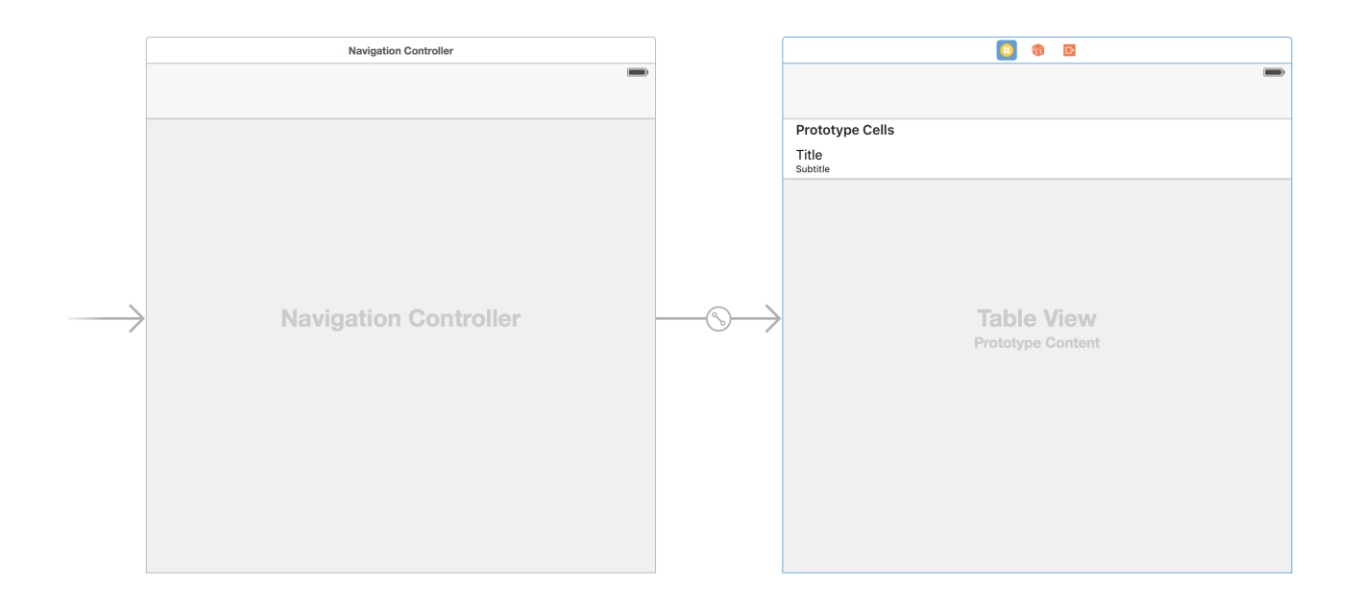

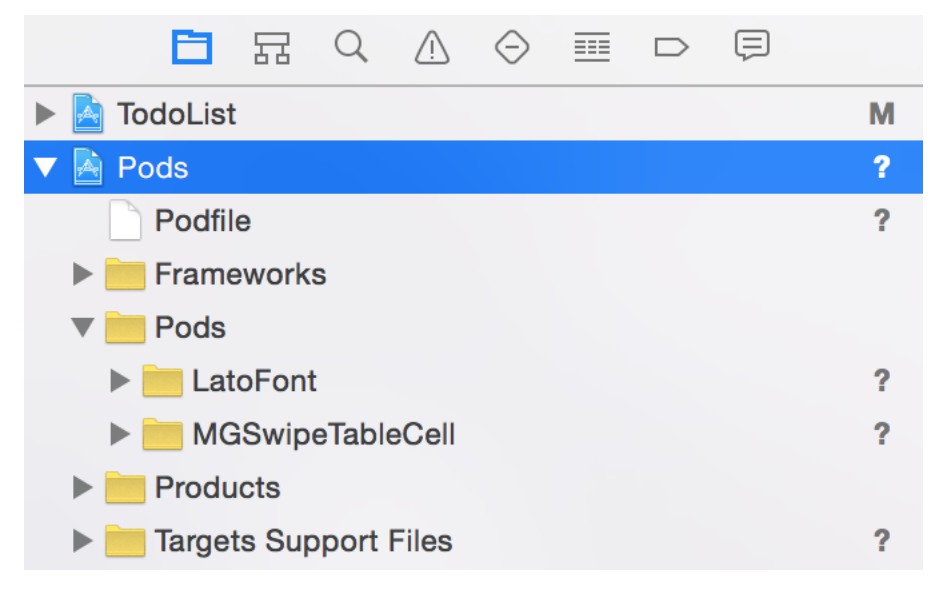

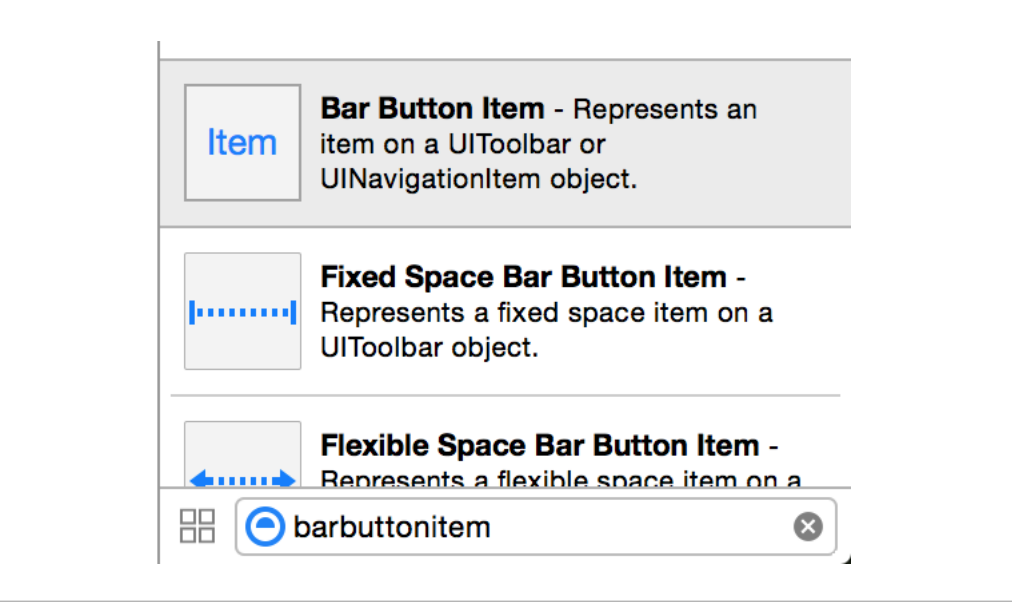

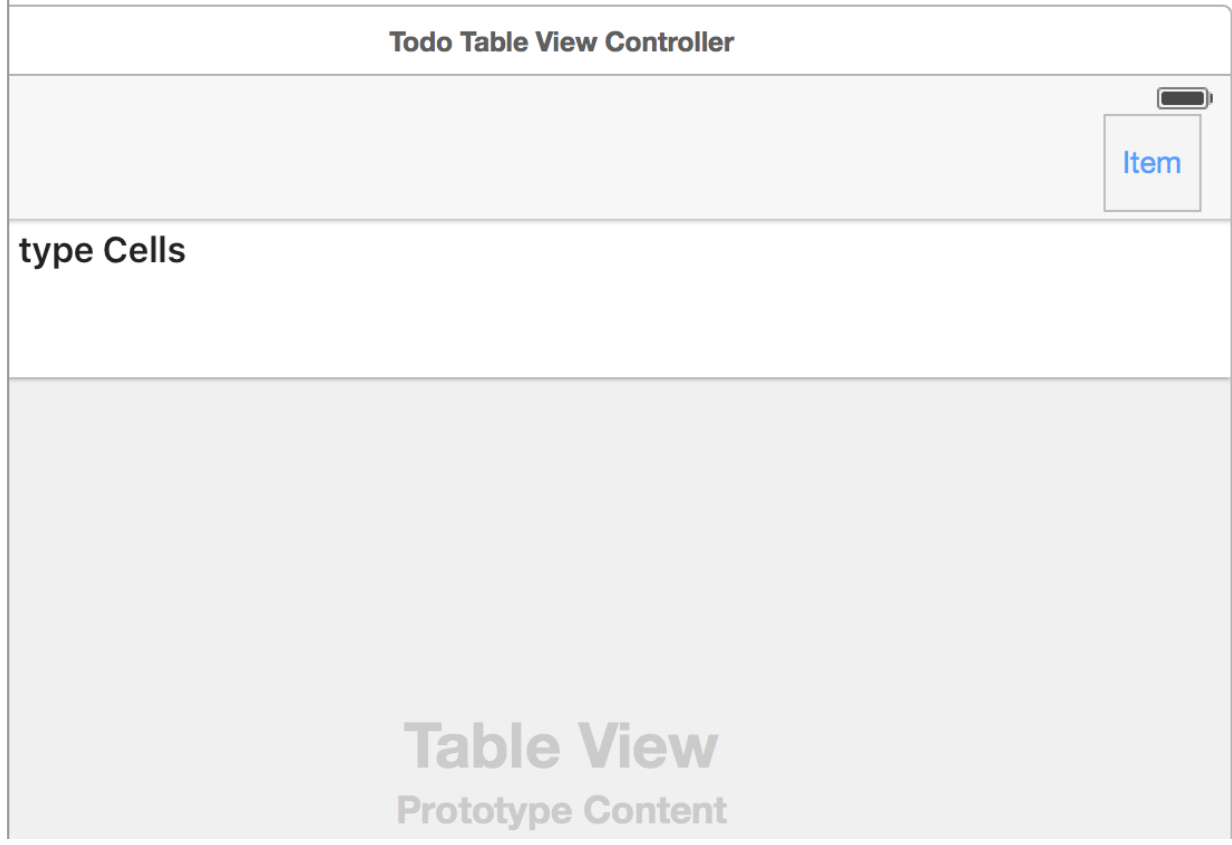

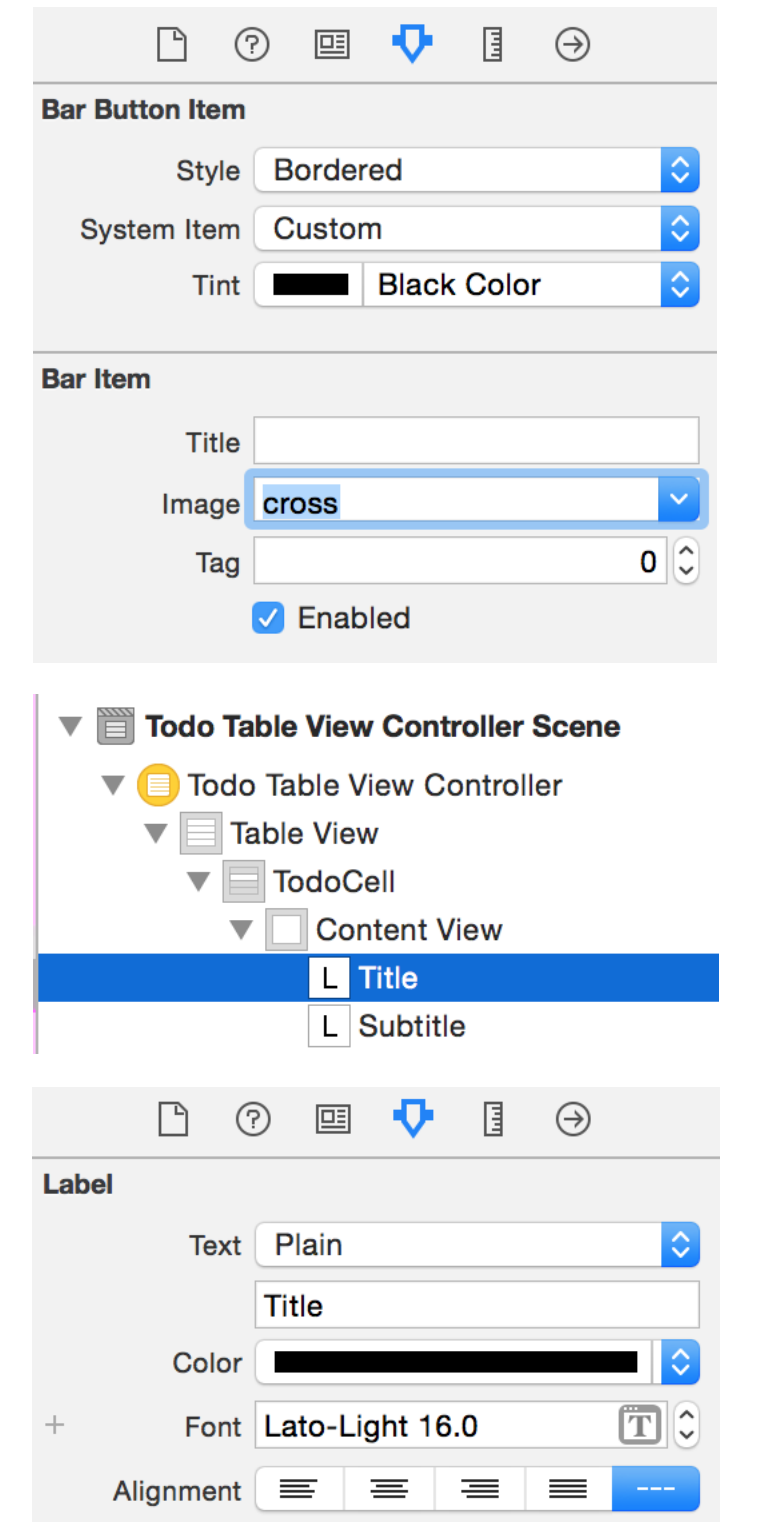
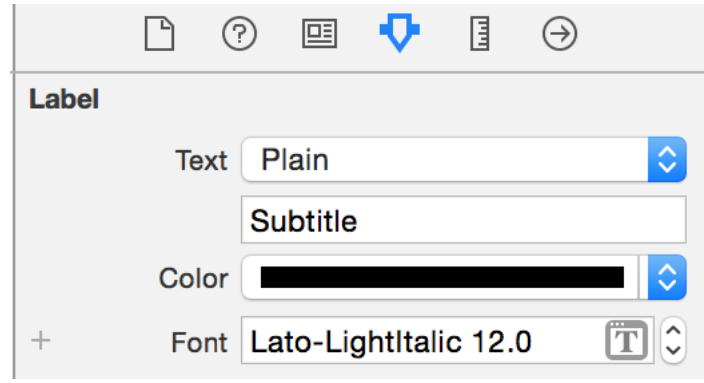

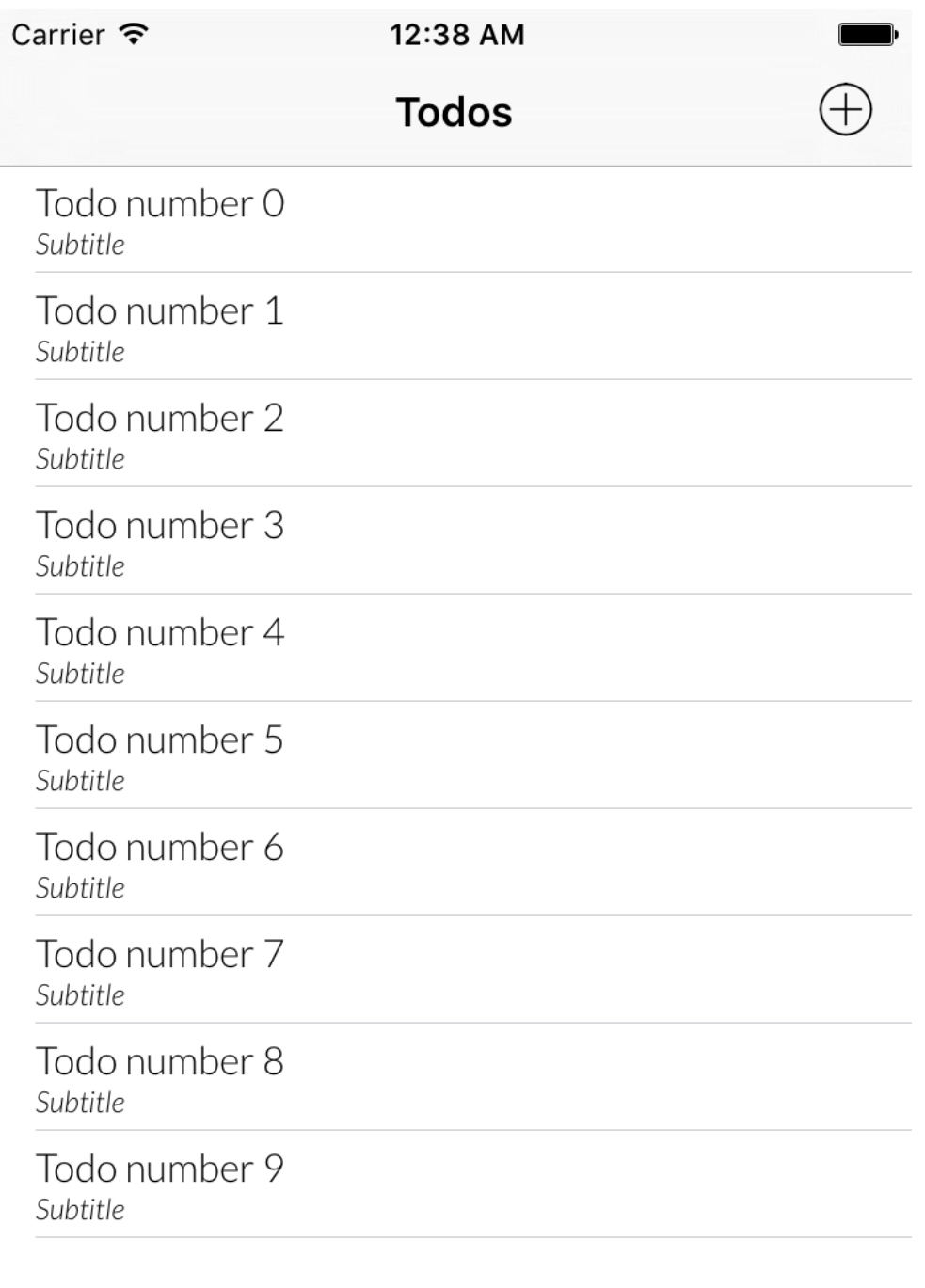

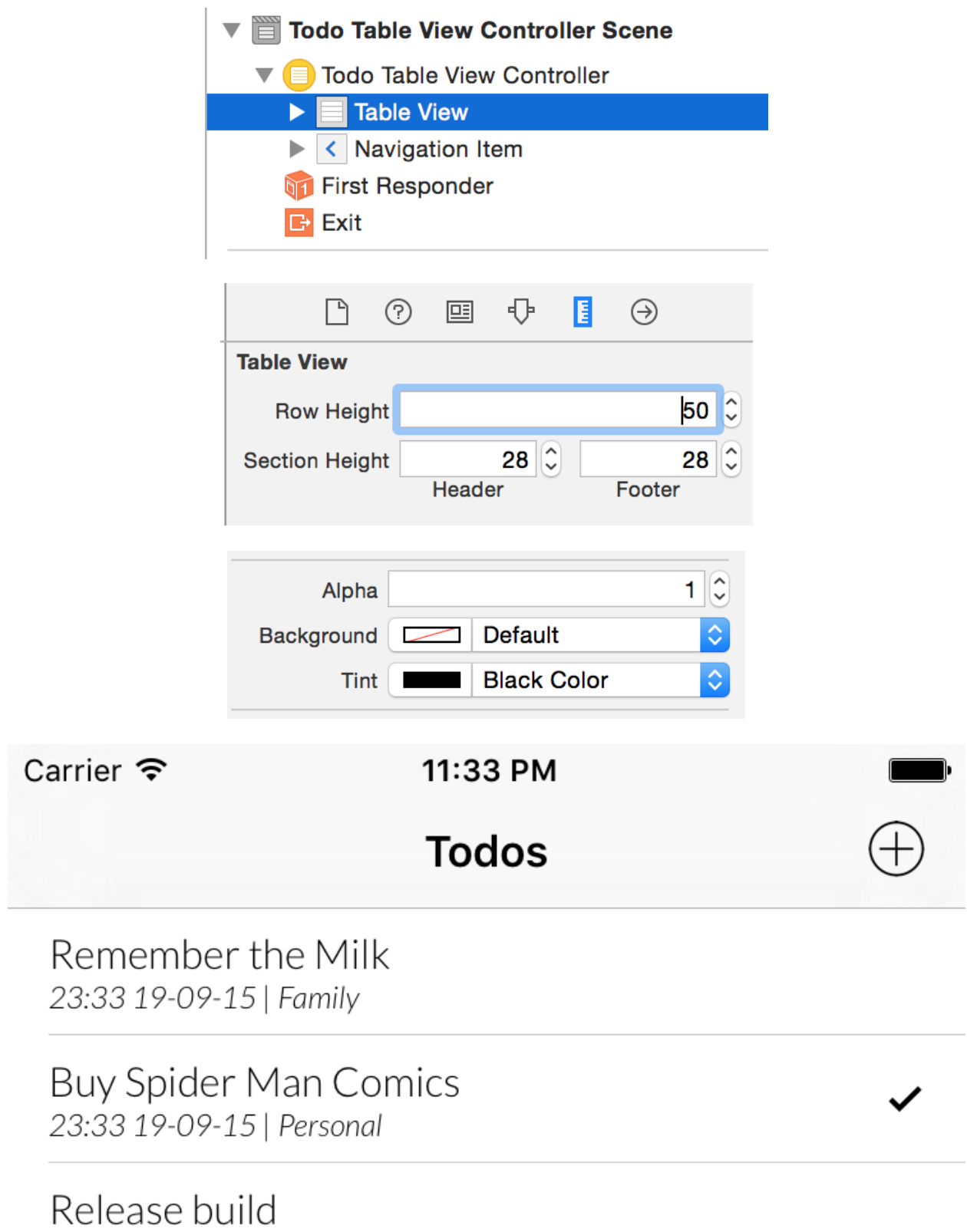

23:33 19-09-15 | Work

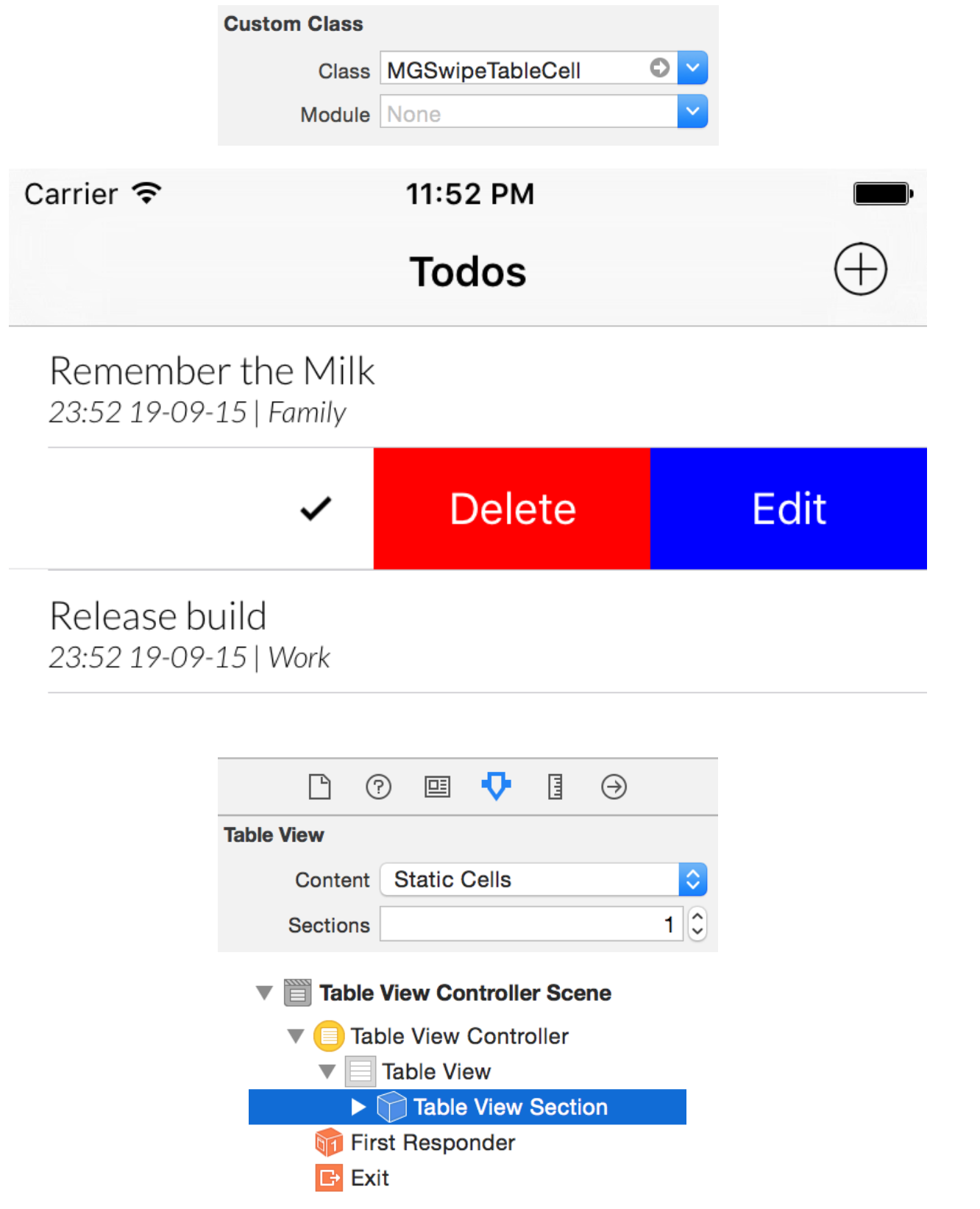

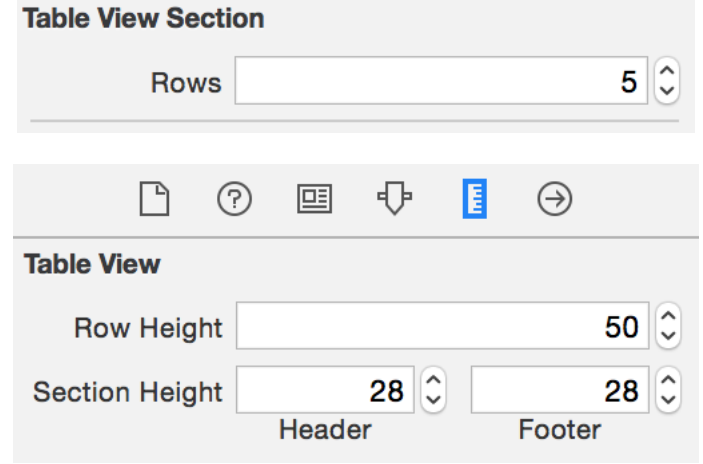

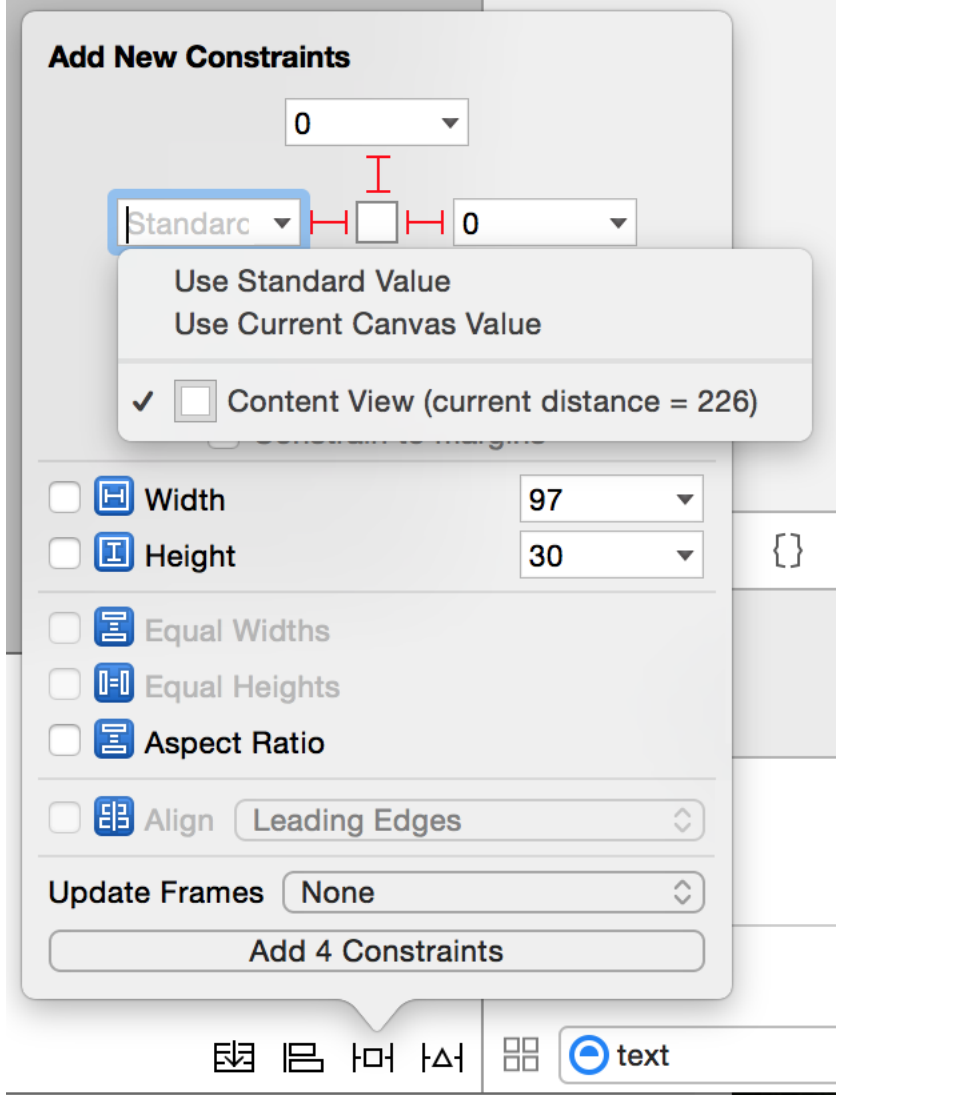

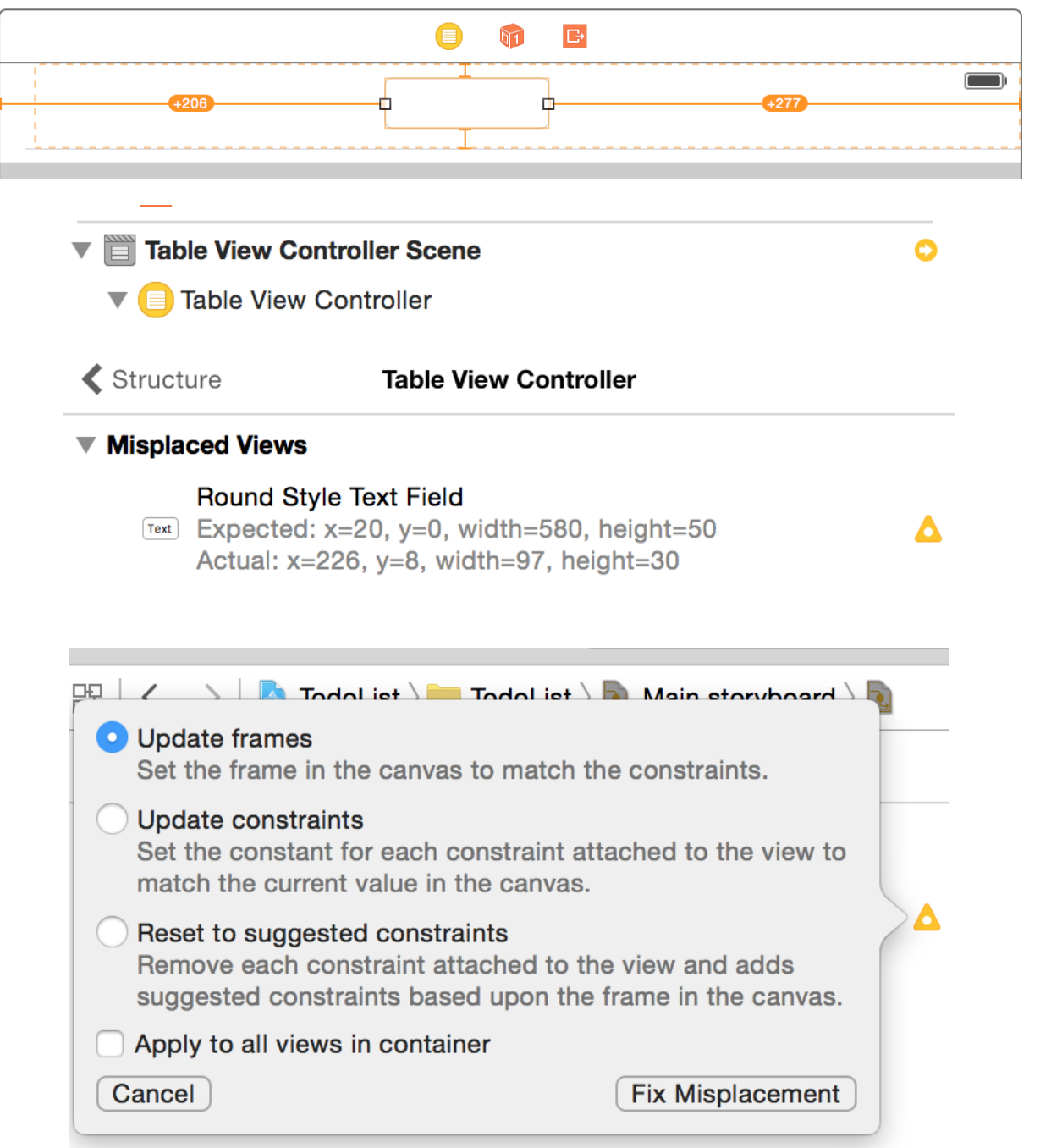

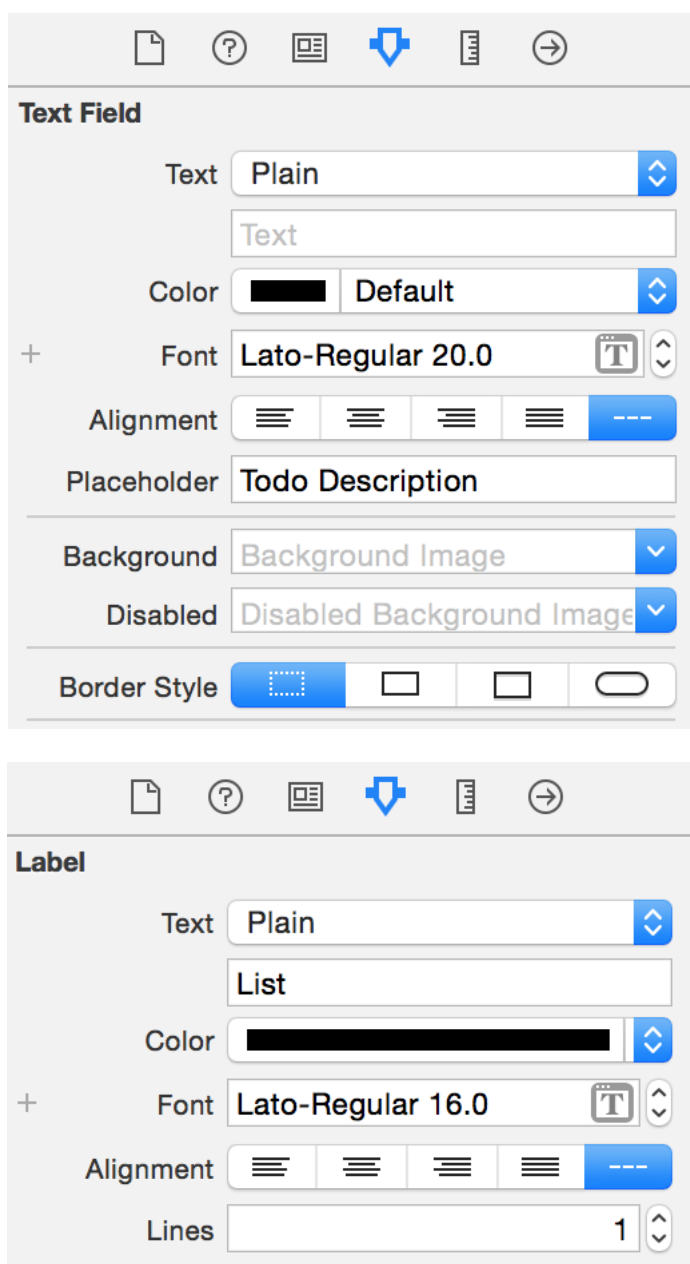

 $\begin{array}{c} \hline \Xi \end{array}$ 

 $\odot$ 

Custom

 $\Box$ 

Row Height

**Table View Cell** 

 $\odot$ 

 $\textcolor{red}{\boxdot}$ 

 $\bigtriangledown$ 

 $120$   $\odot$ 

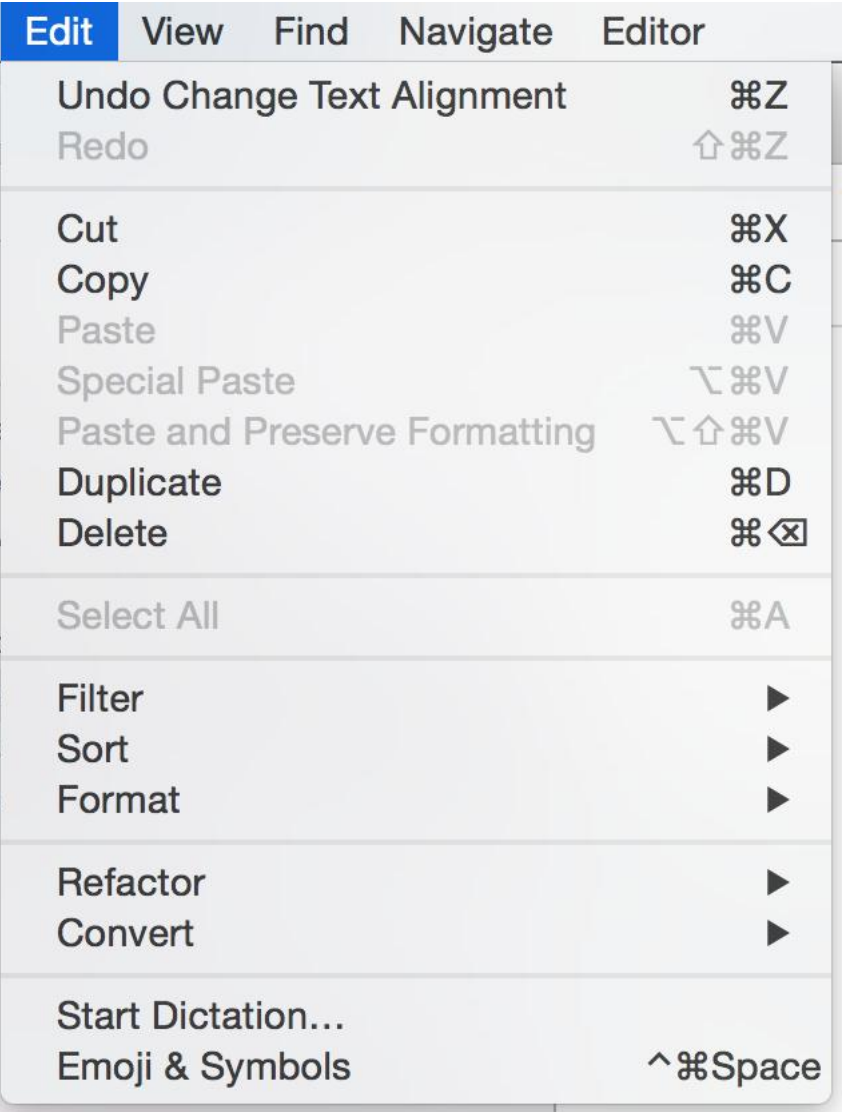

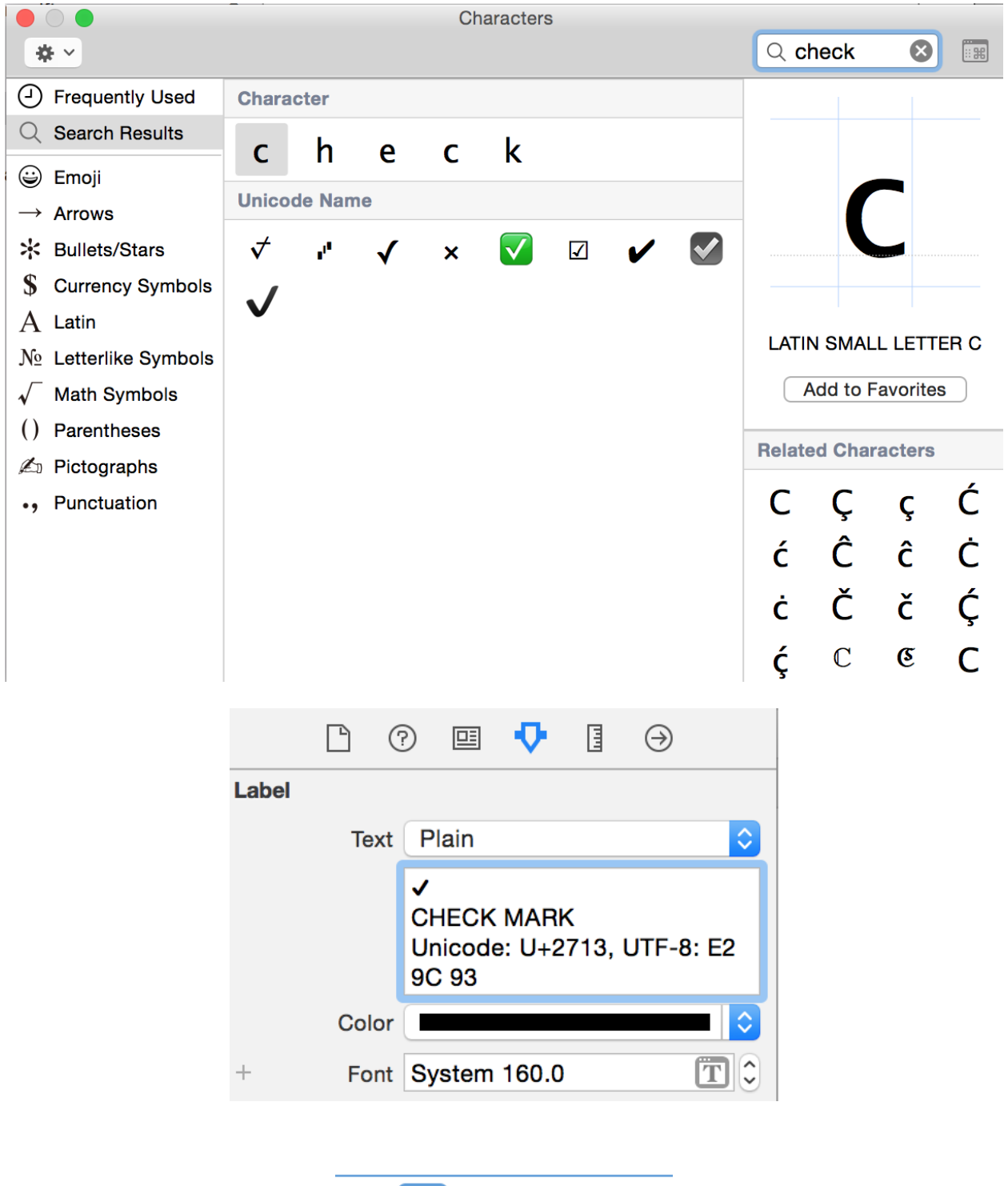

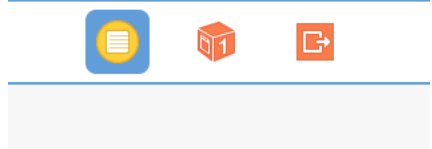

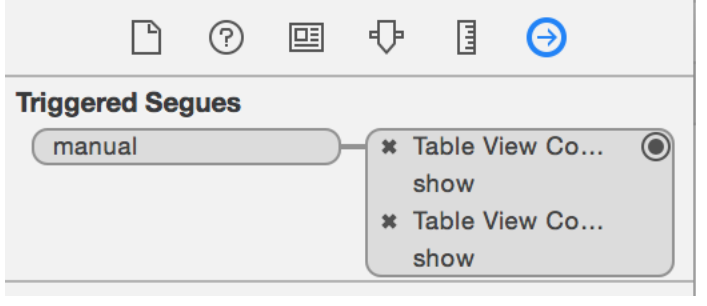

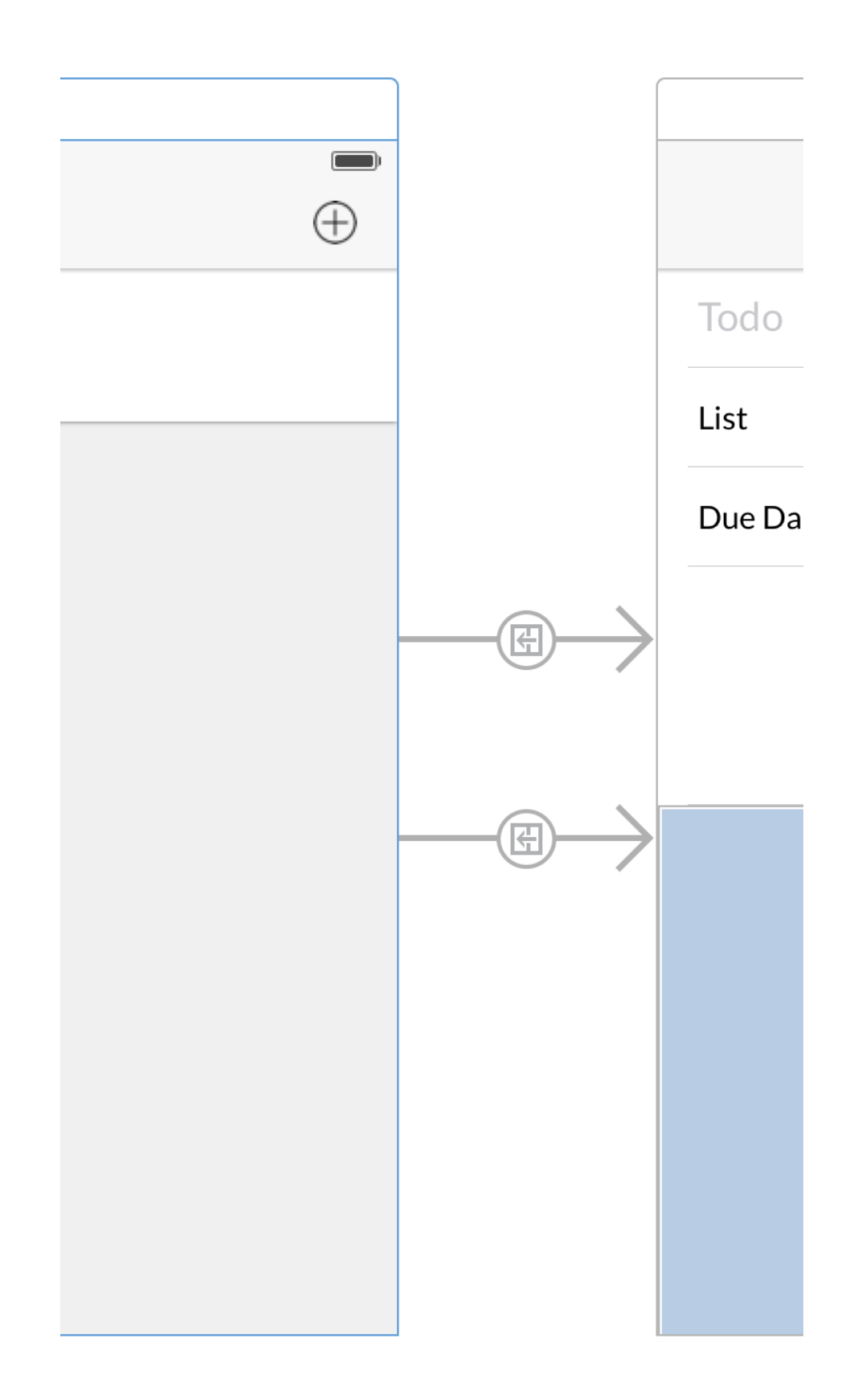

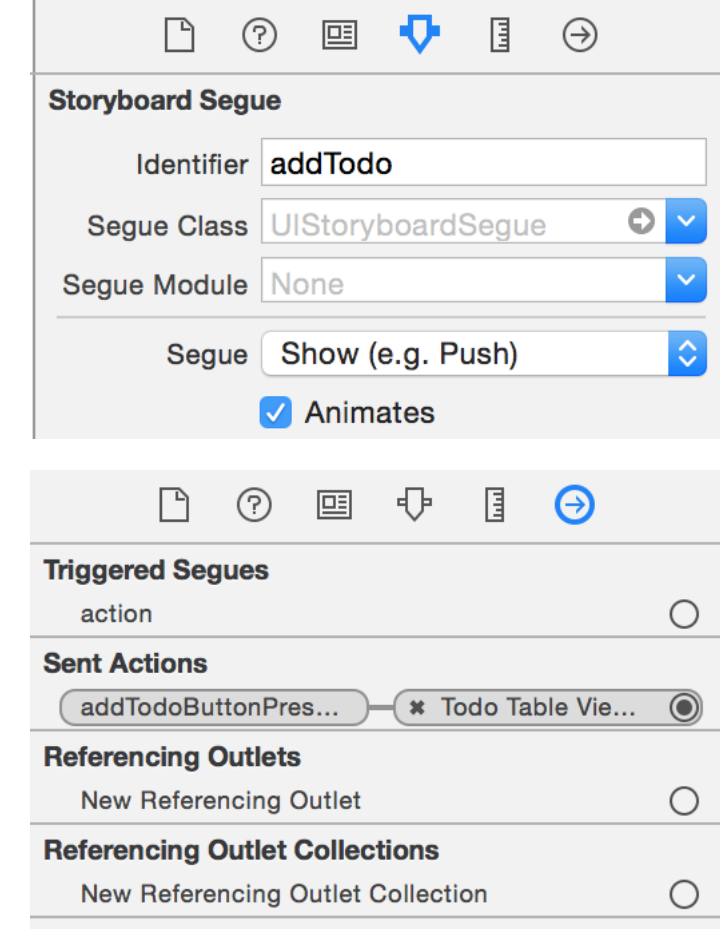

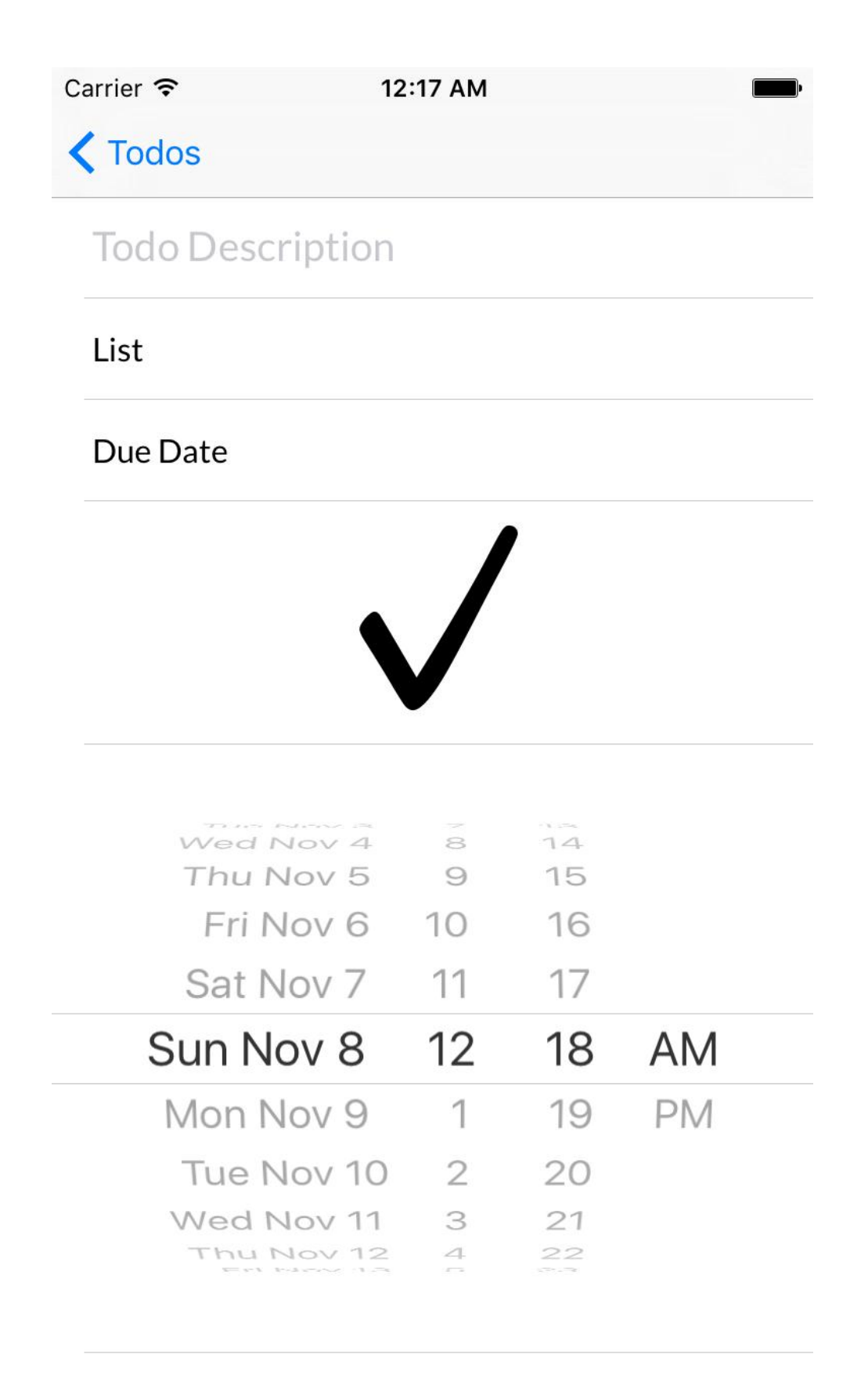

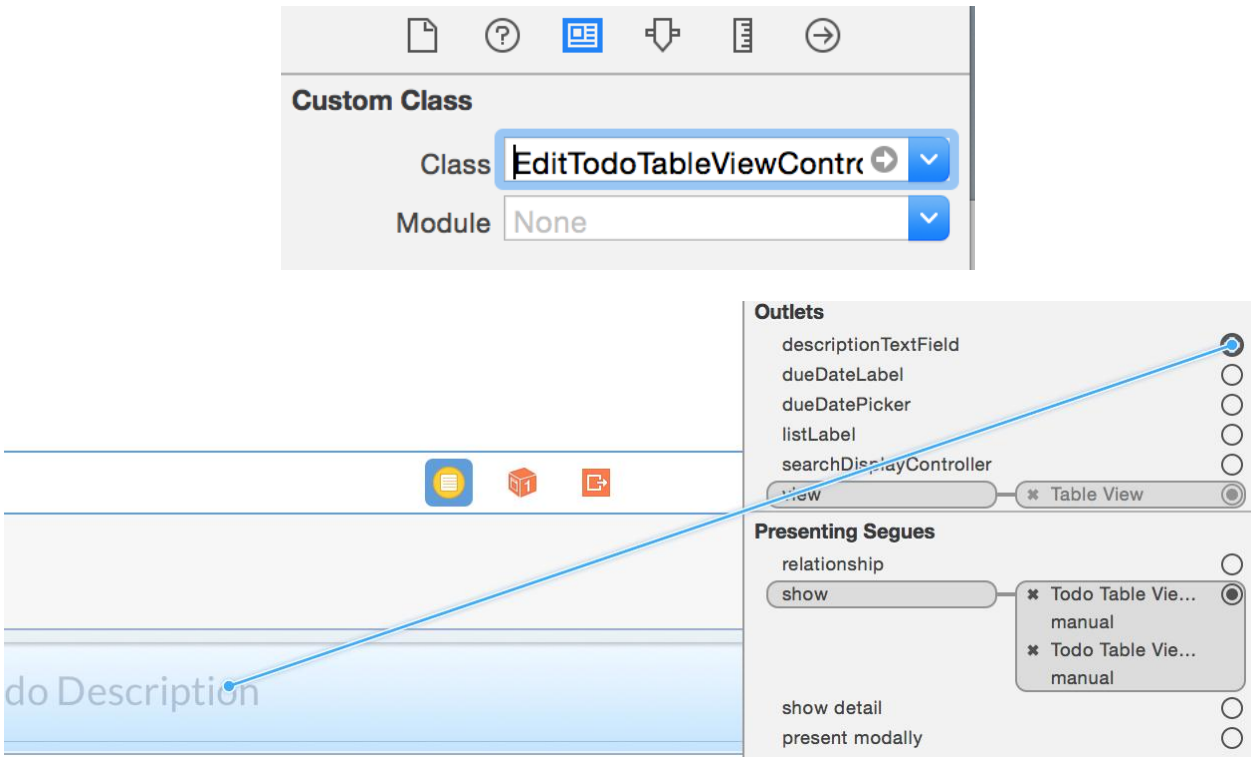

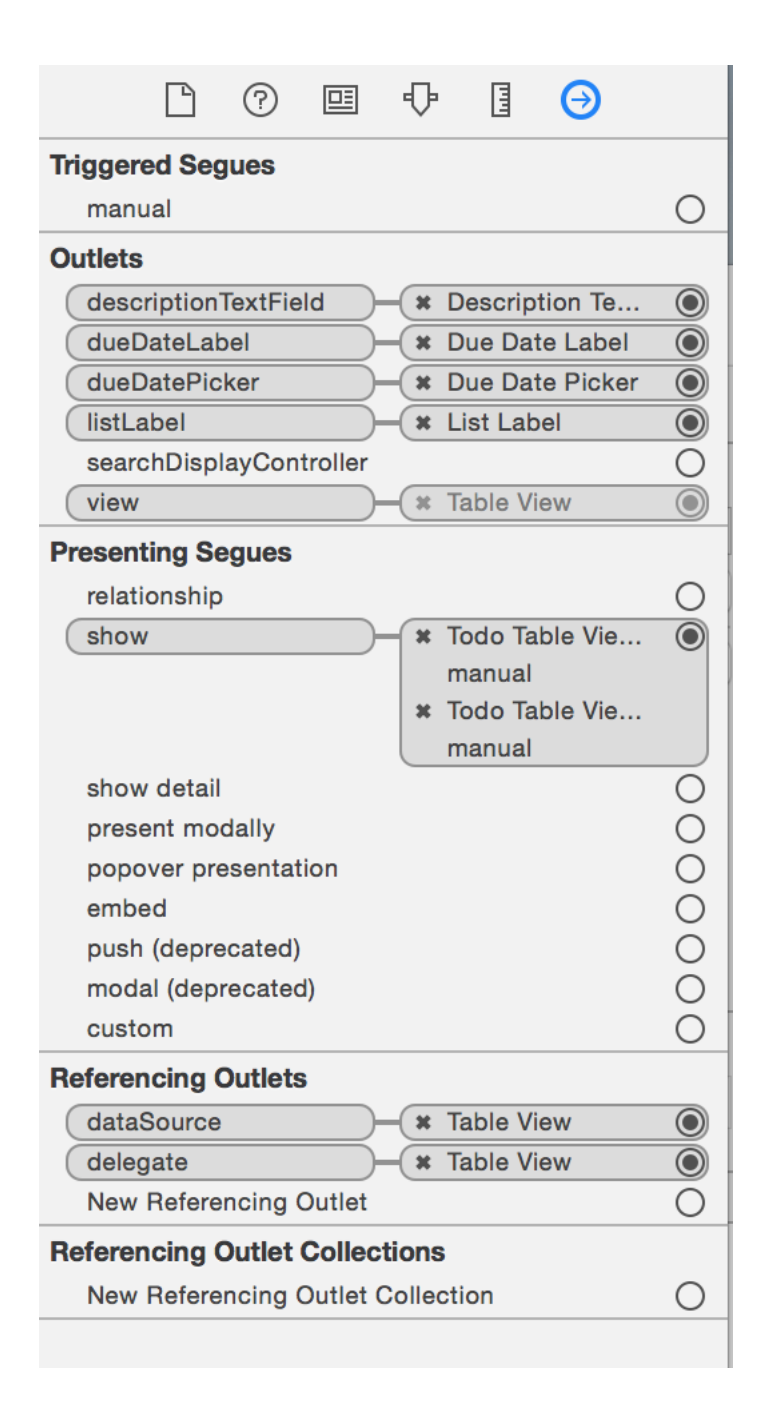

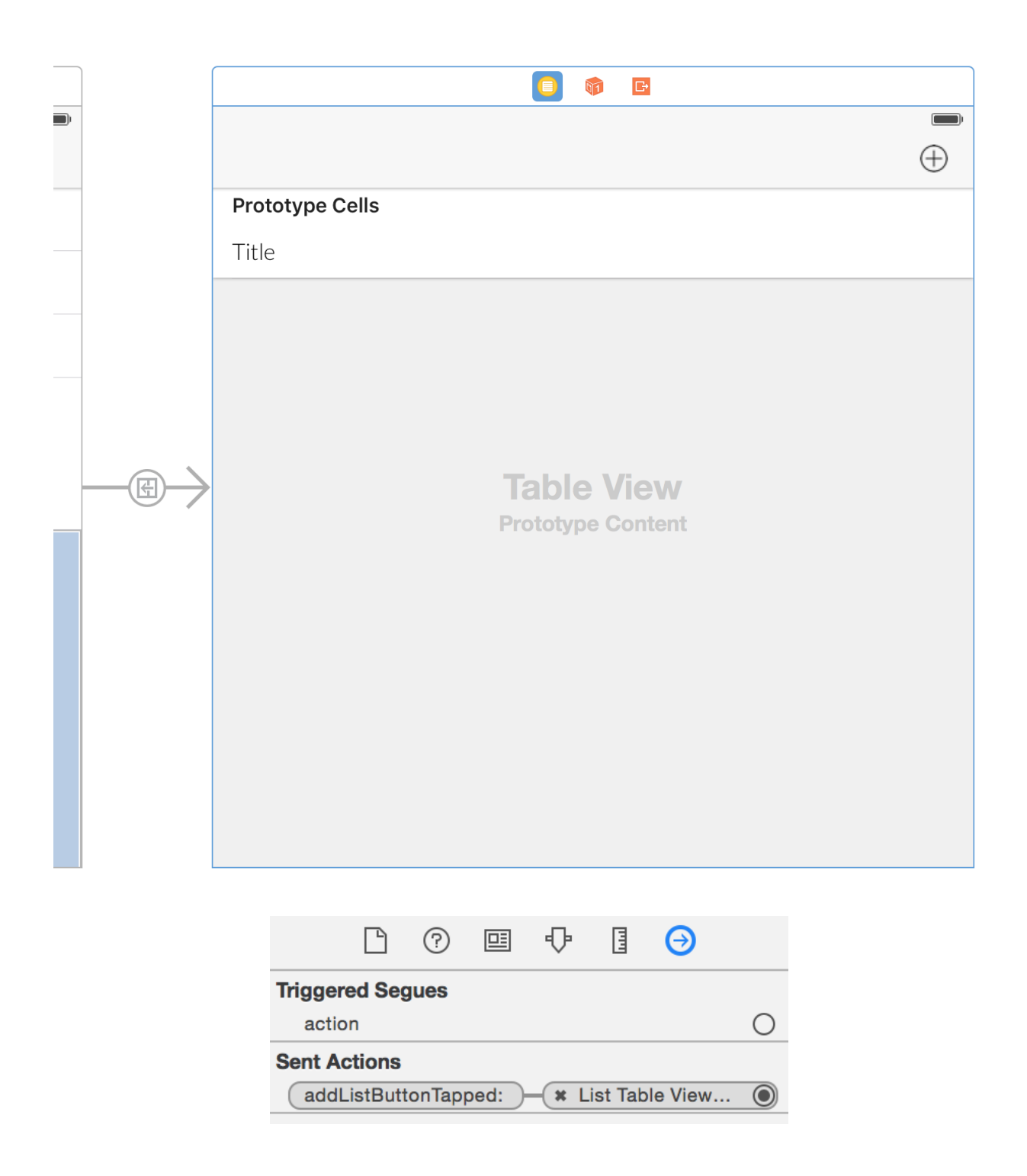

## **Chapter 5: A Pretty Weather App**

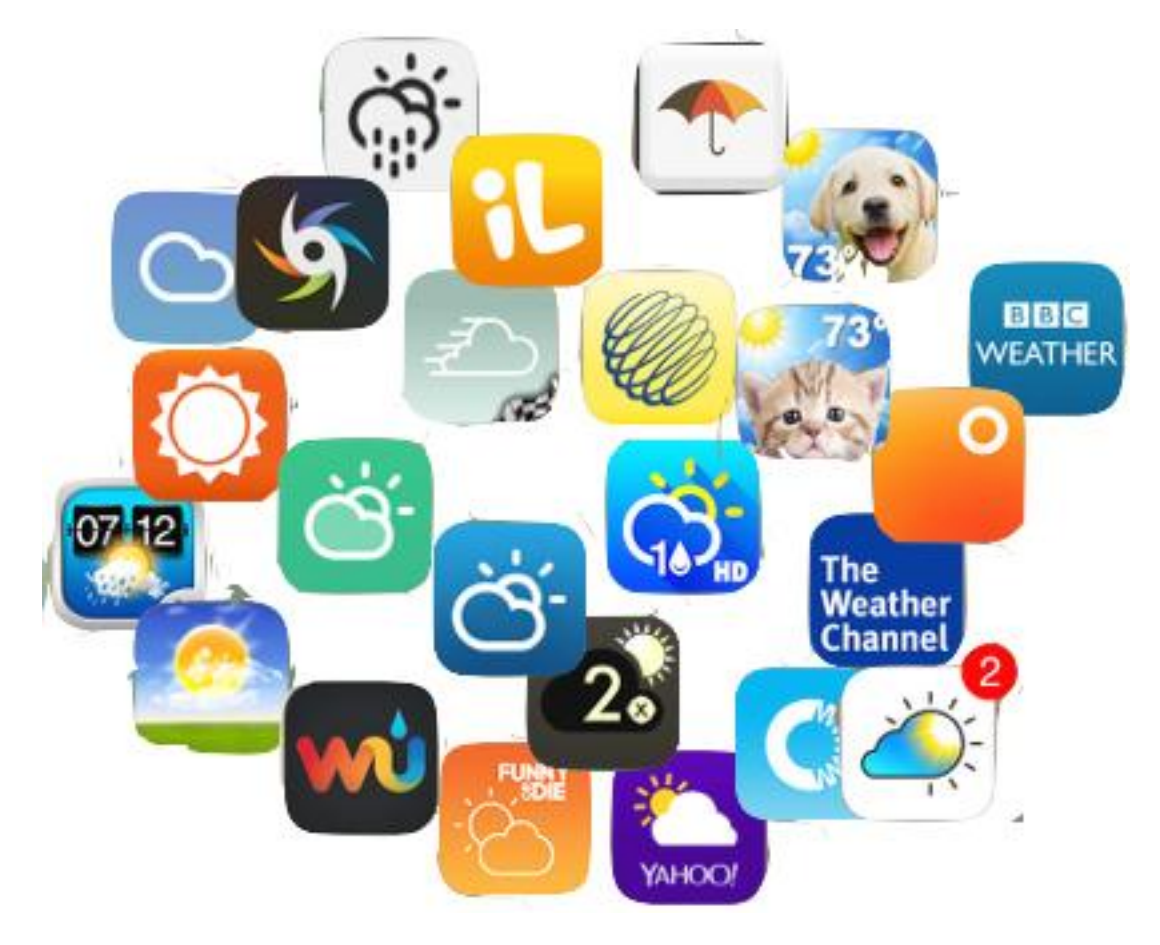

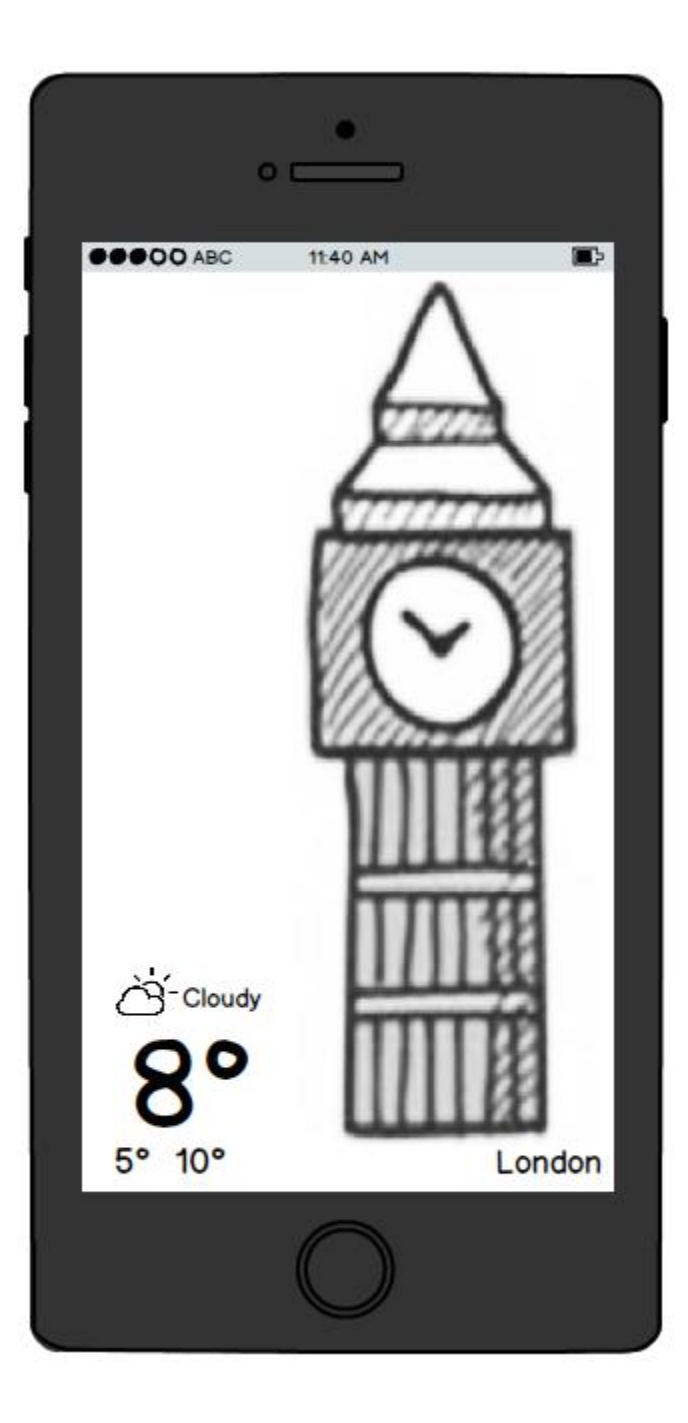

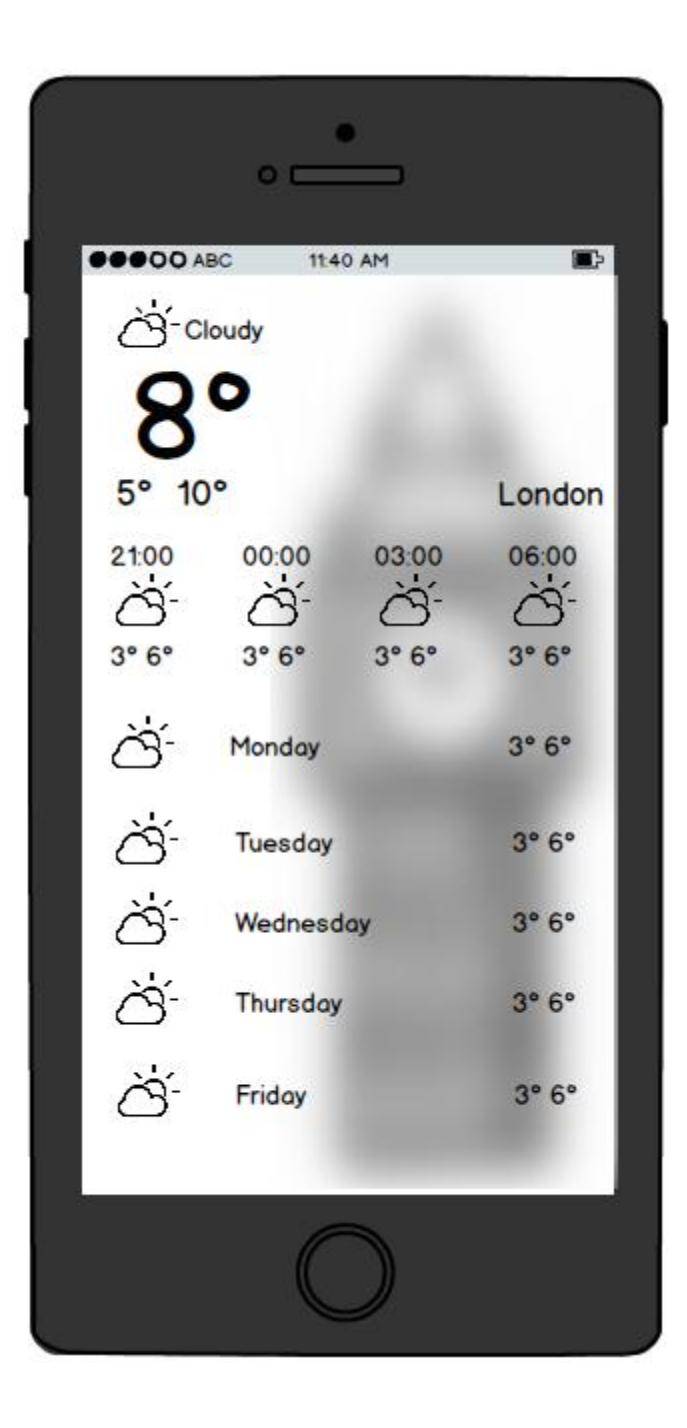

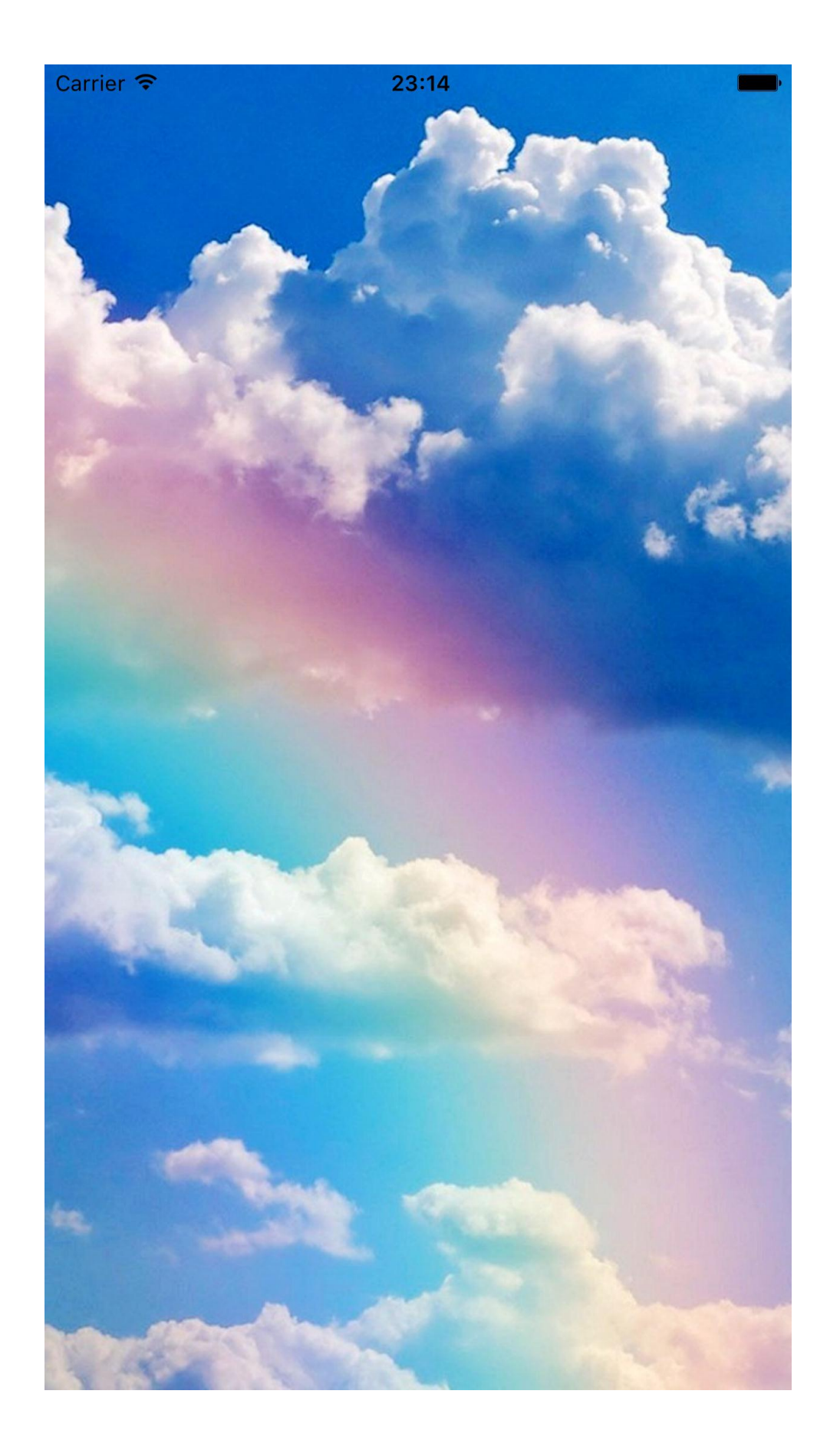

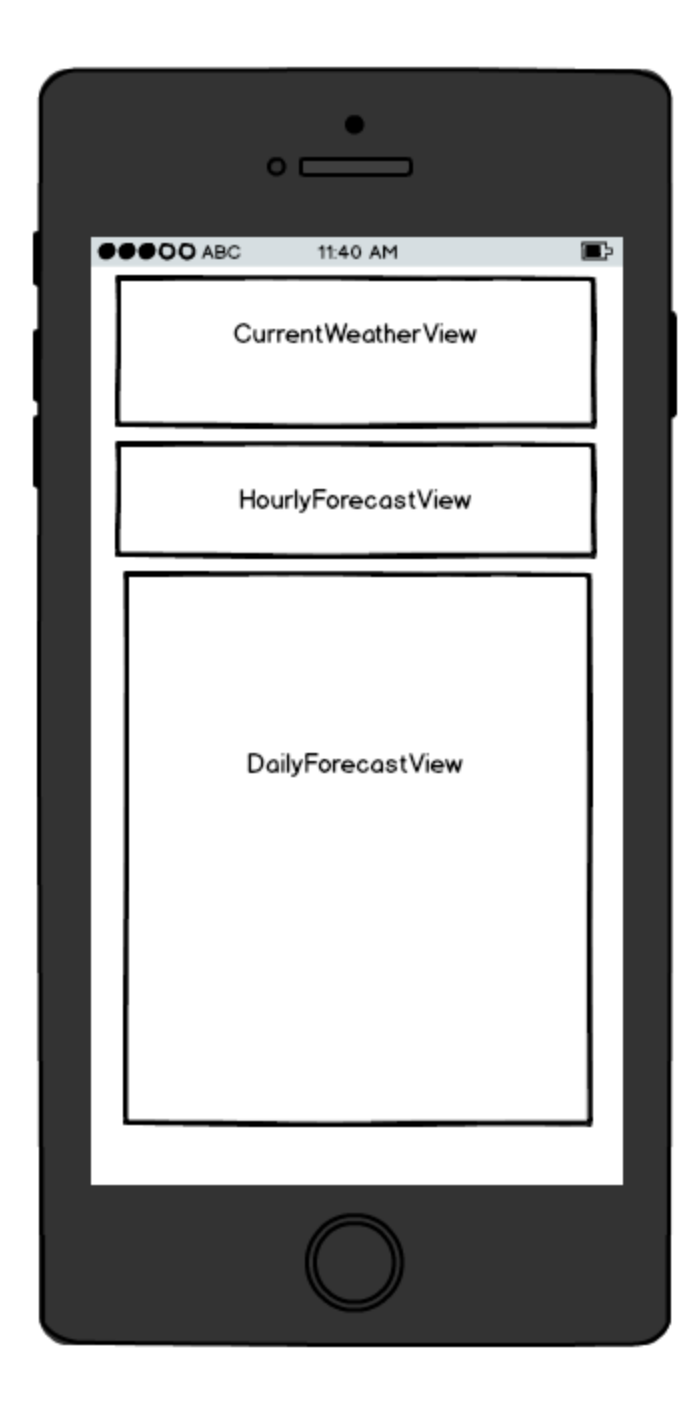

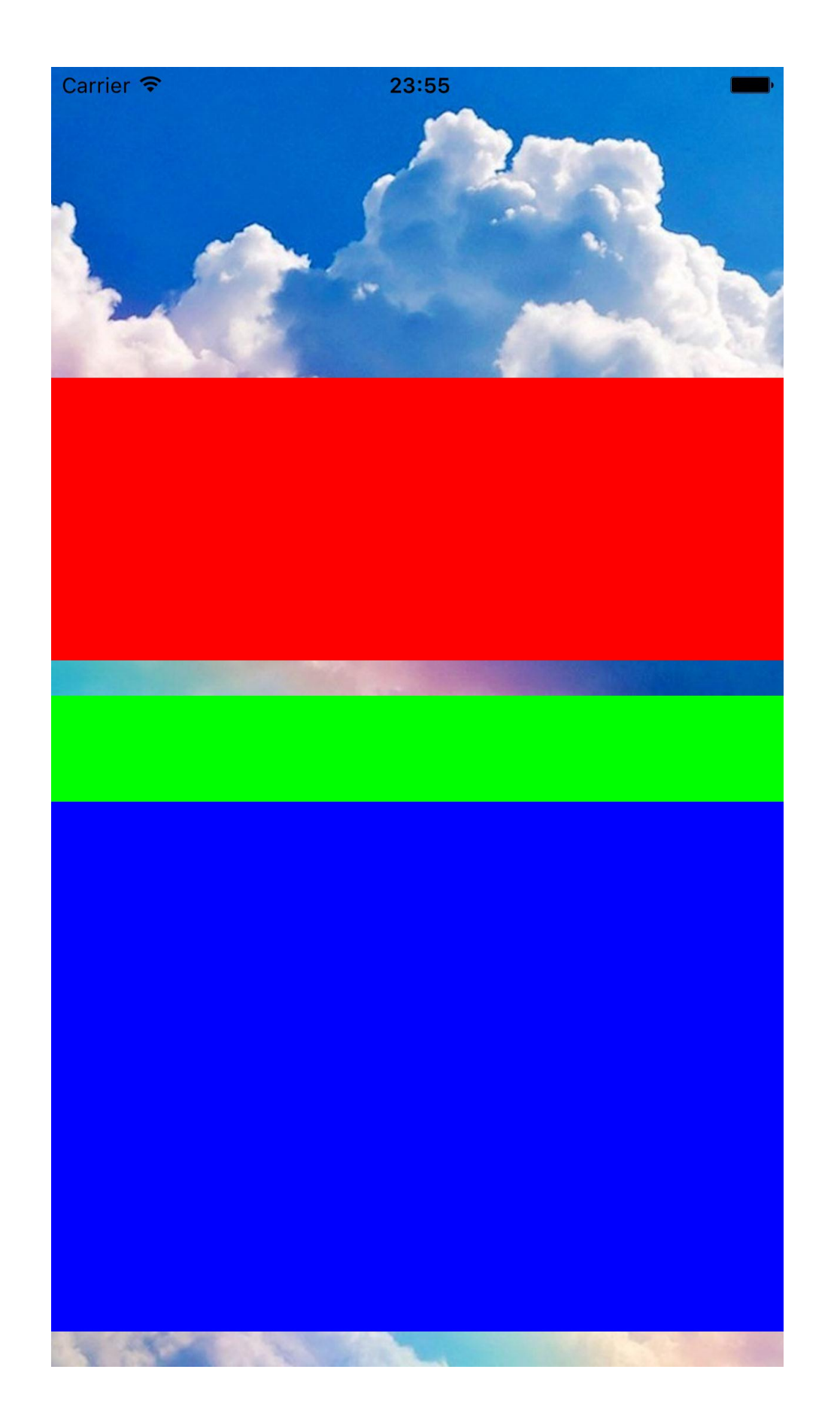

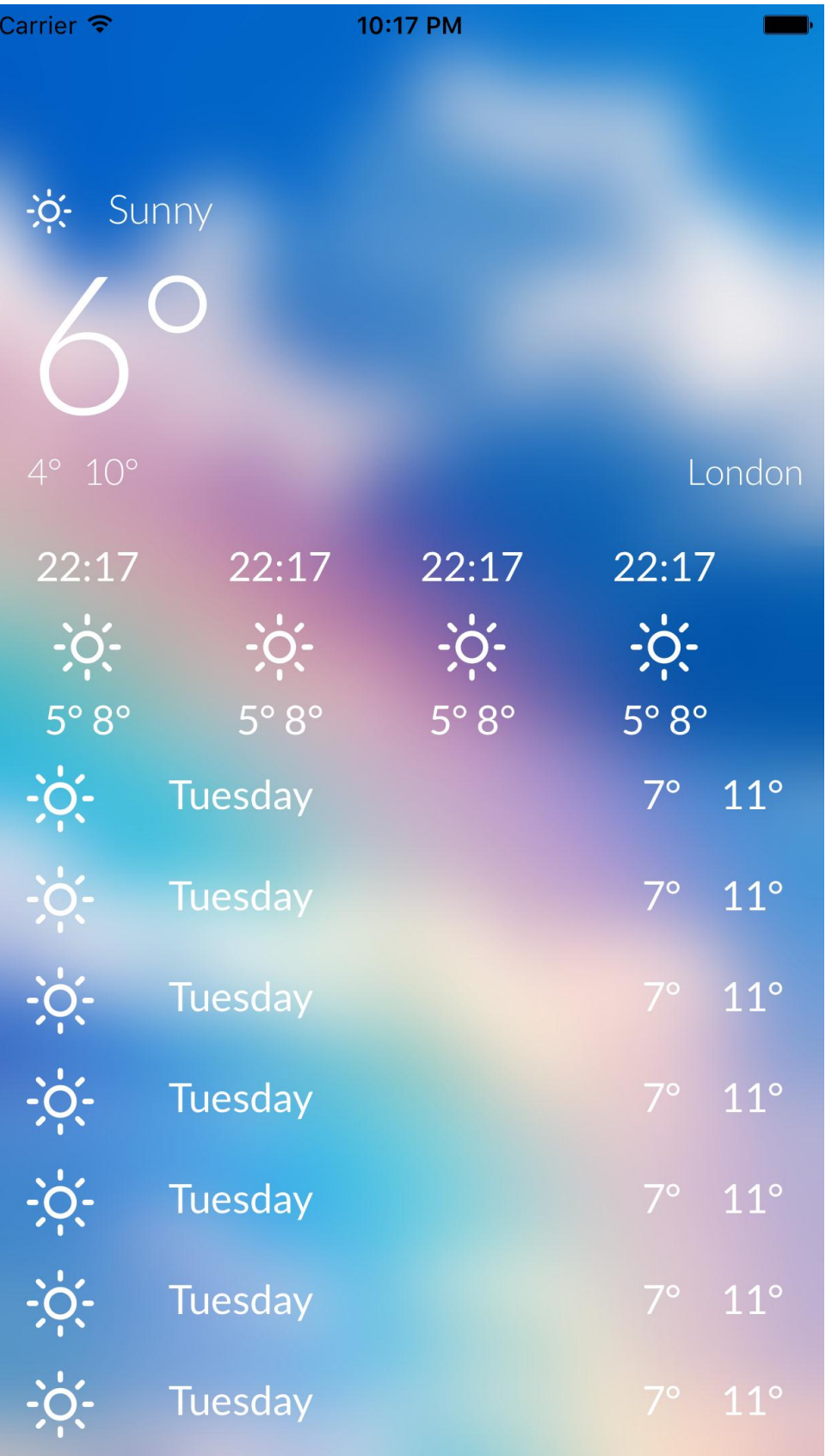

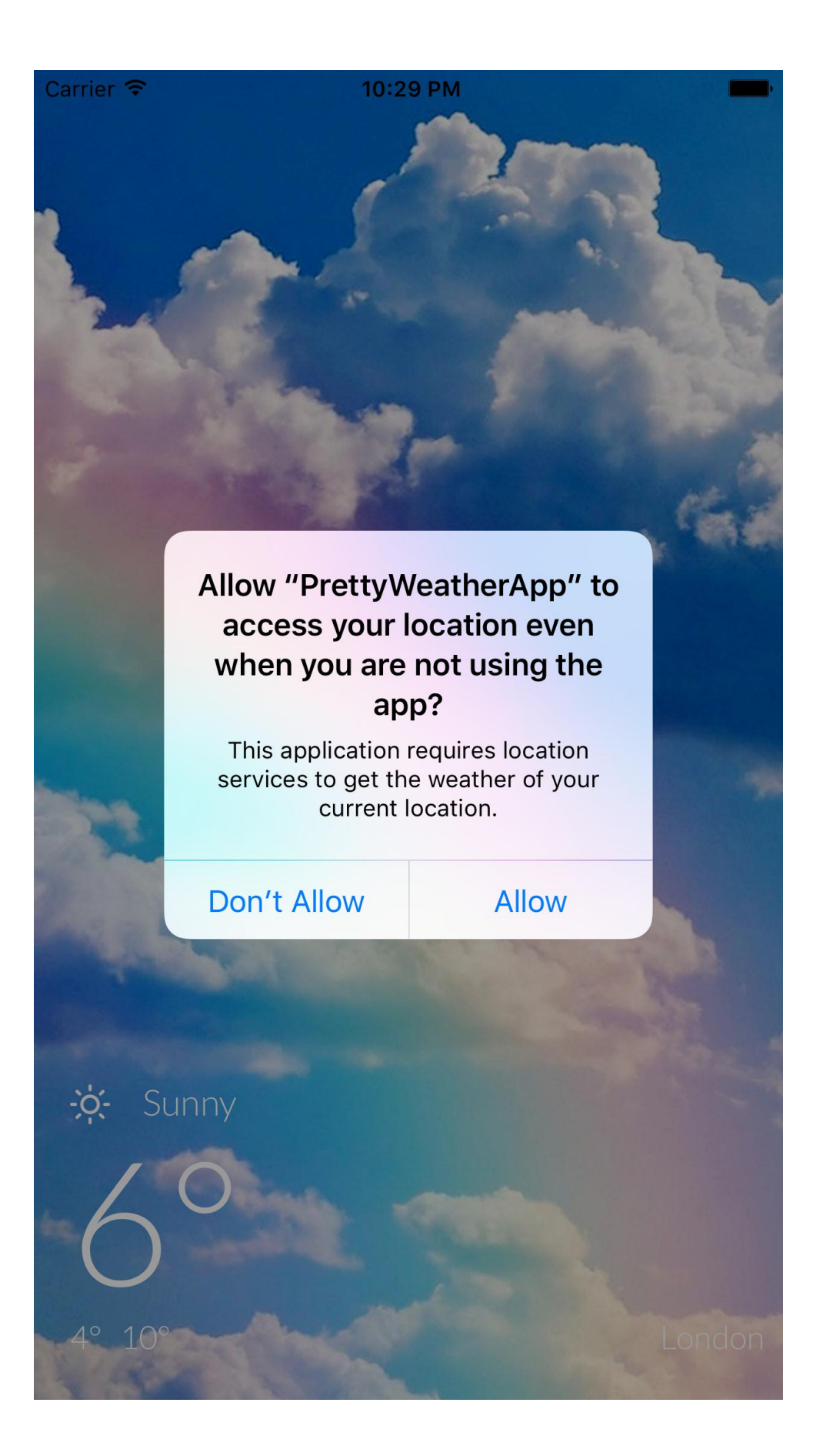

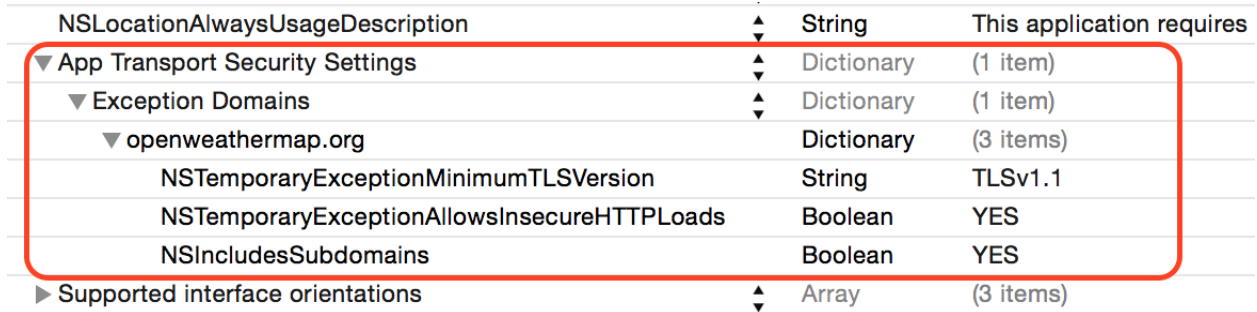

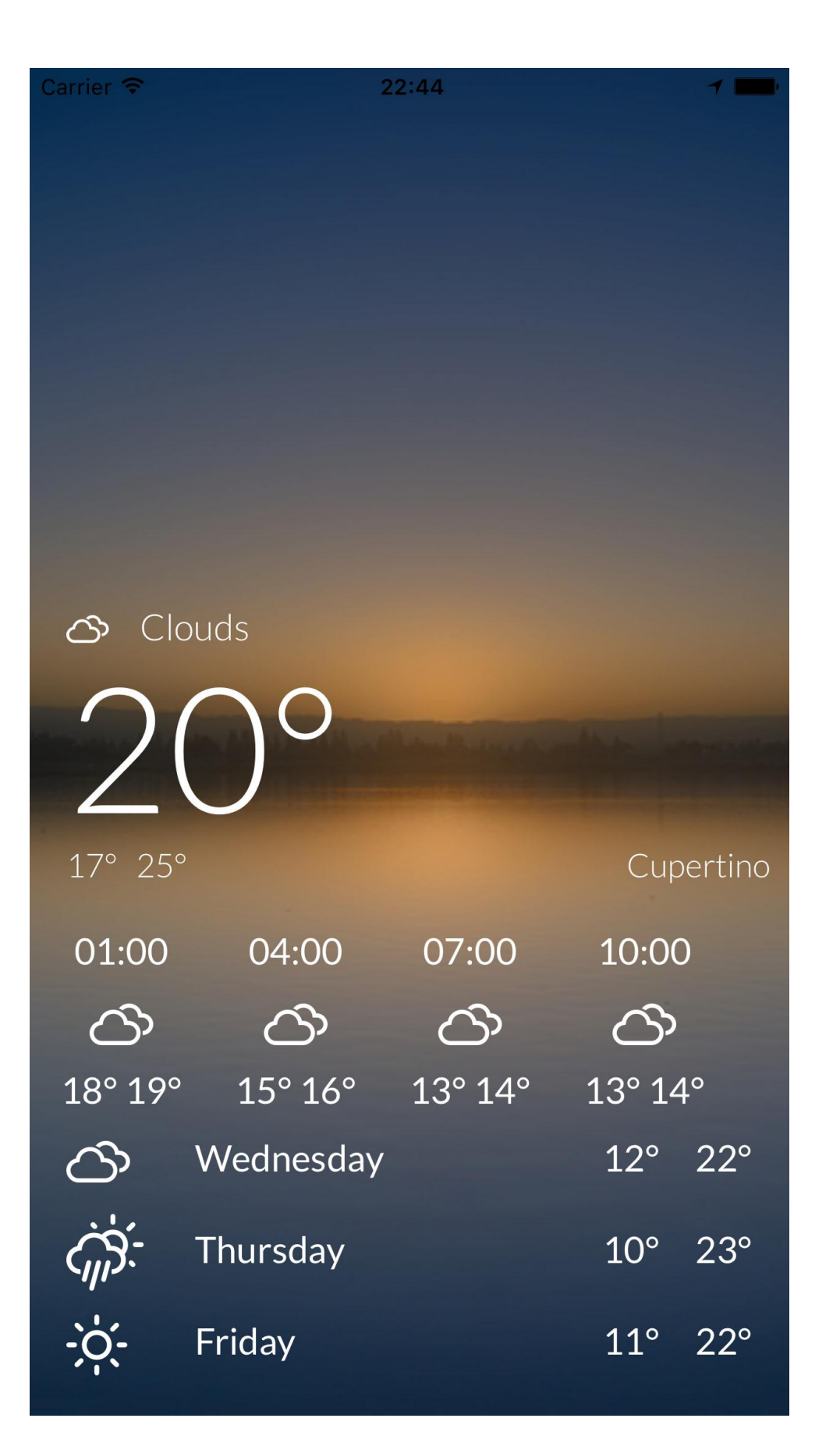

## **Chapter 6: Flappy Swift**

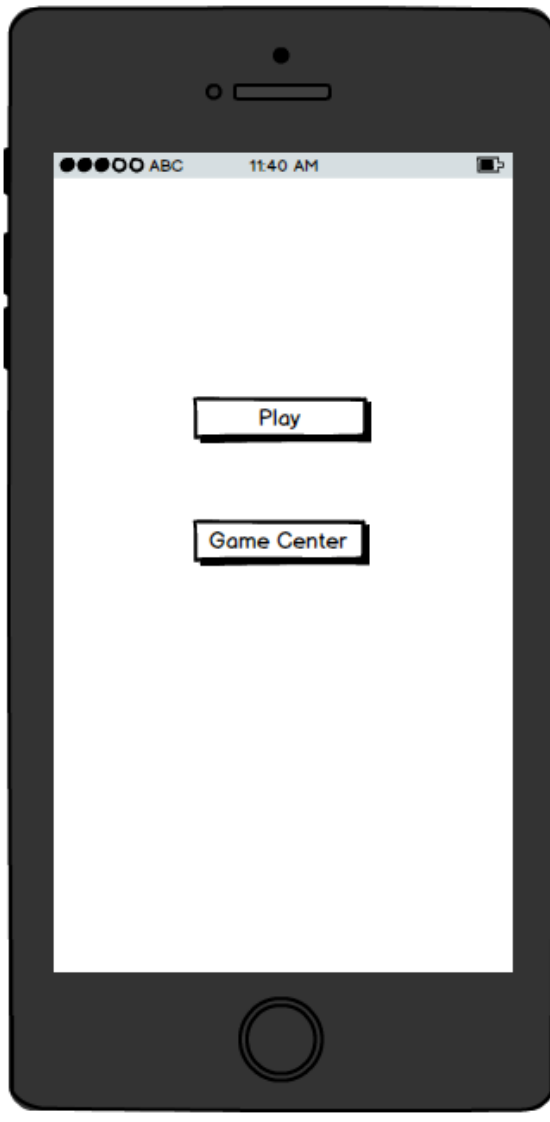

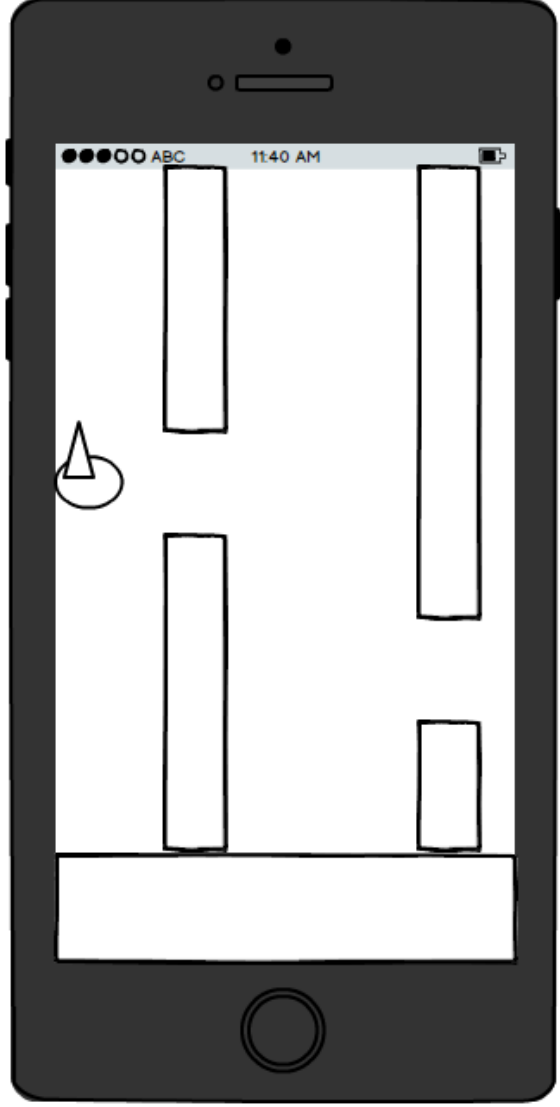

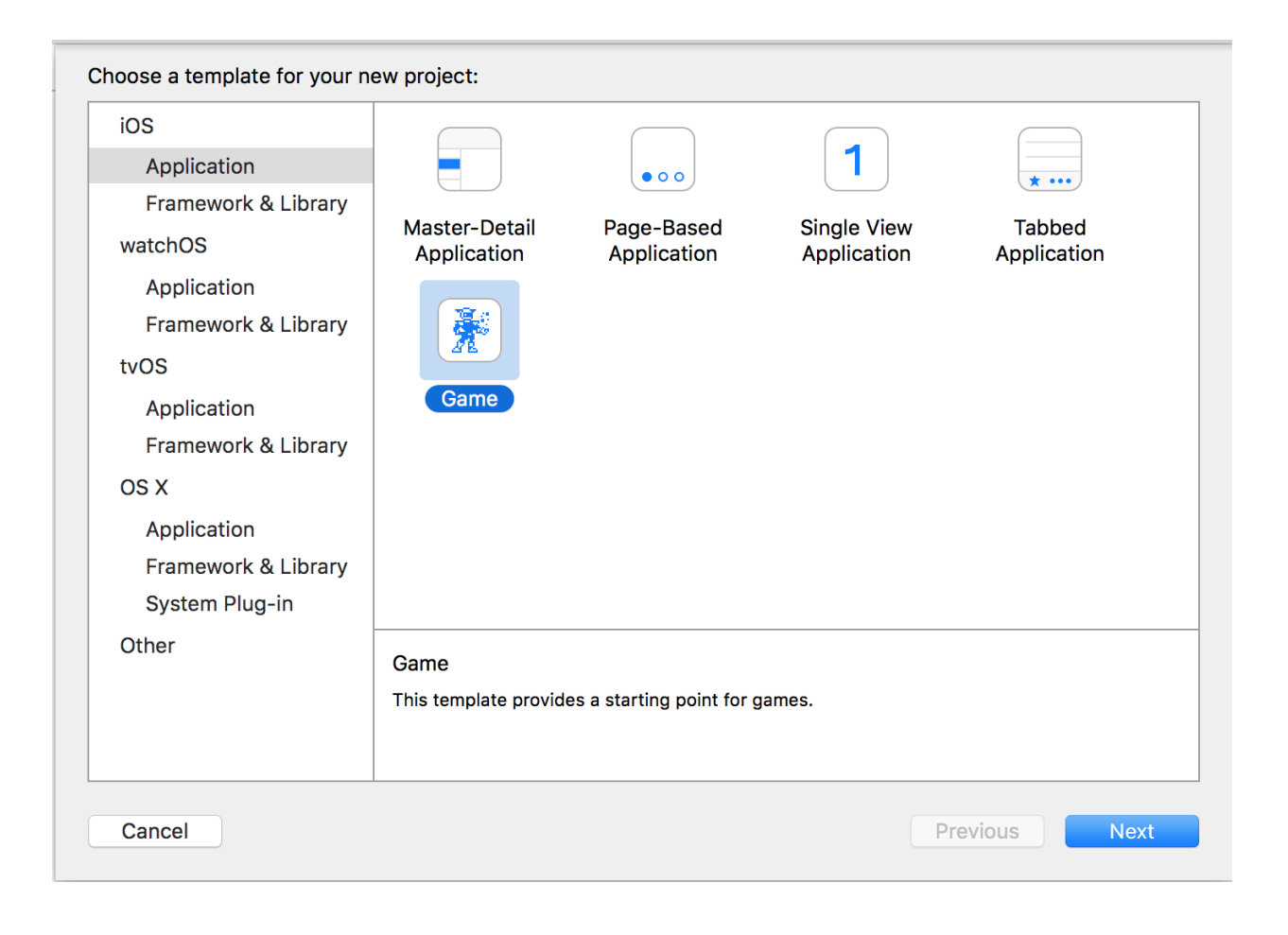

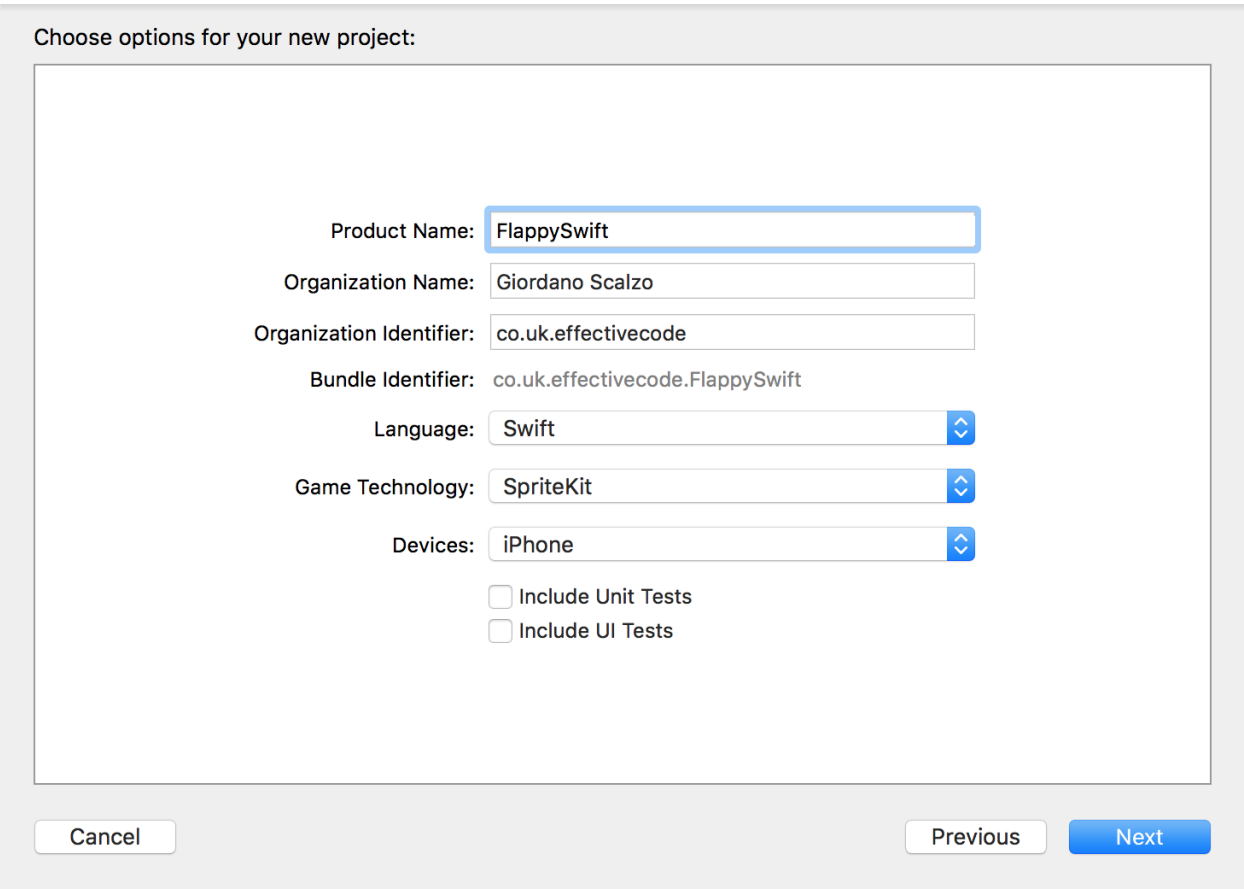

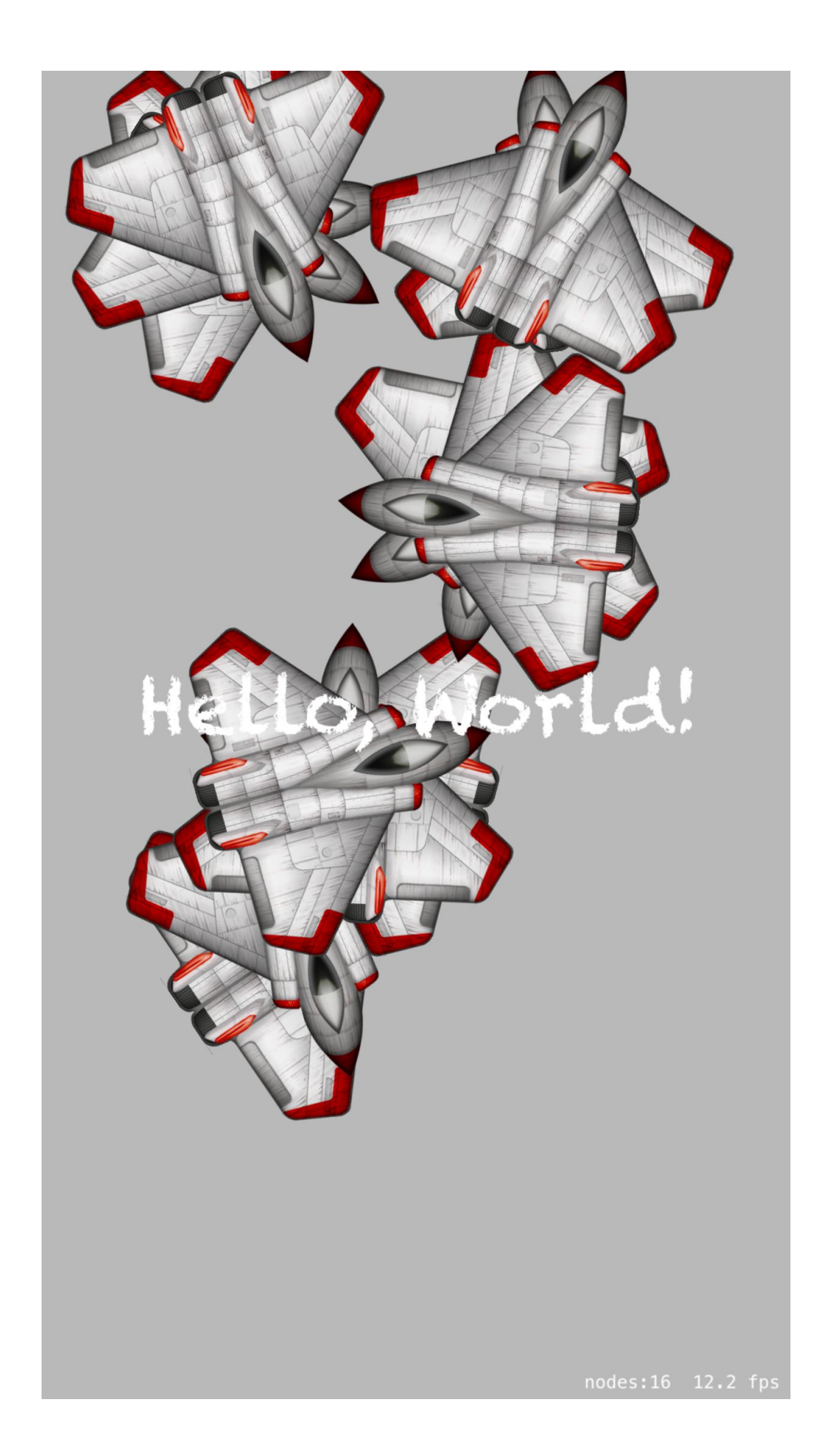

Carrier  $\widehat{\mathcal{F}}$ 

N.

Play

Game Center

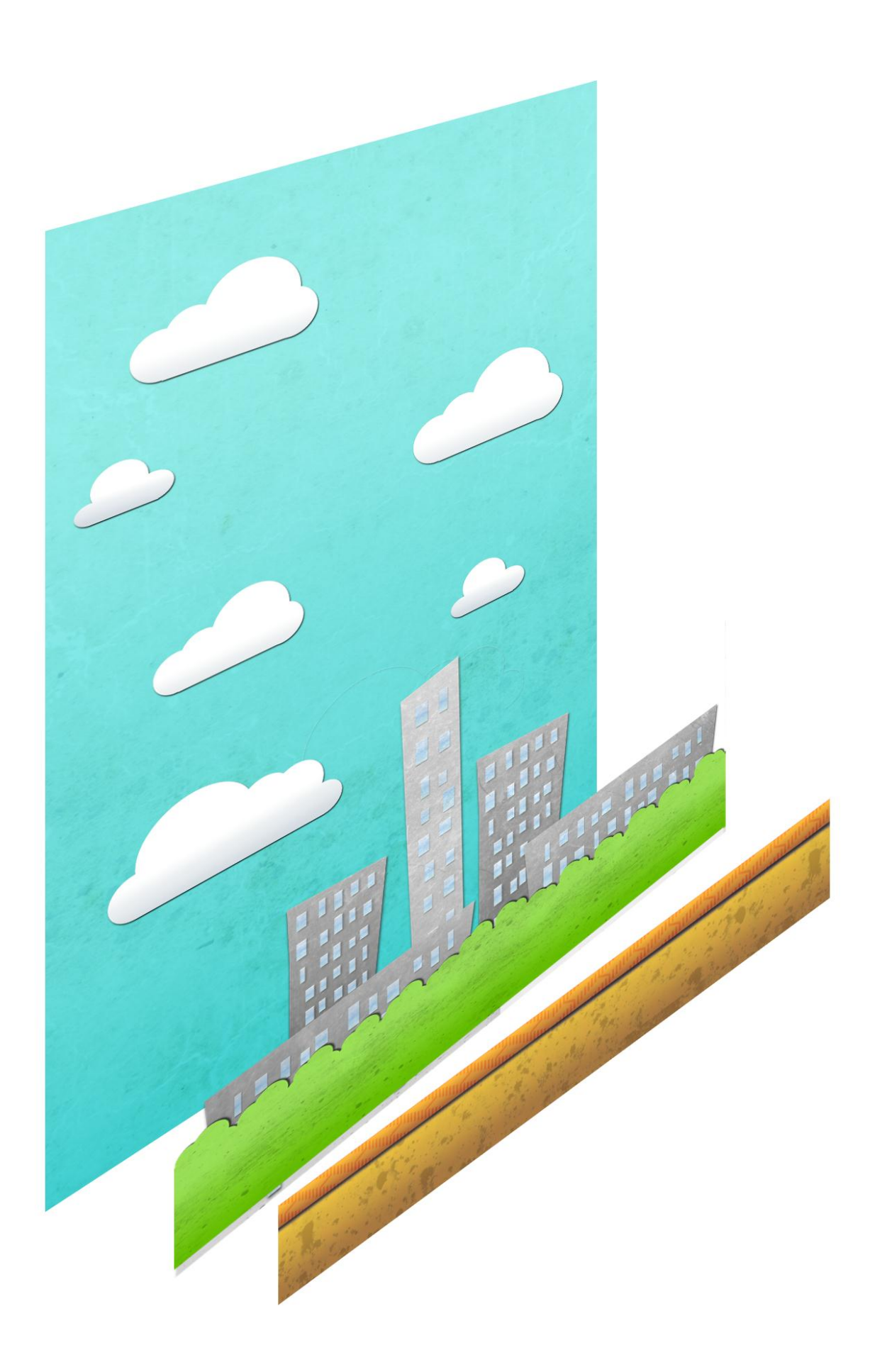

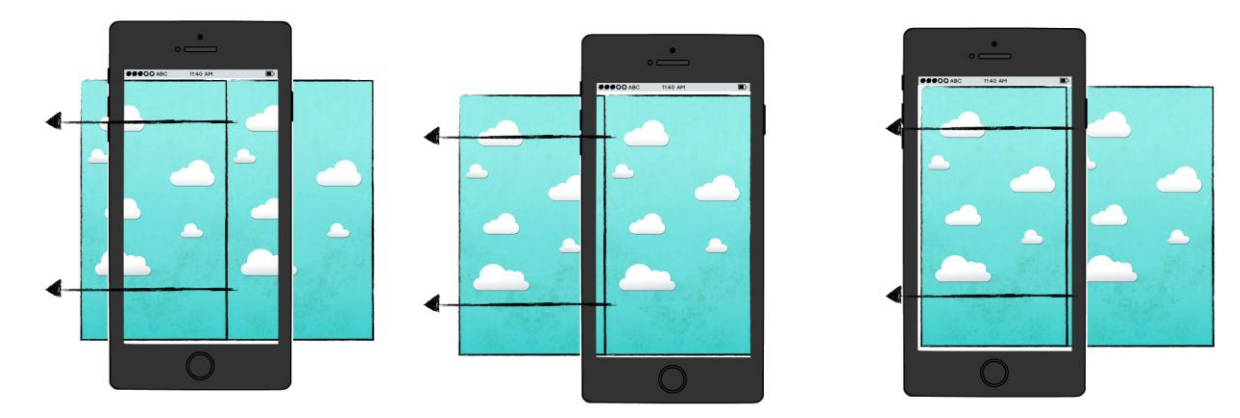

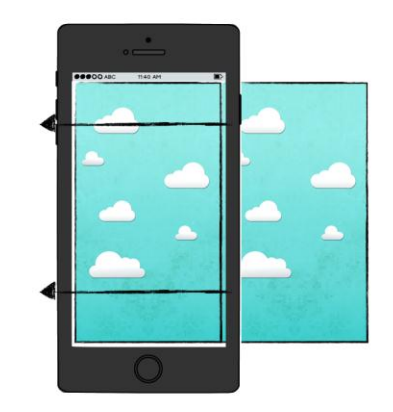

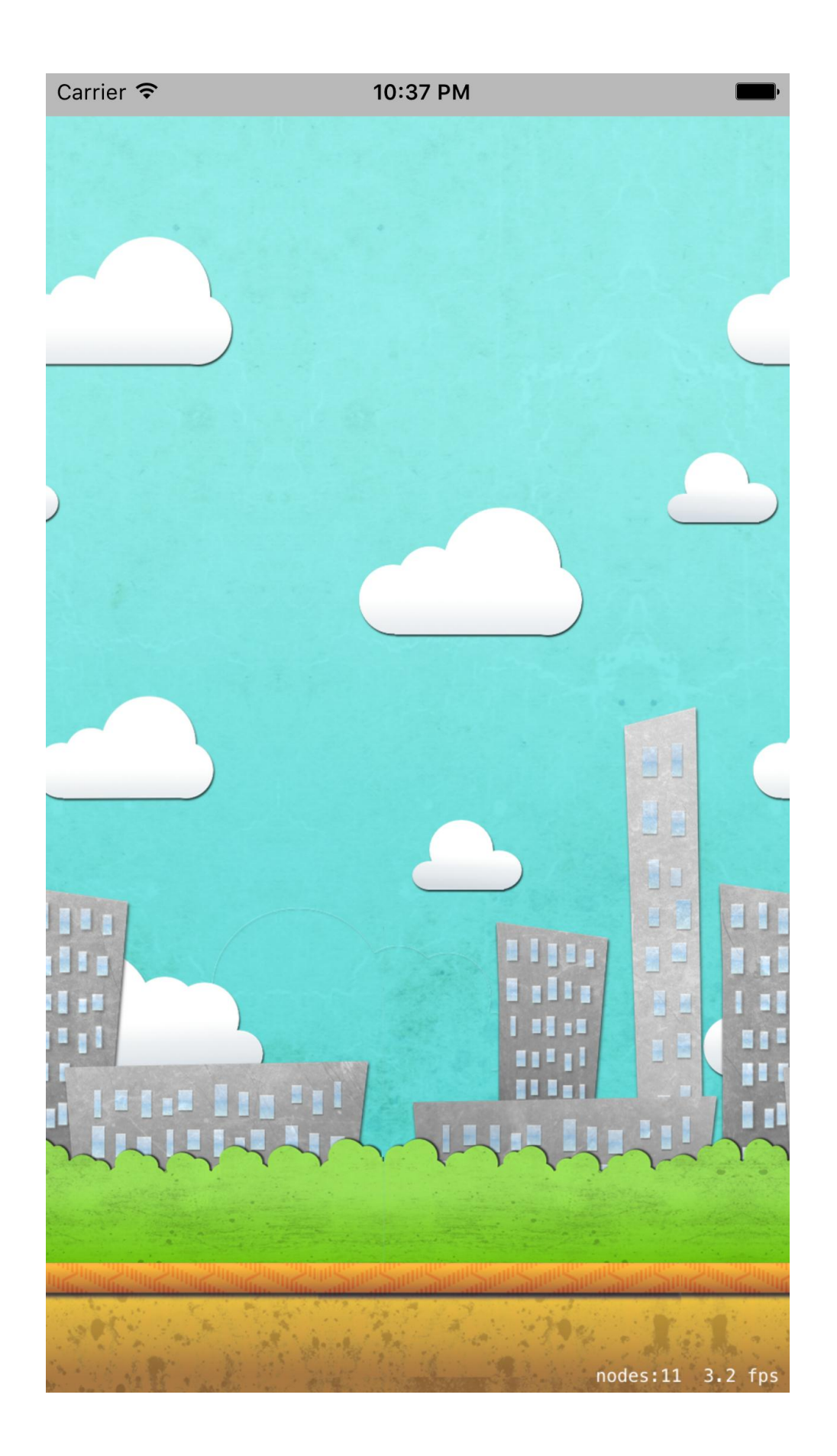

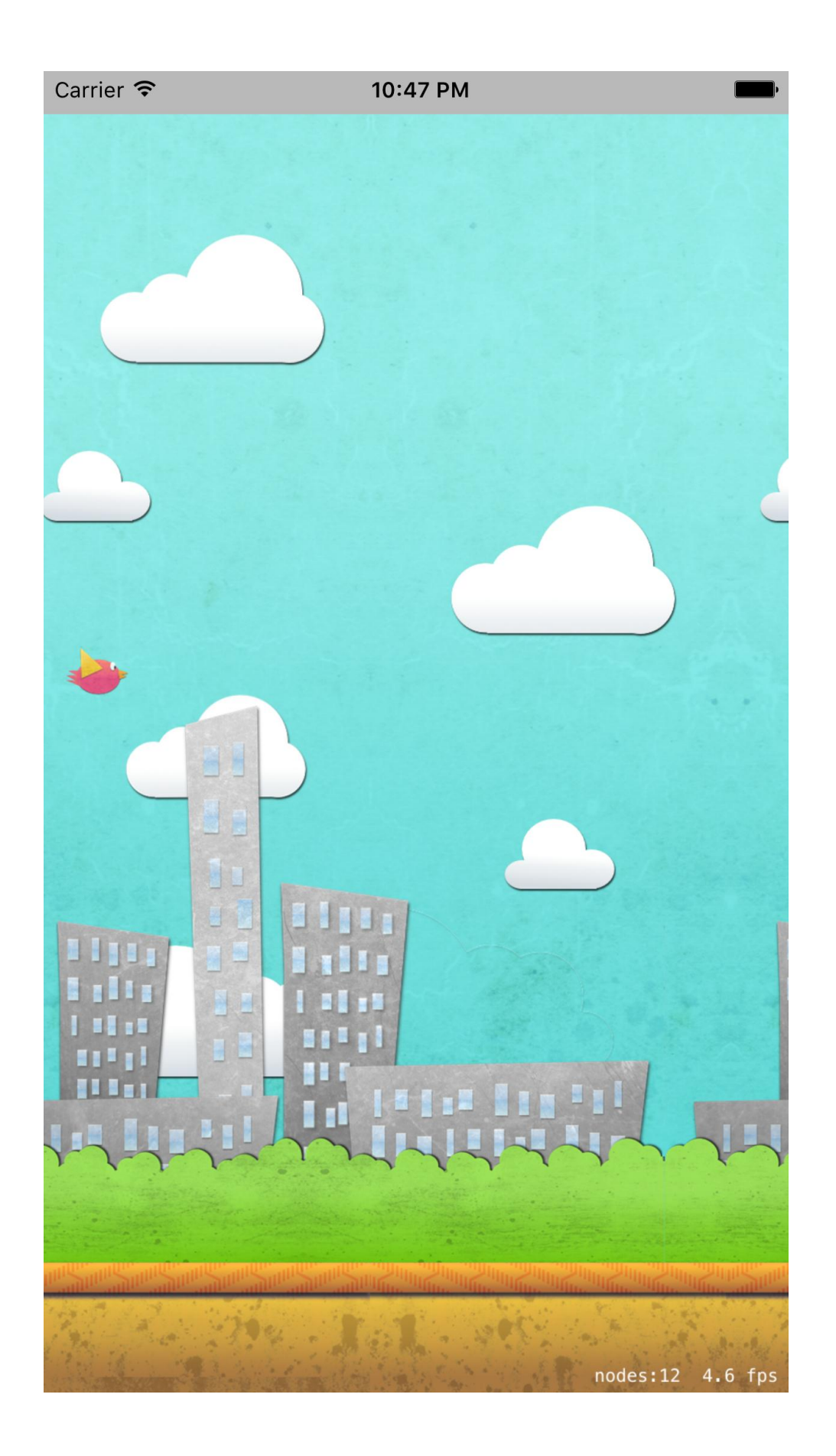

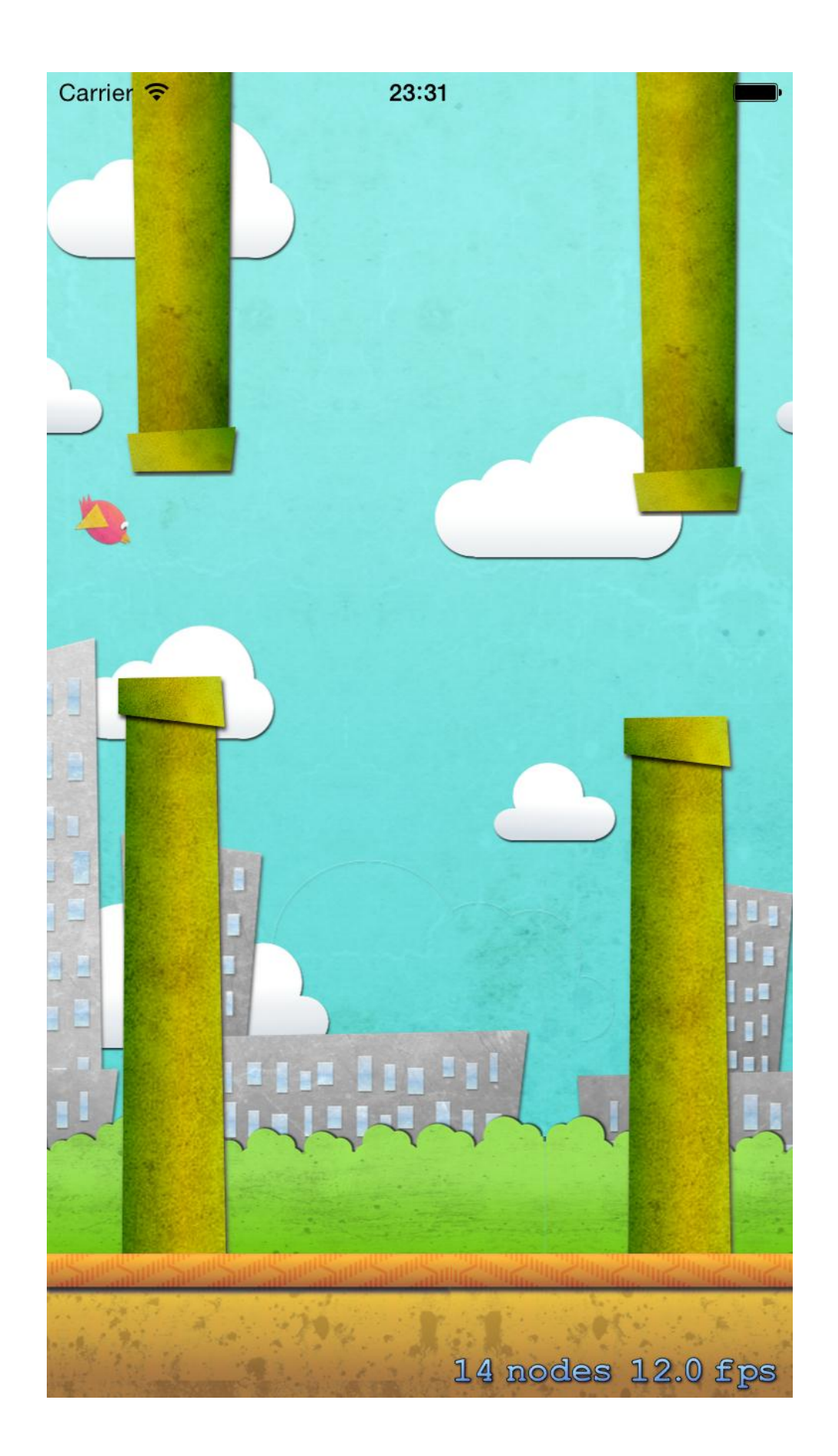
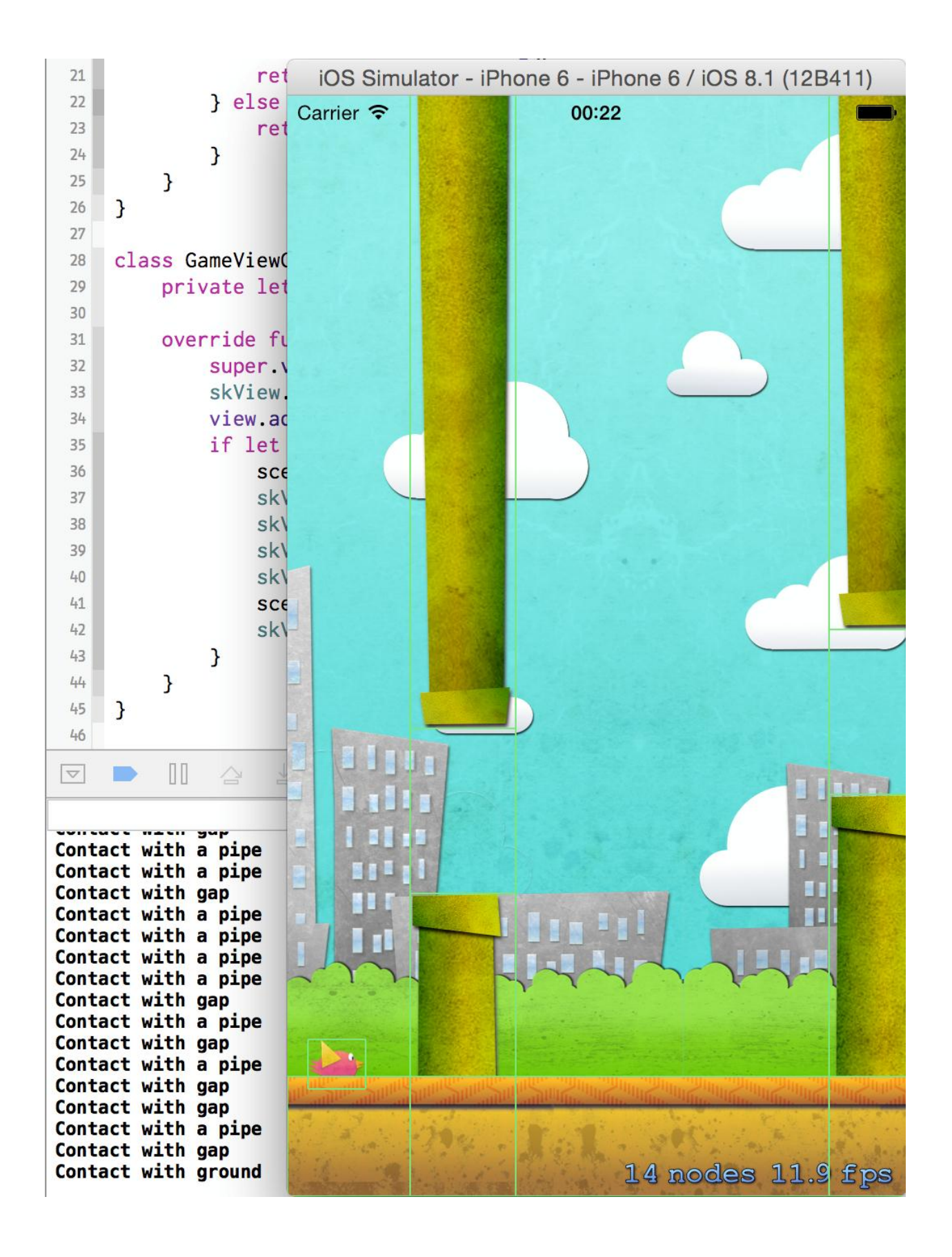

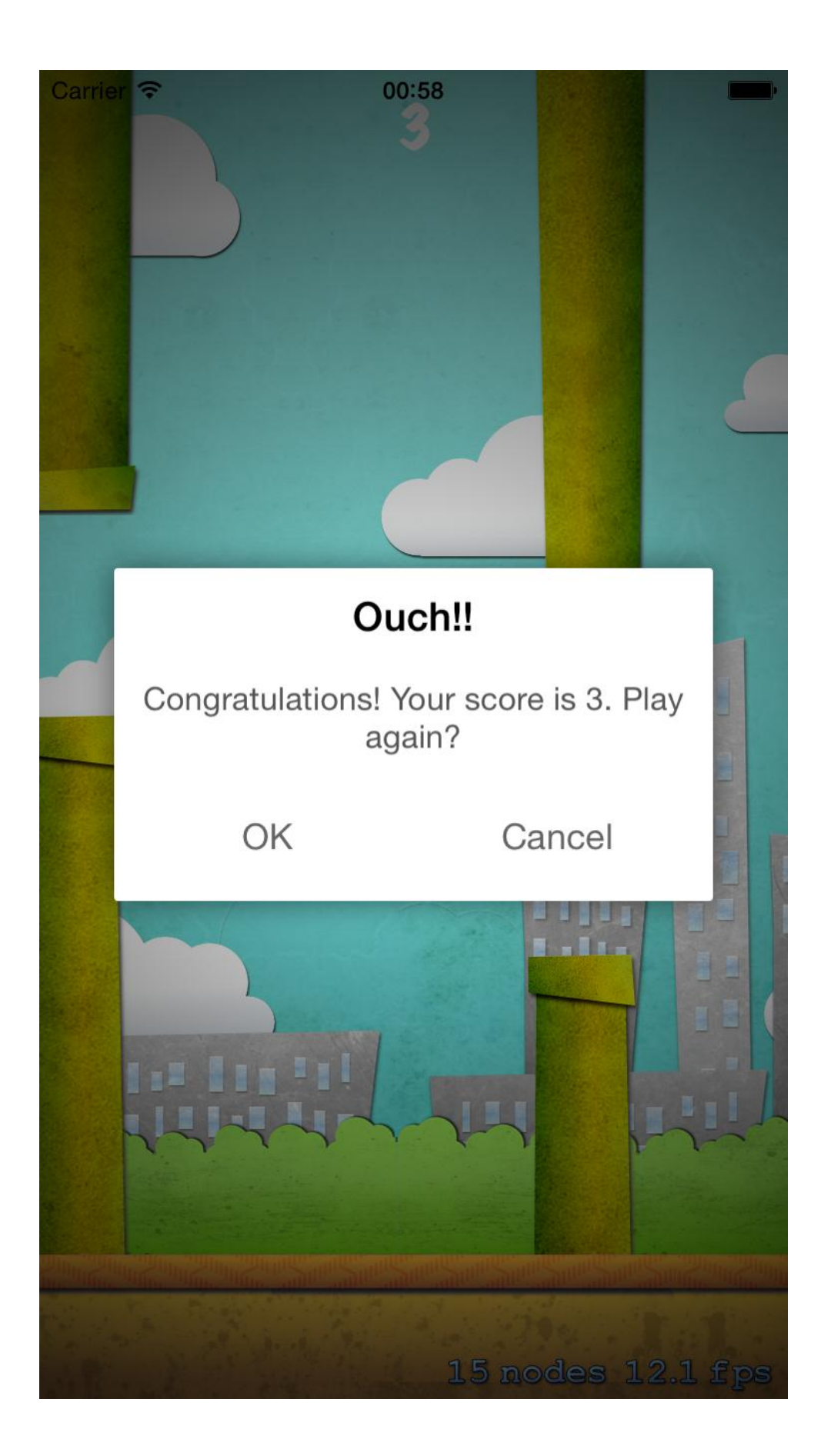

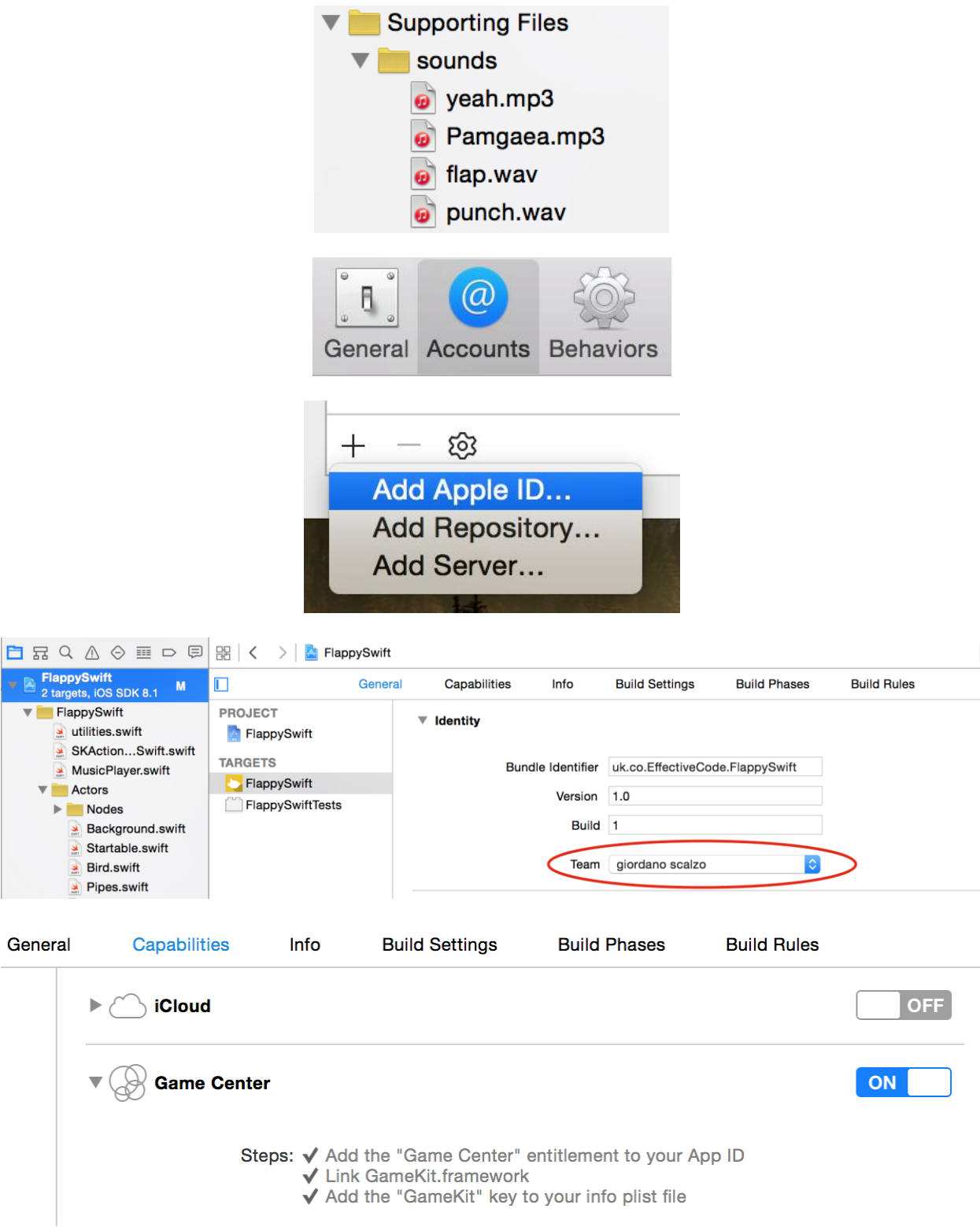

### **Chapter 7: Polishing Flappy Swift**

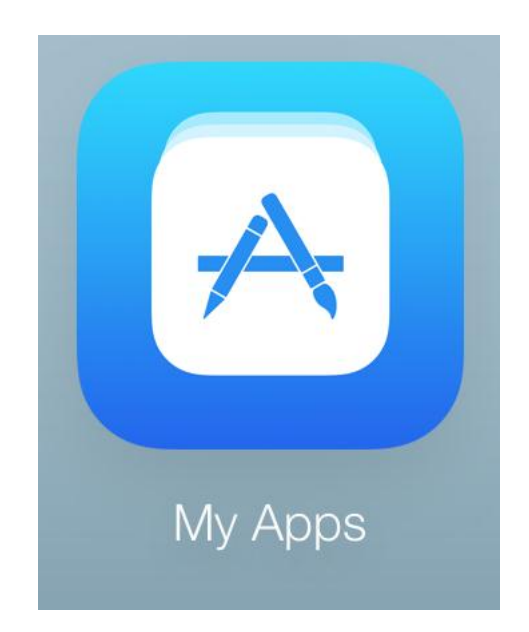

## **iTunes Connect My Apps ~**

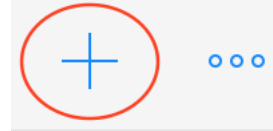

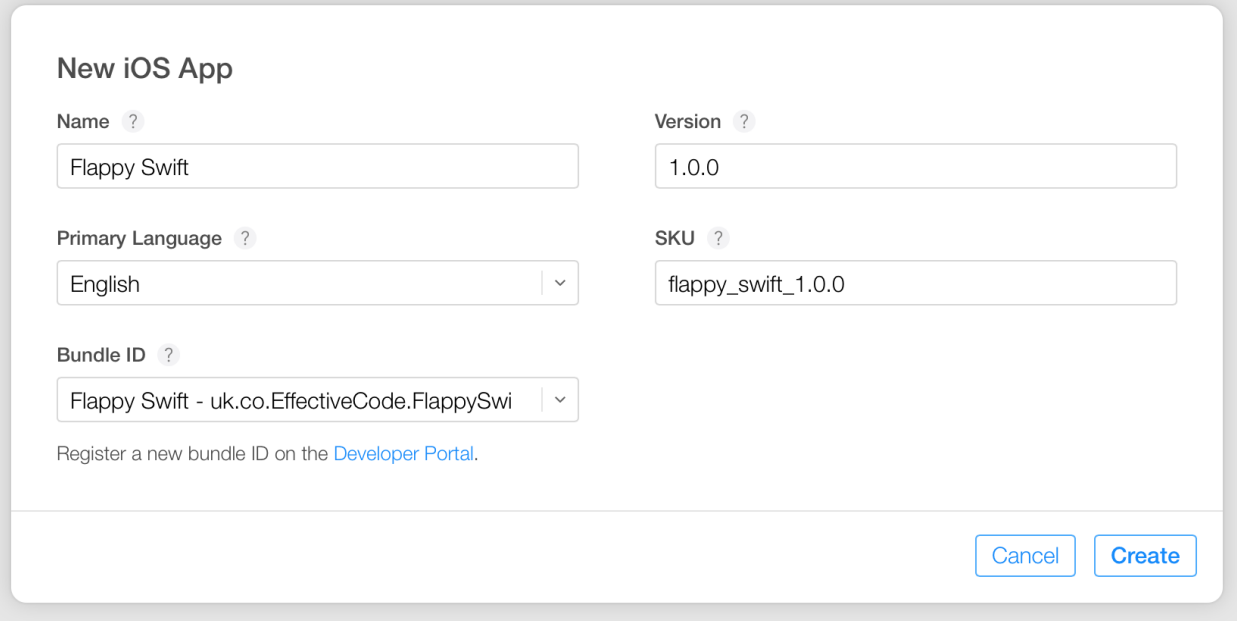

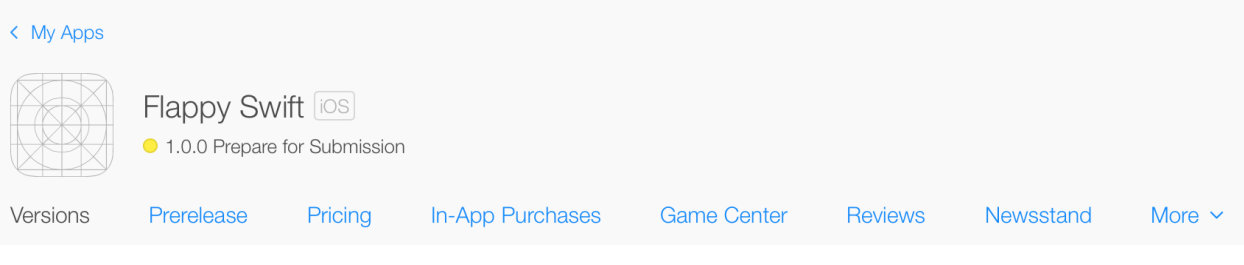

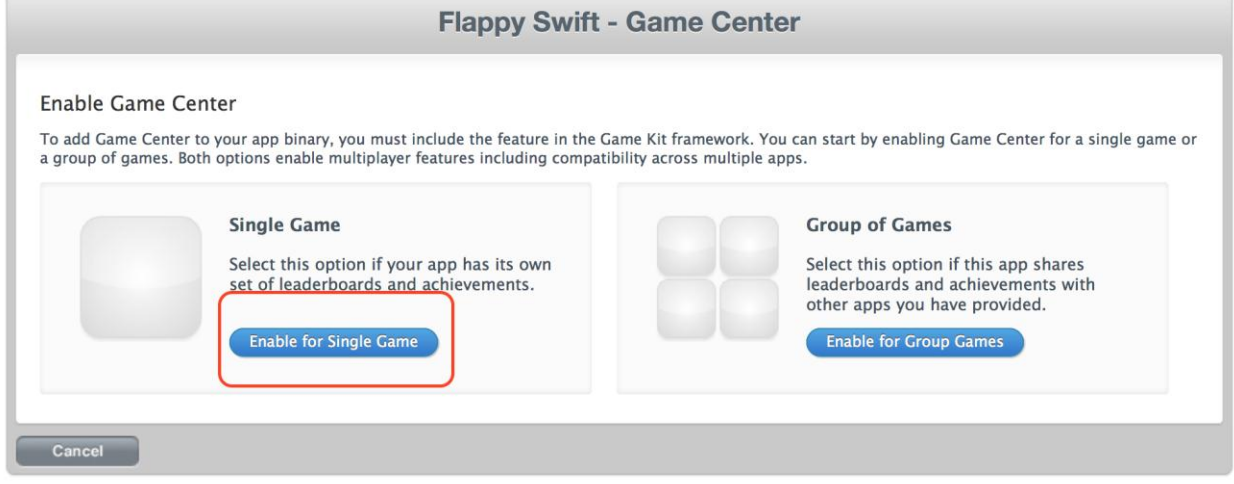

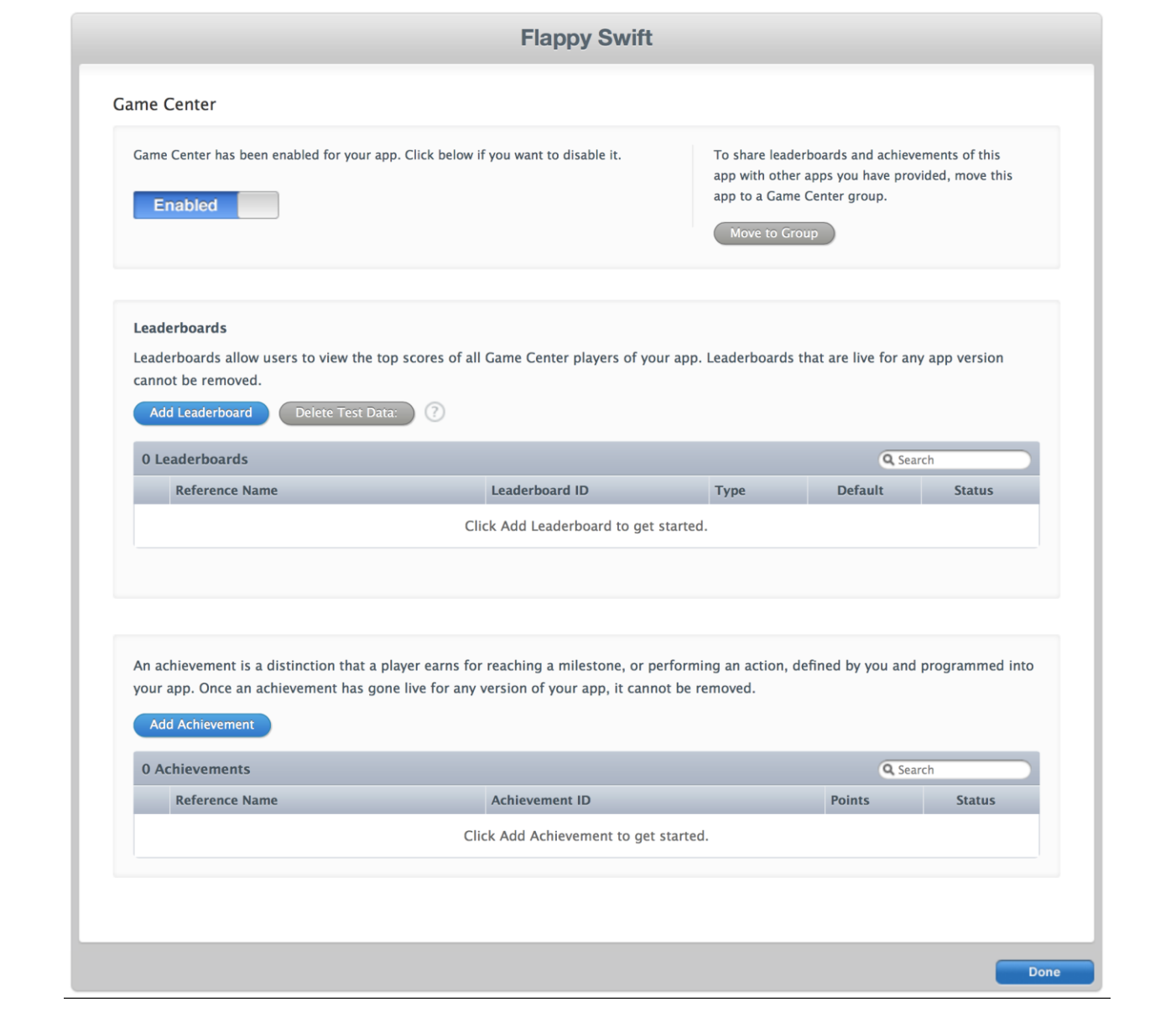

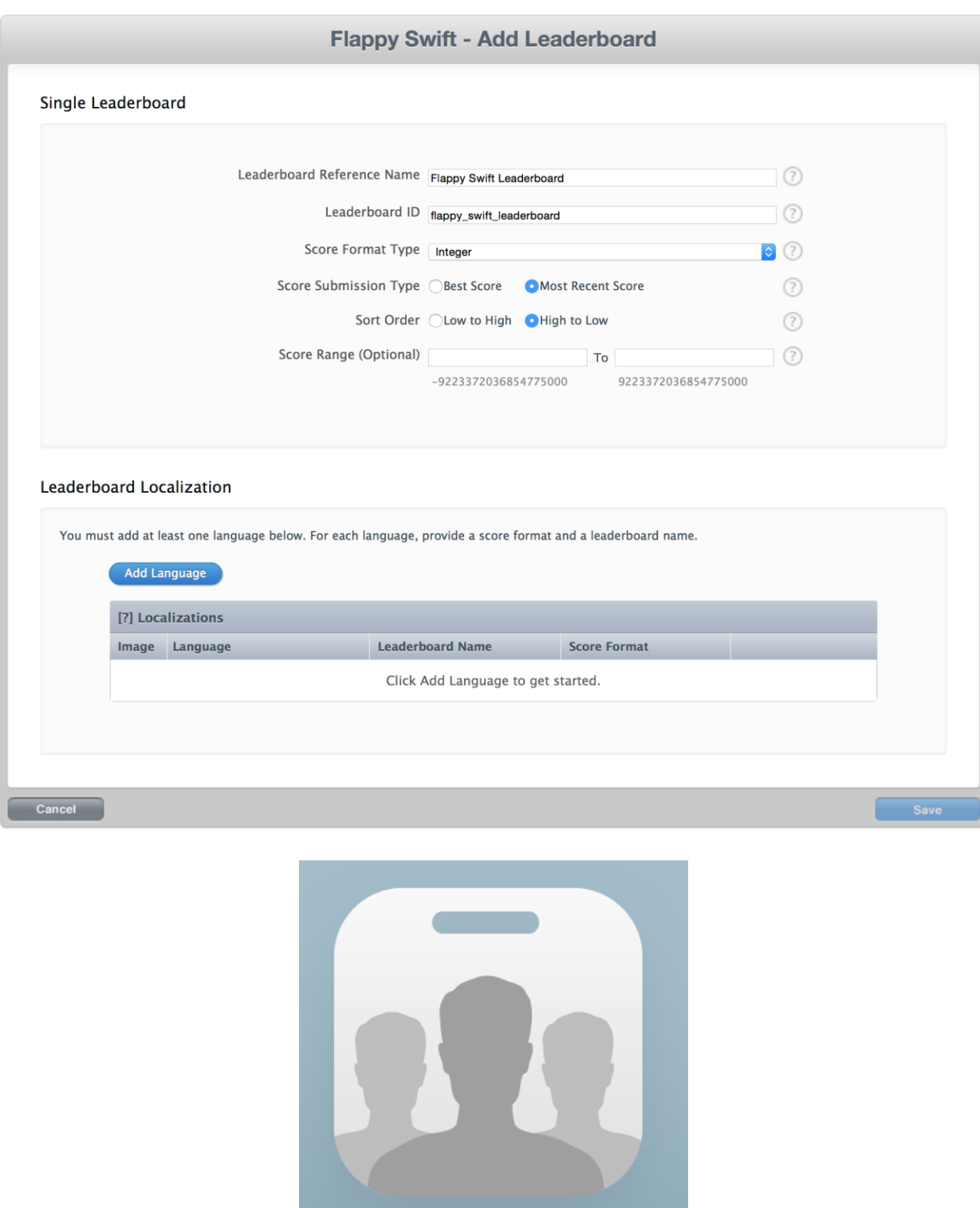

Users and Roles

#### **iTunes Connect** Users and Roles ~

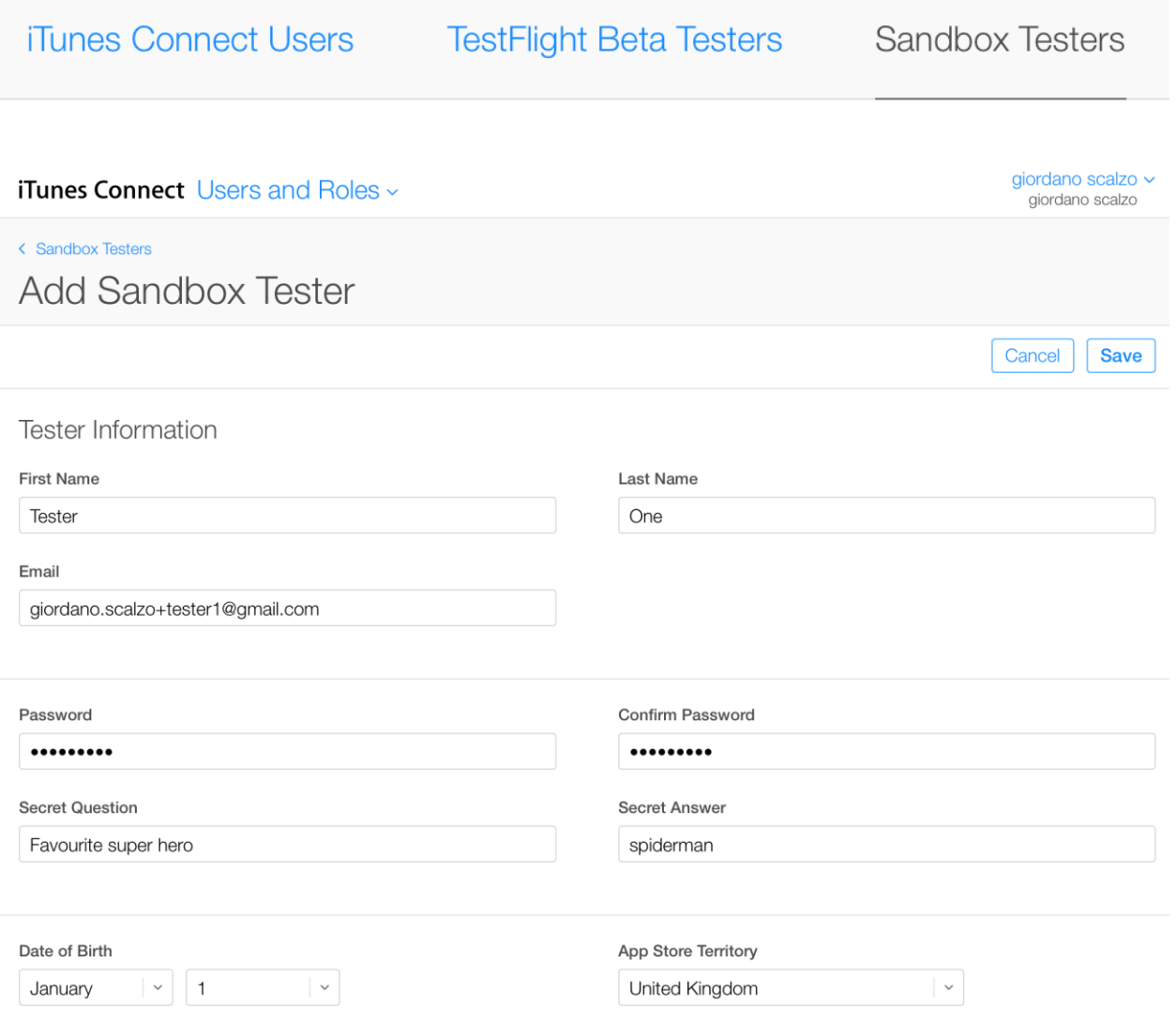

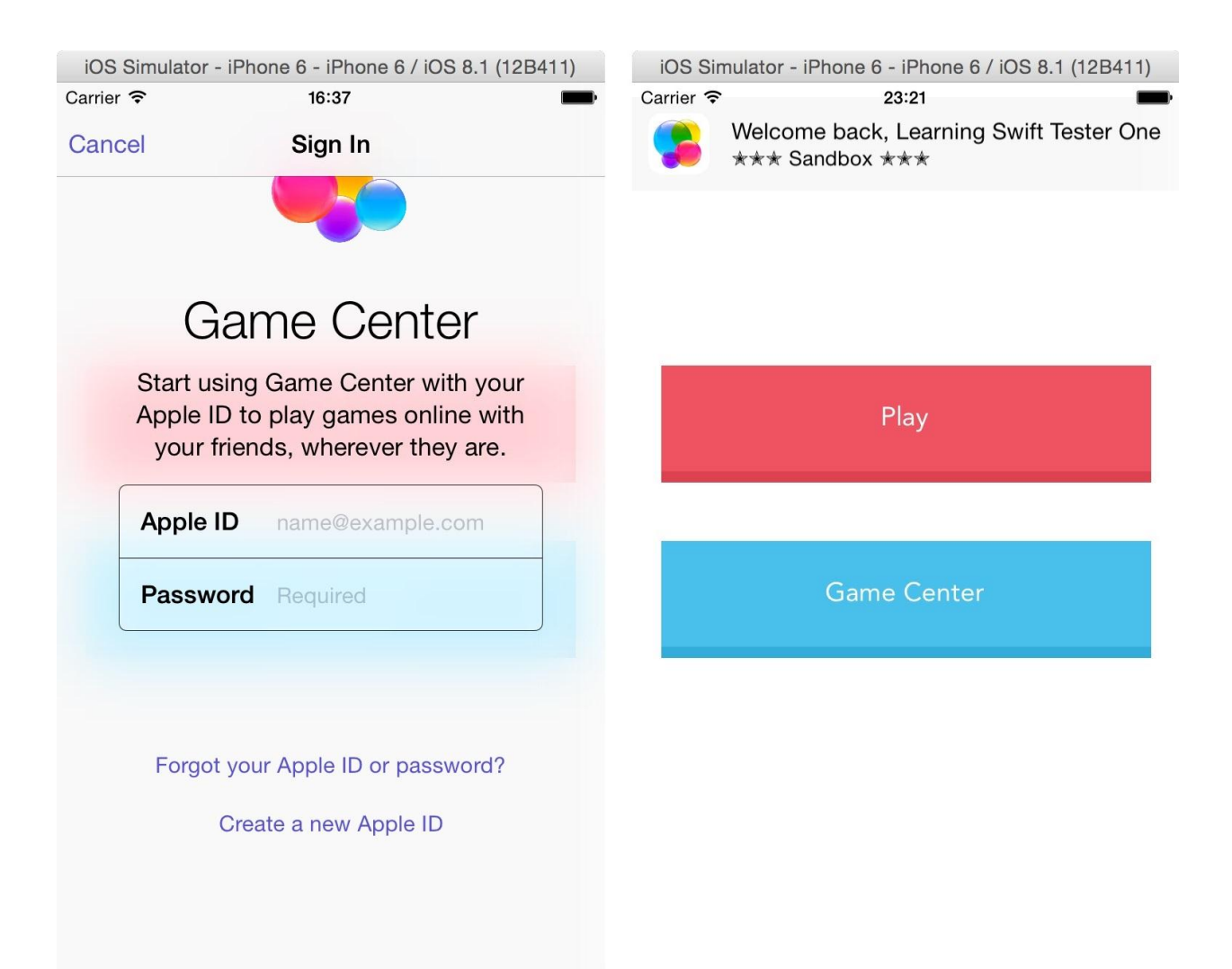

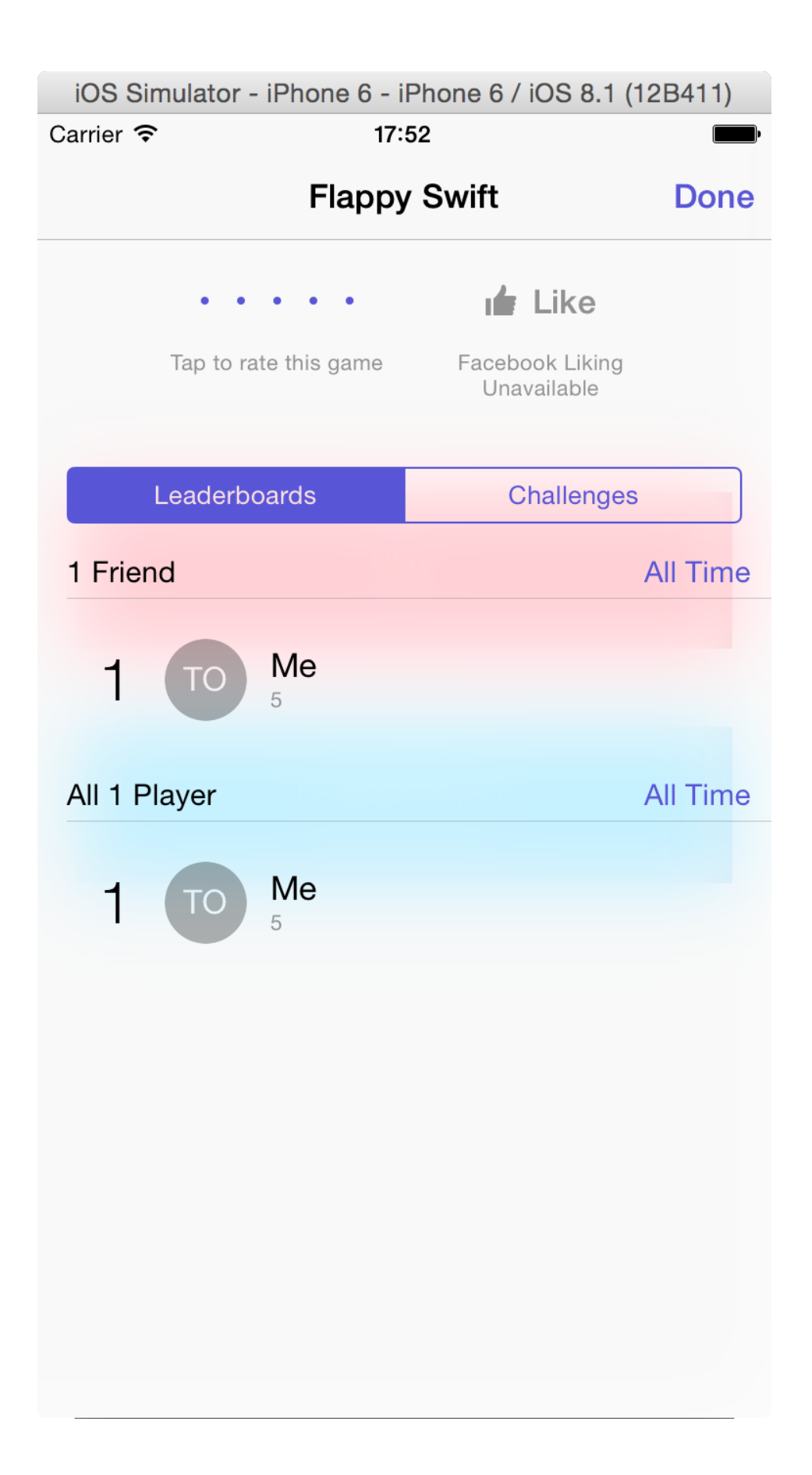

#### **Chapter 8: Cube Runner**

16675

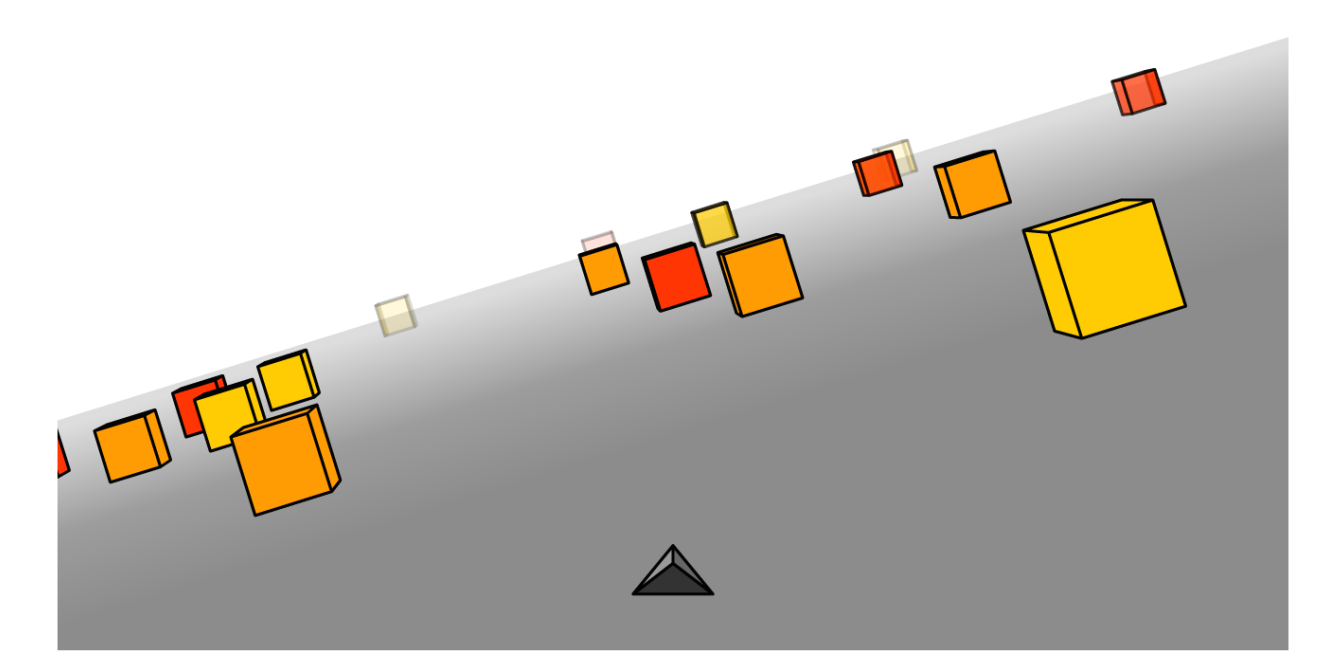

 $\vert \langle \phantom{a} \rangle \vert$  B SceneKitPlayground

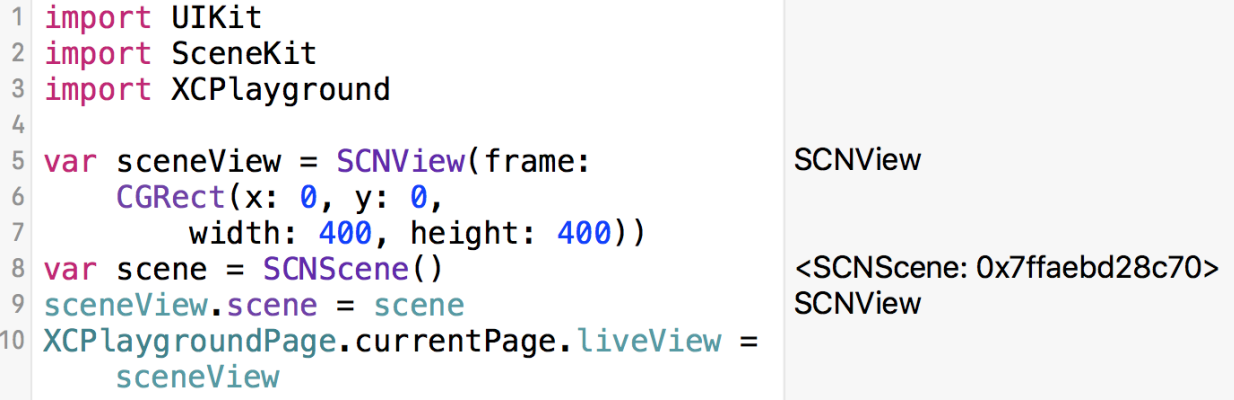

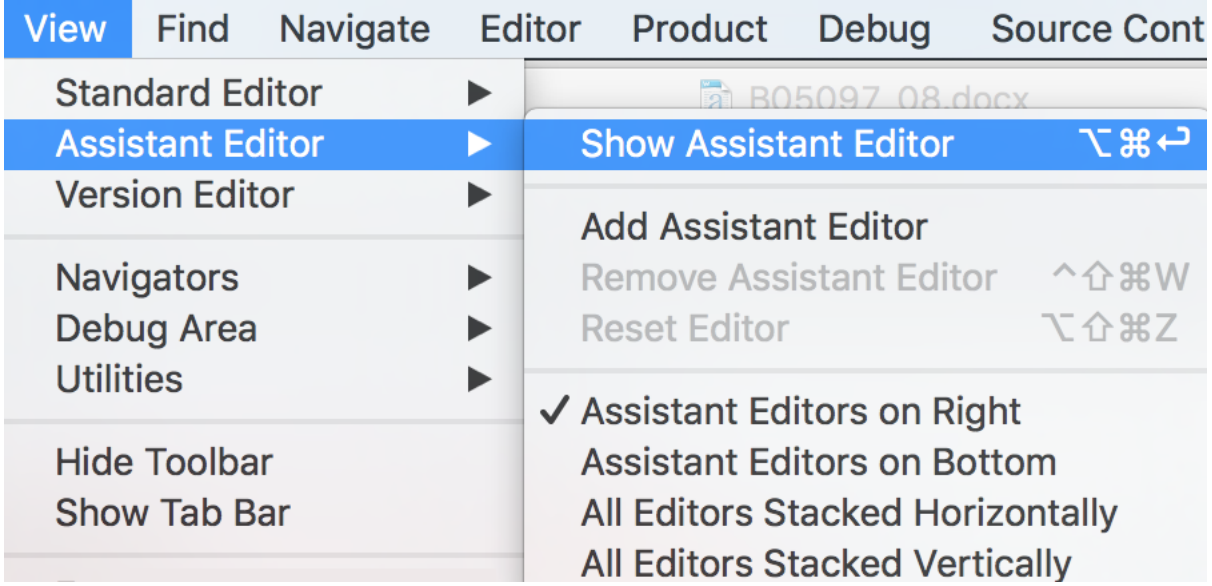

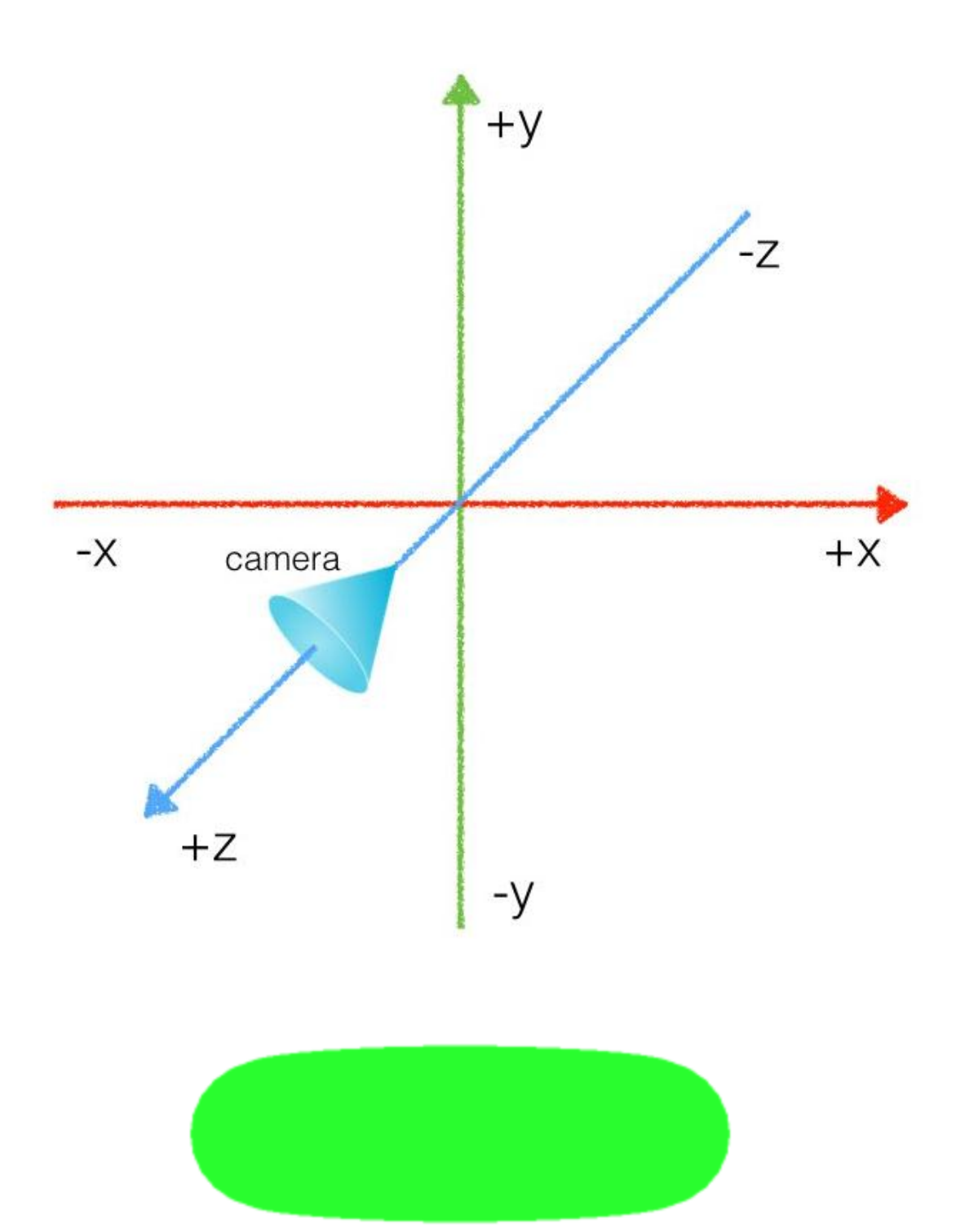

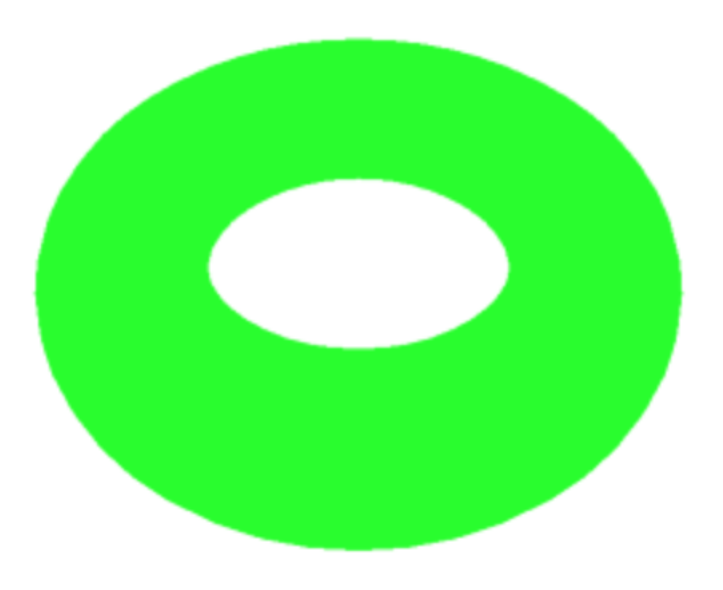

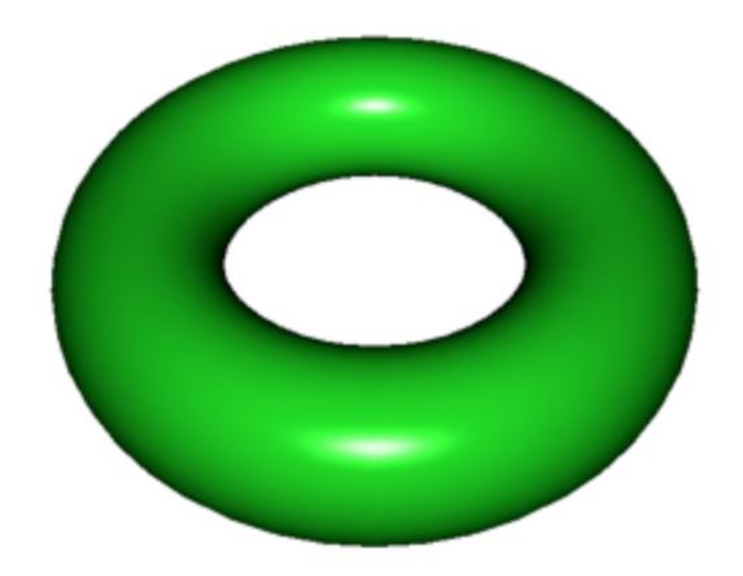

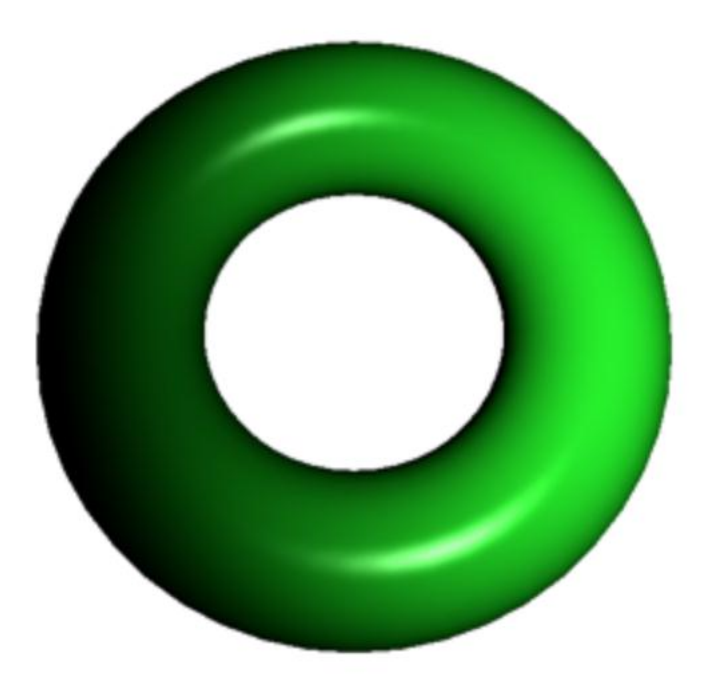

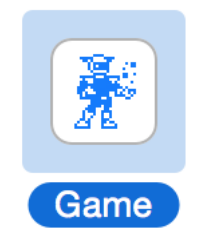

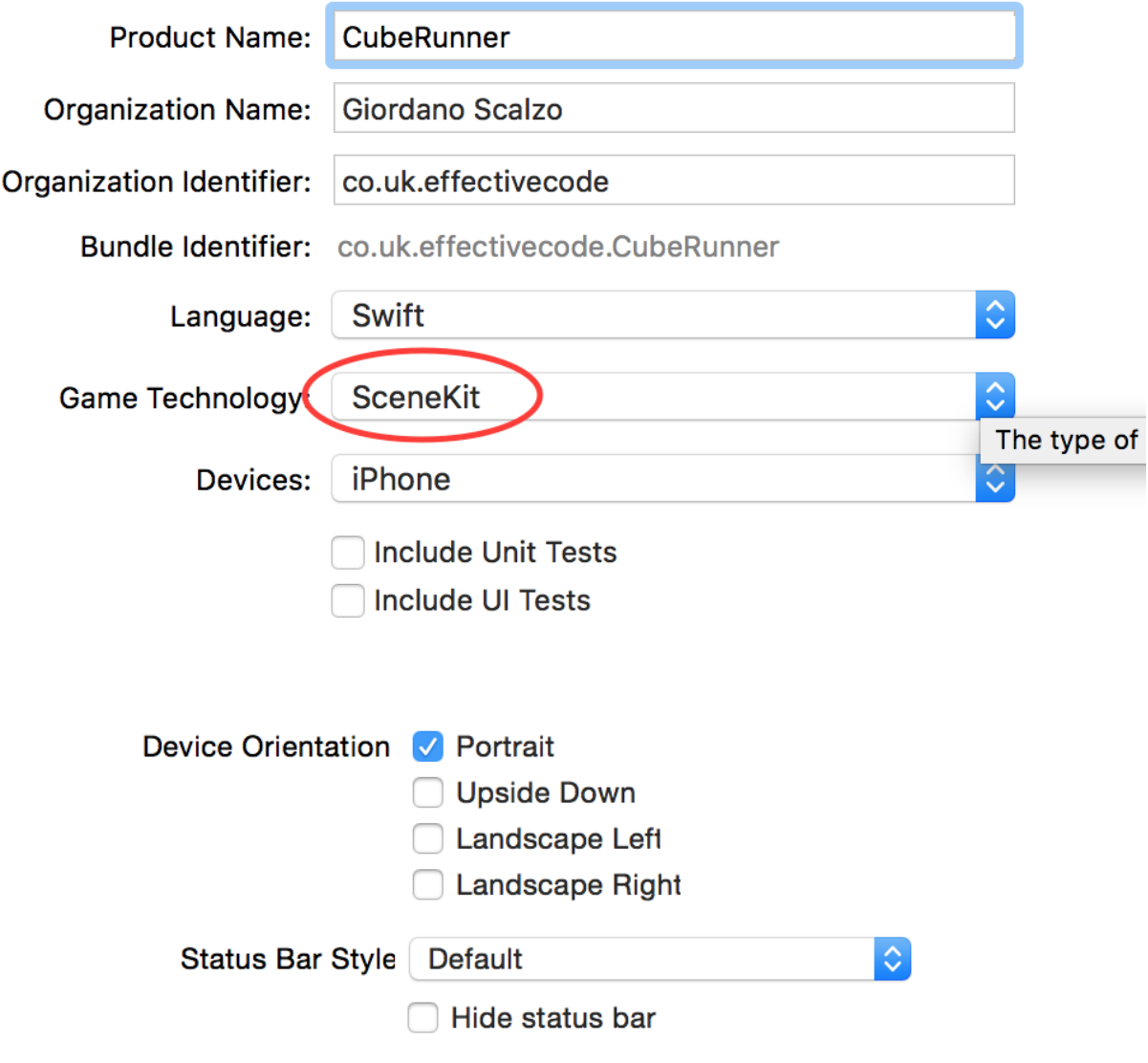

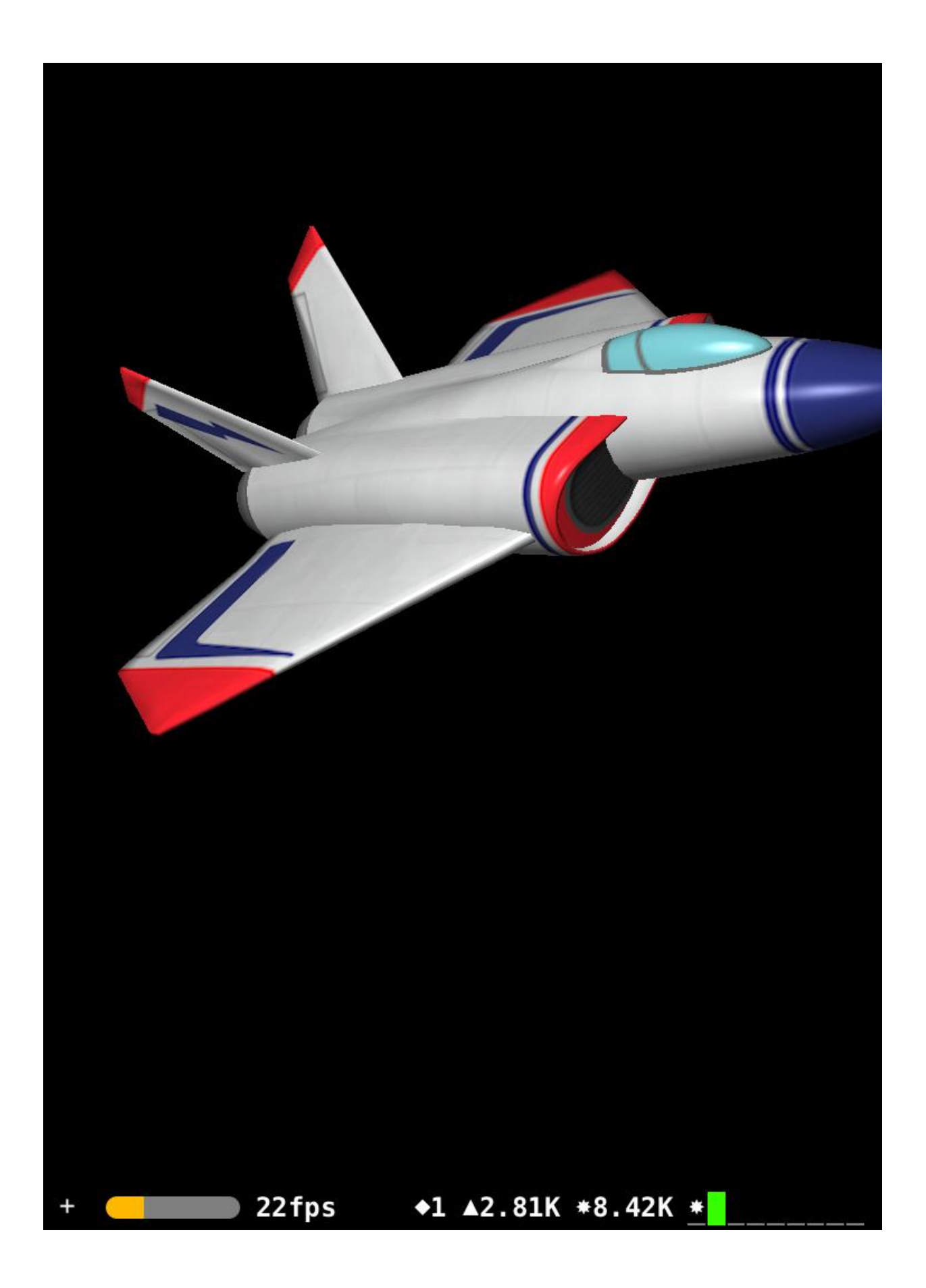

10:17 PM

# Cube Runner

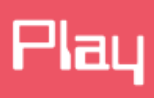

**Game Center** 

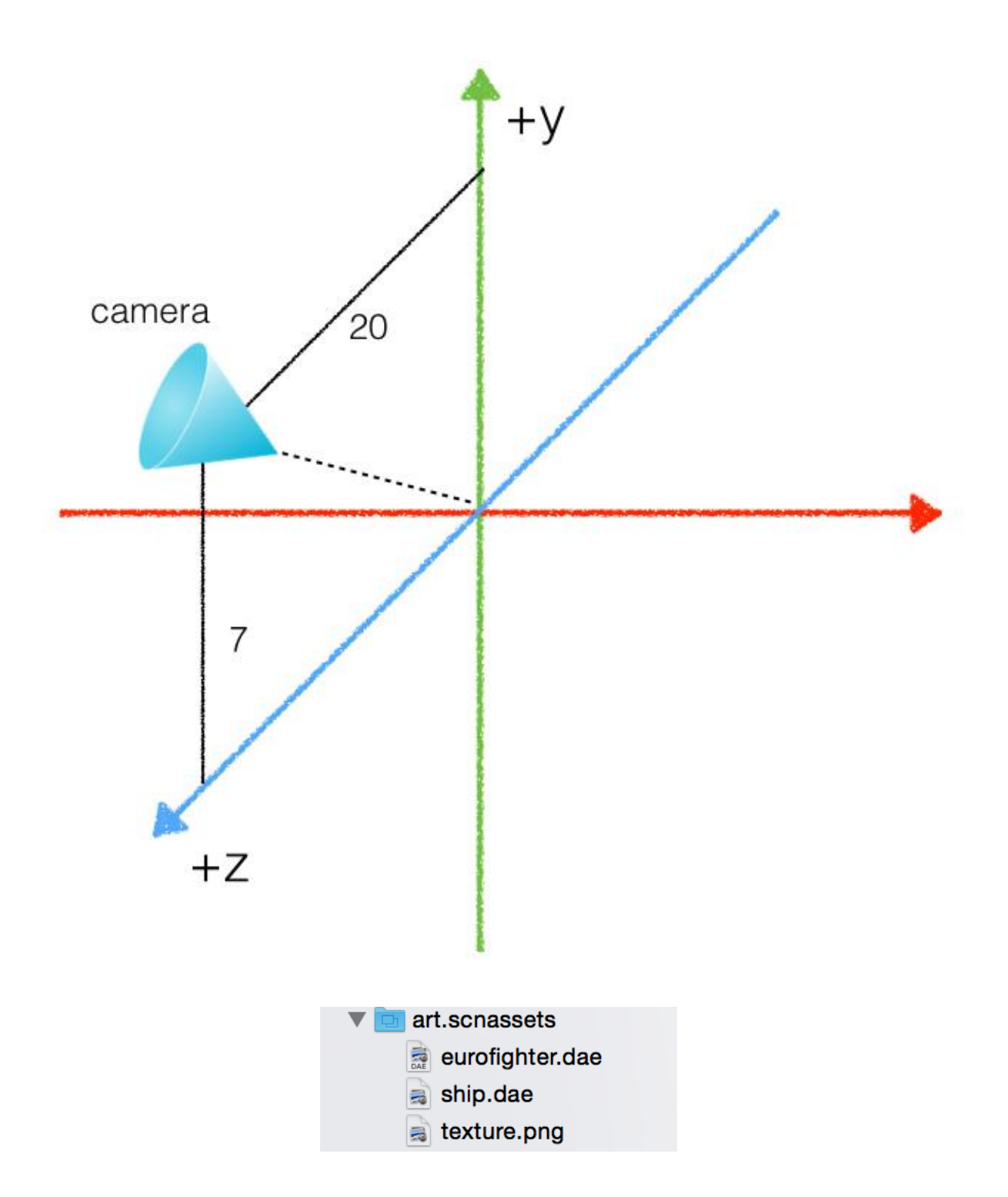

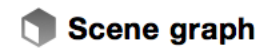

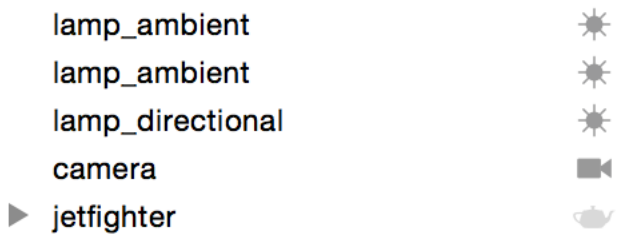

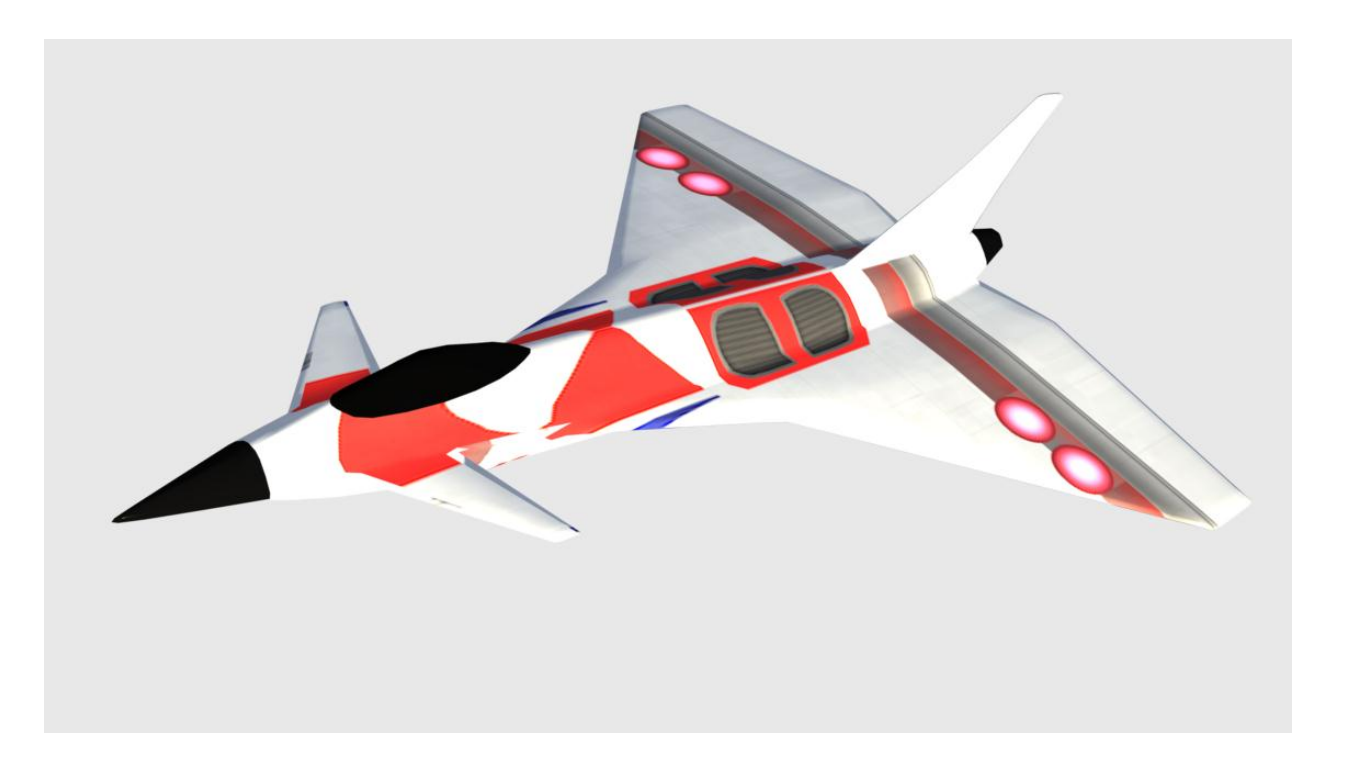

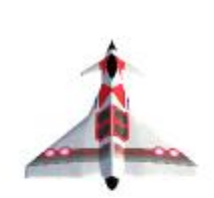

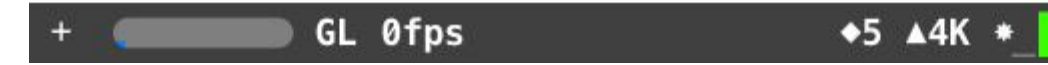

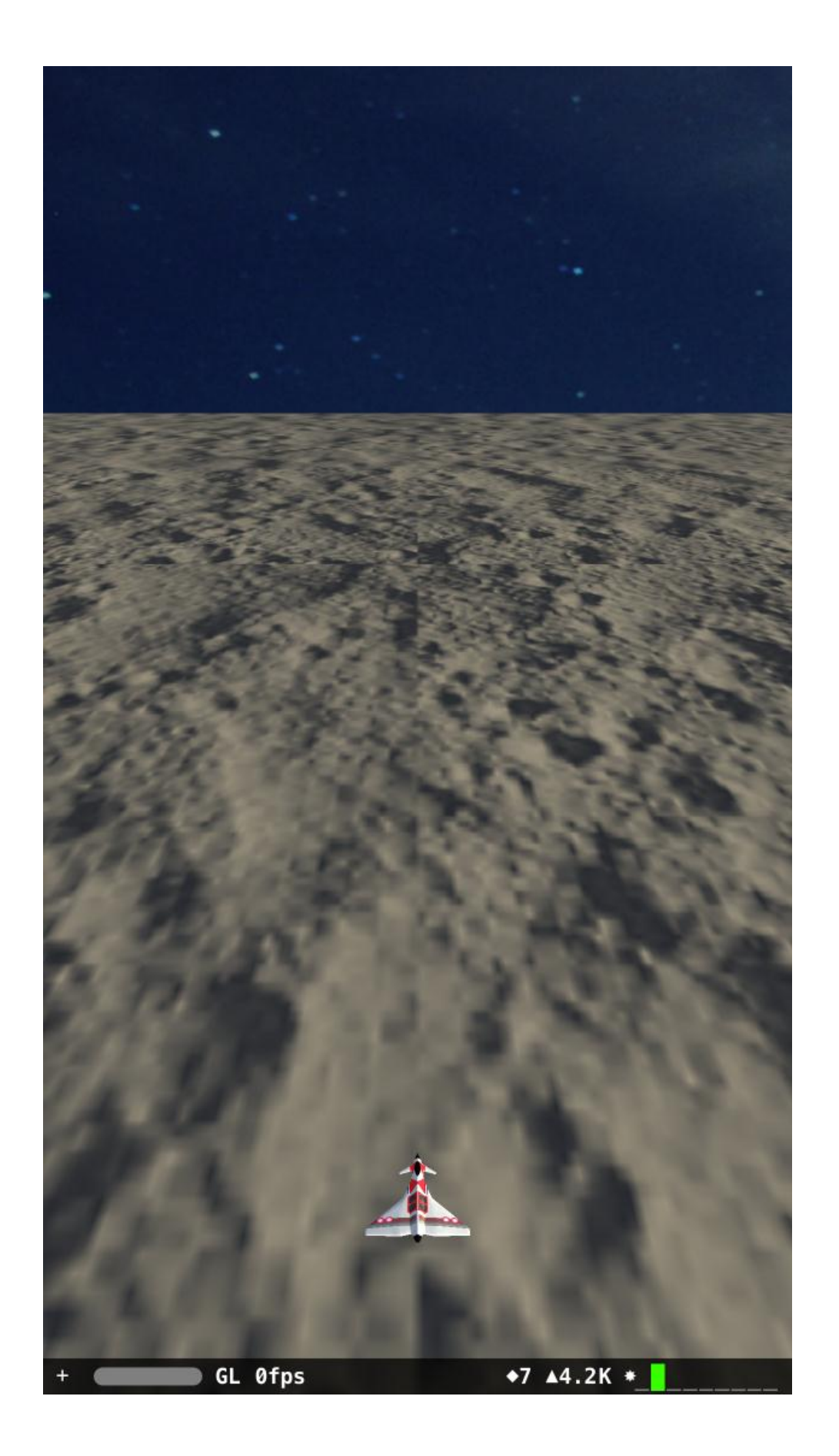

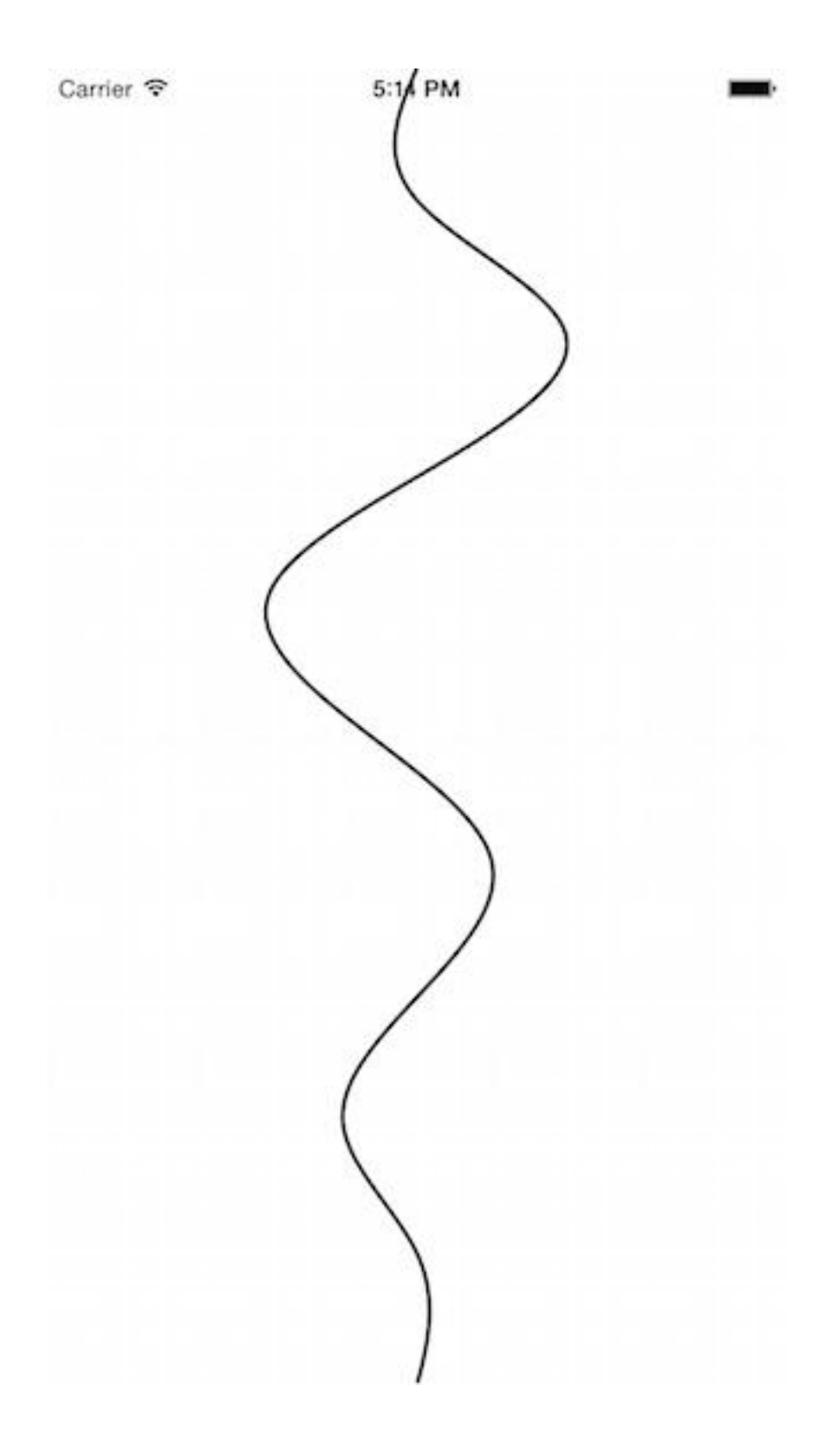

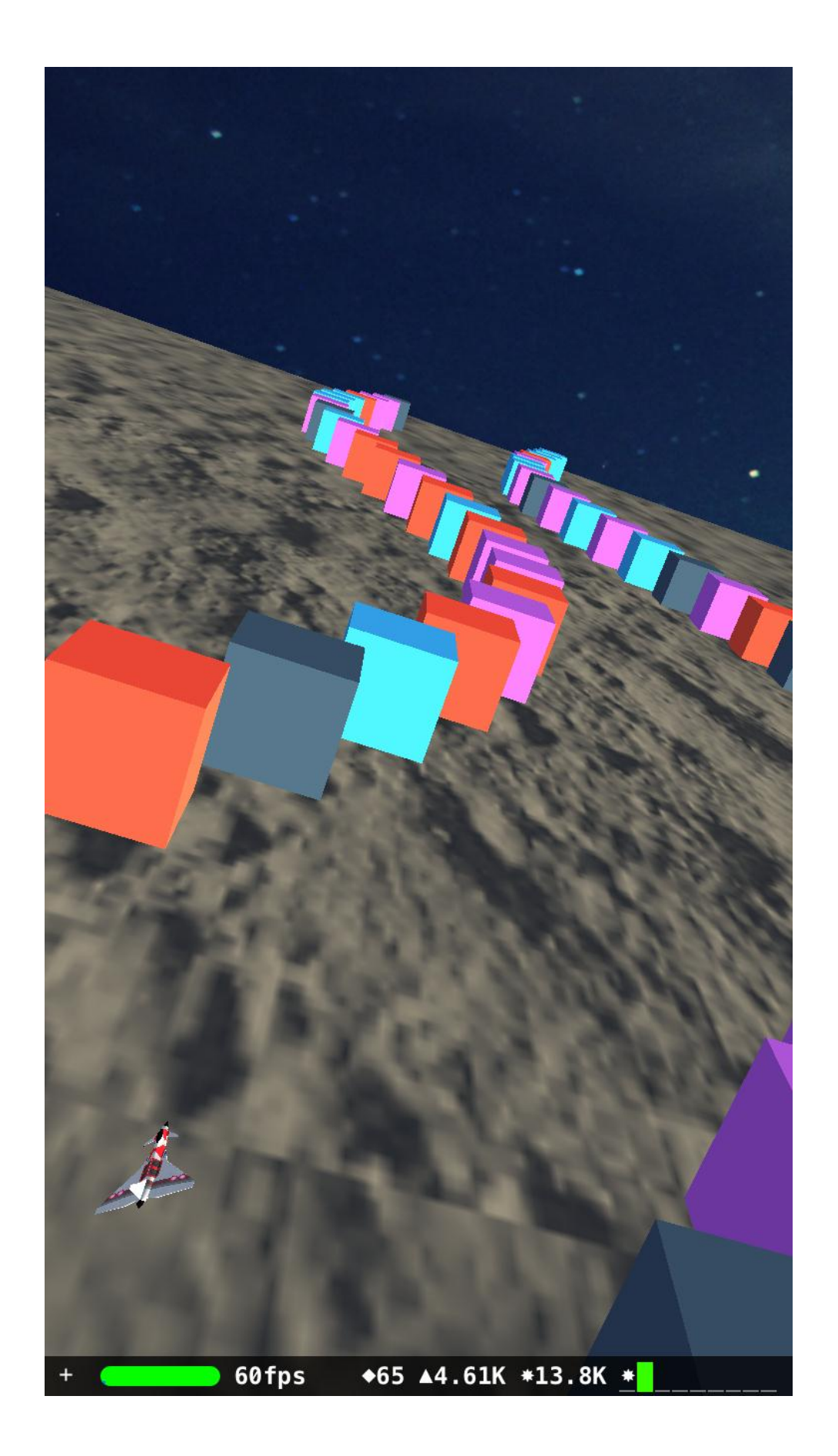

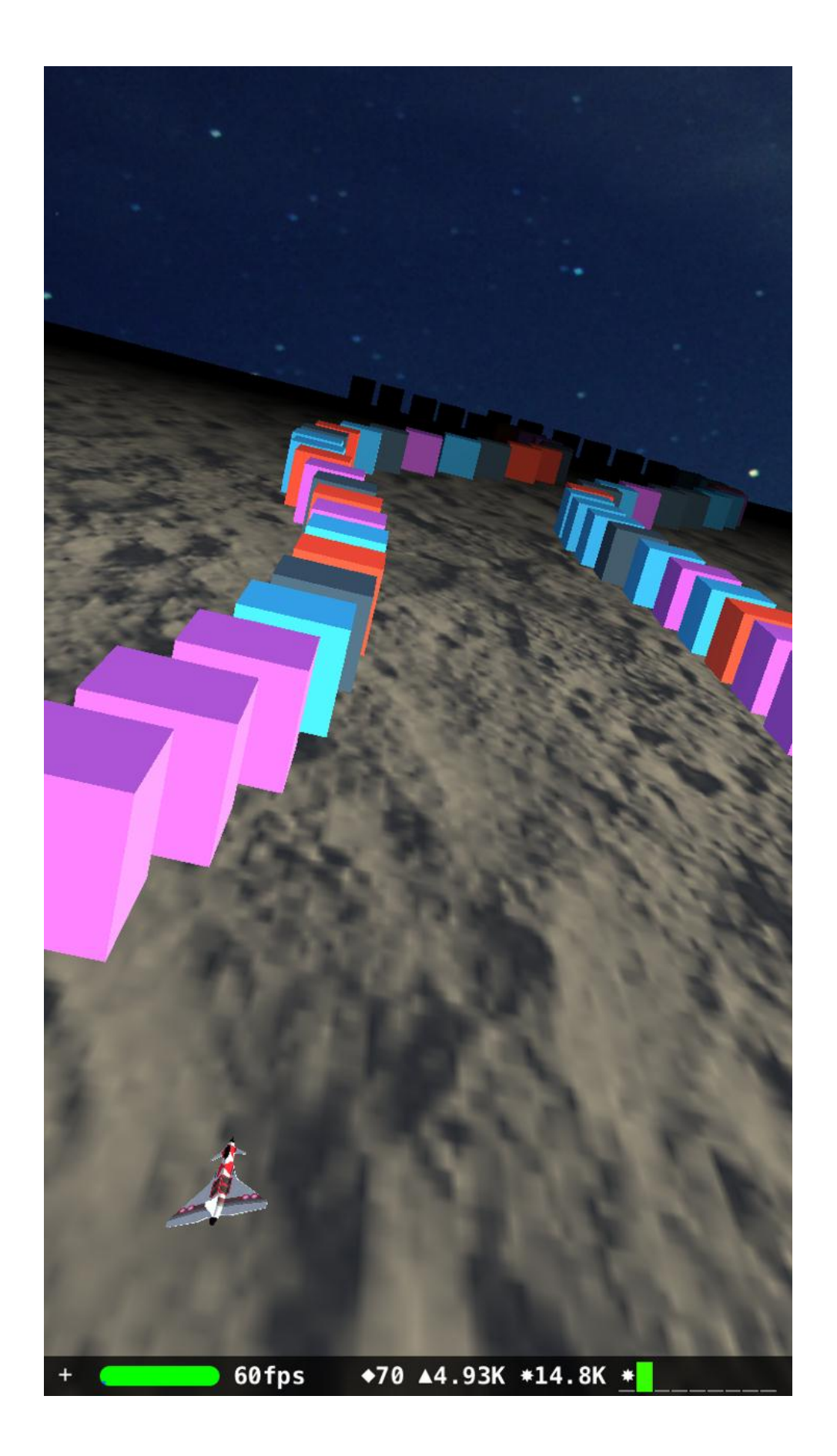

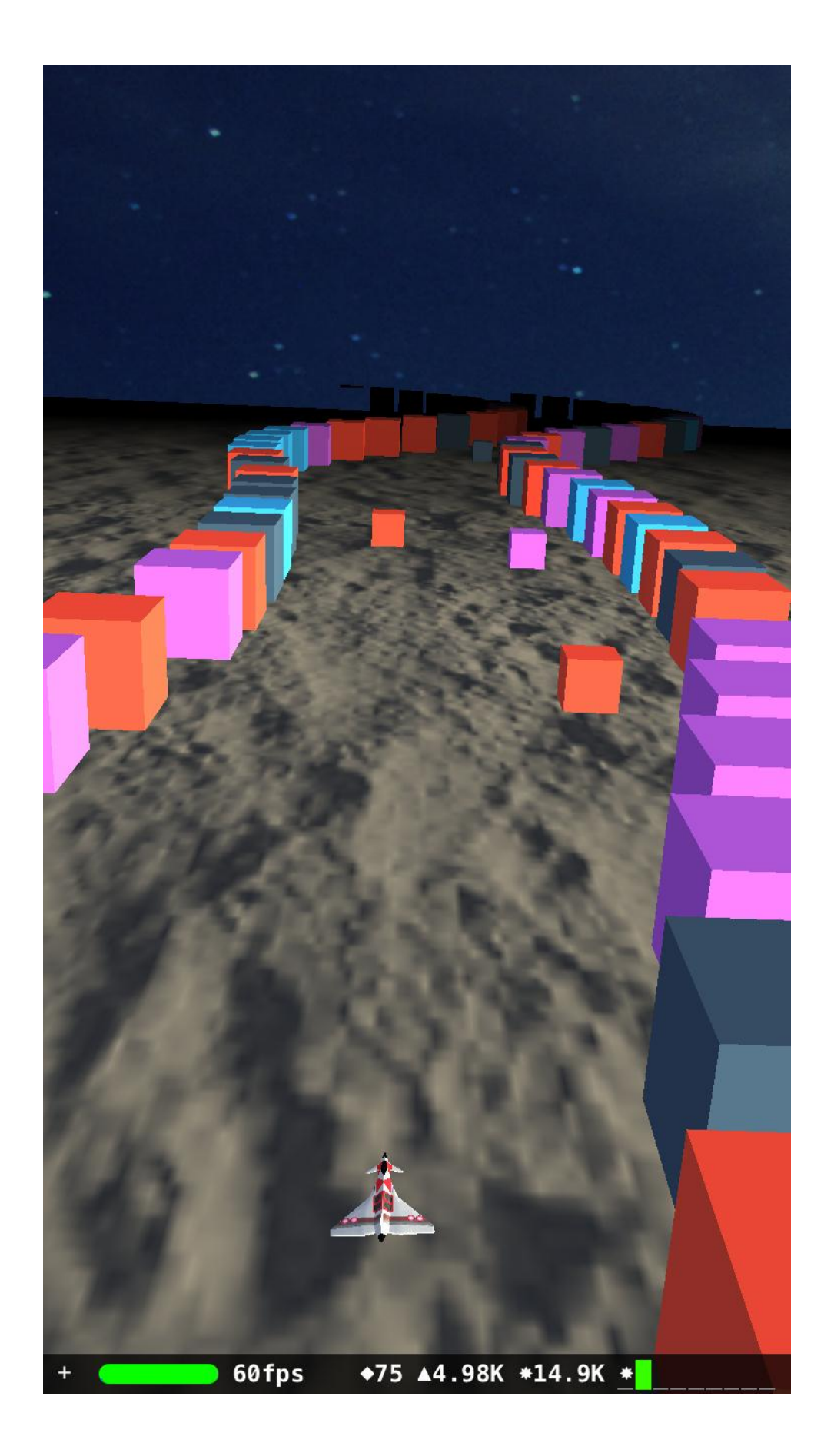

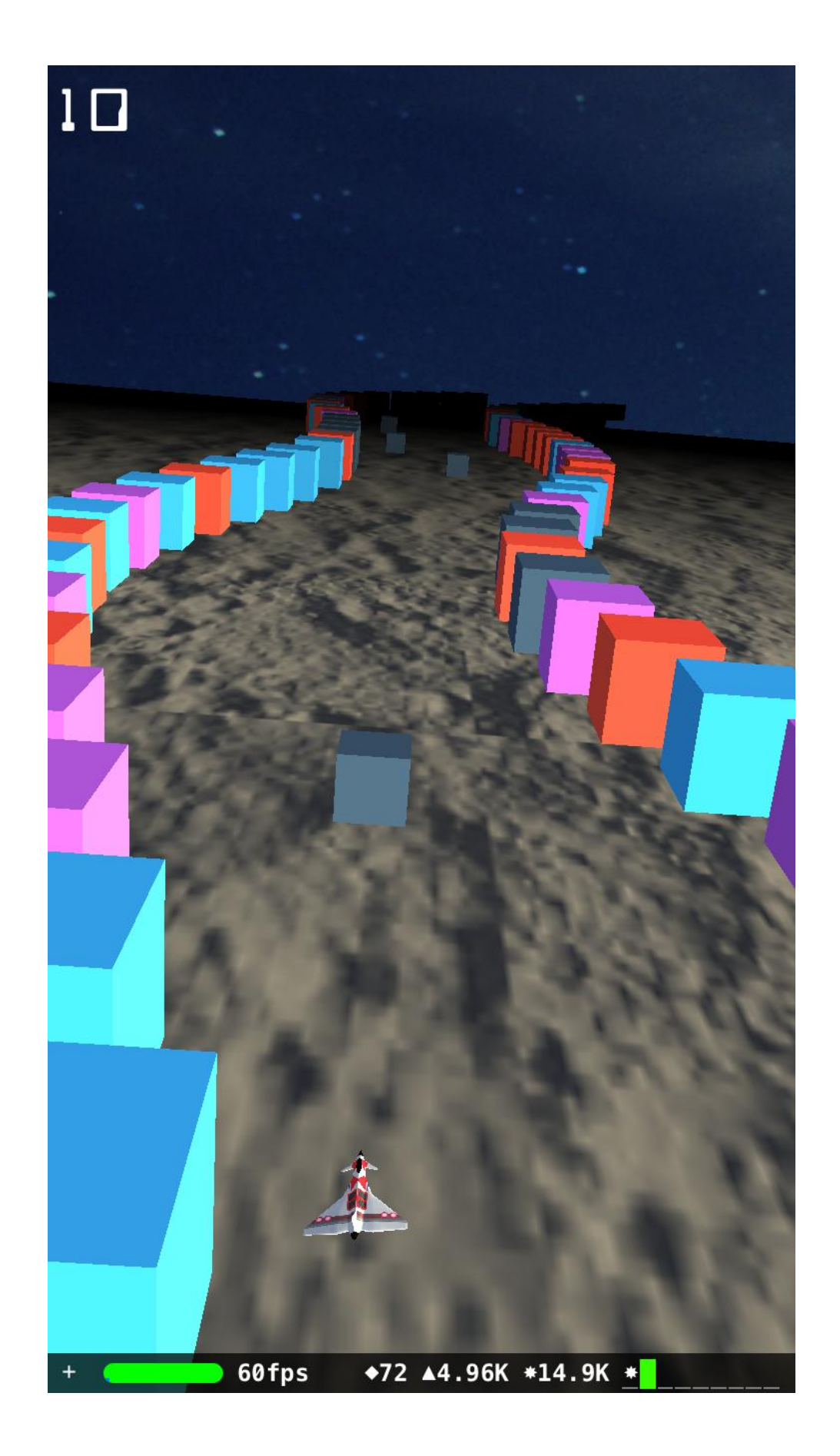

**Chapter 9: Completing Cube Runner**

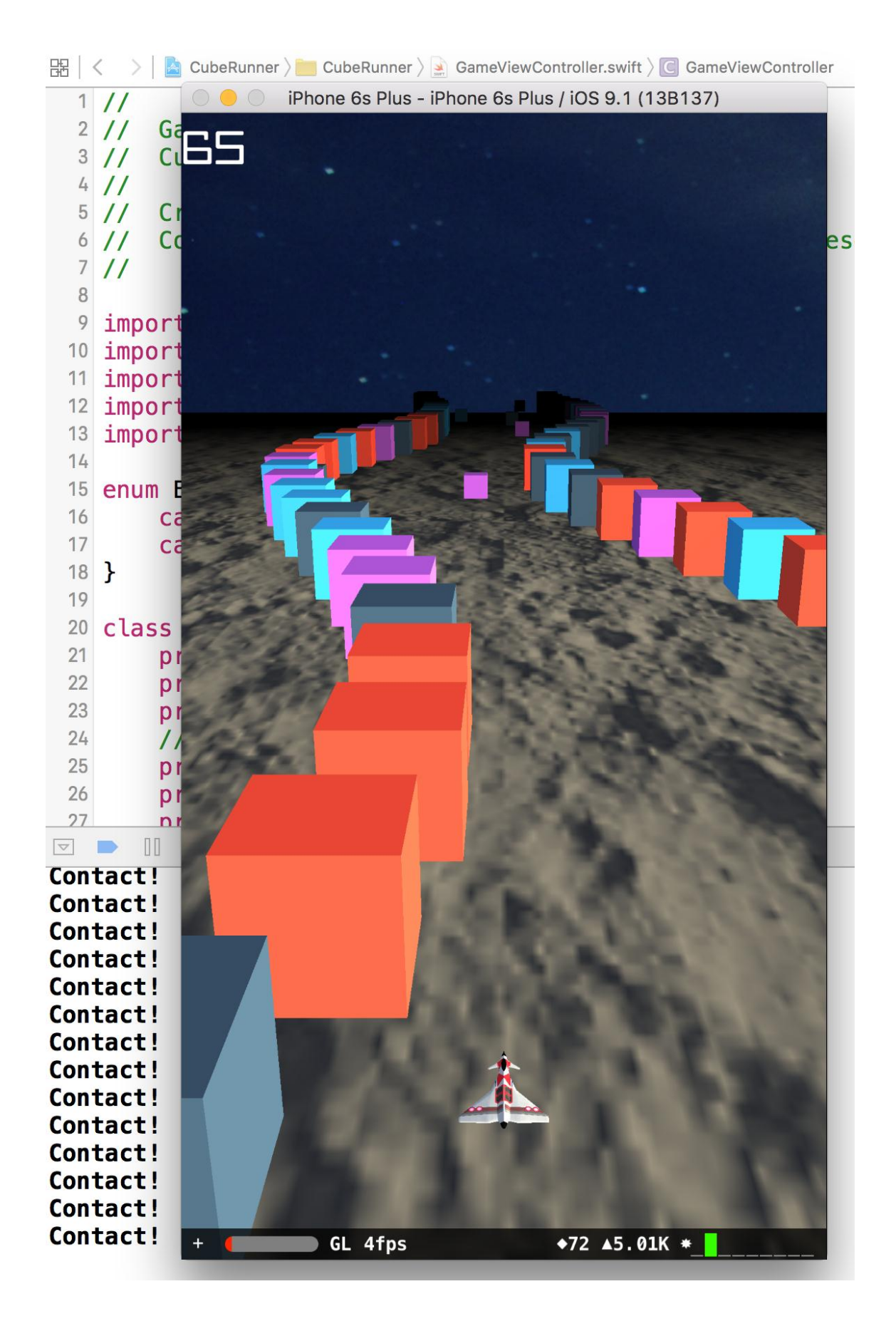

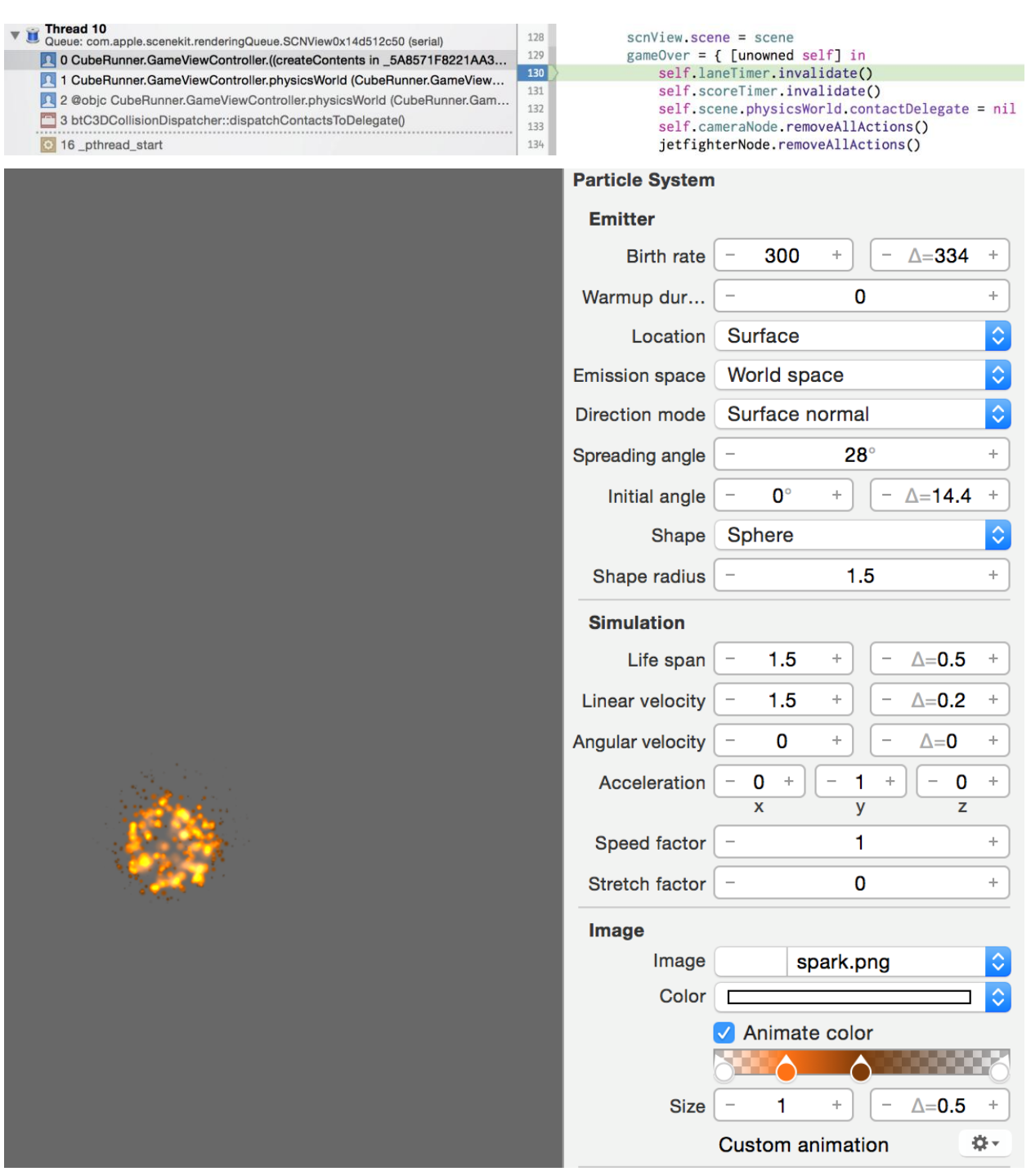

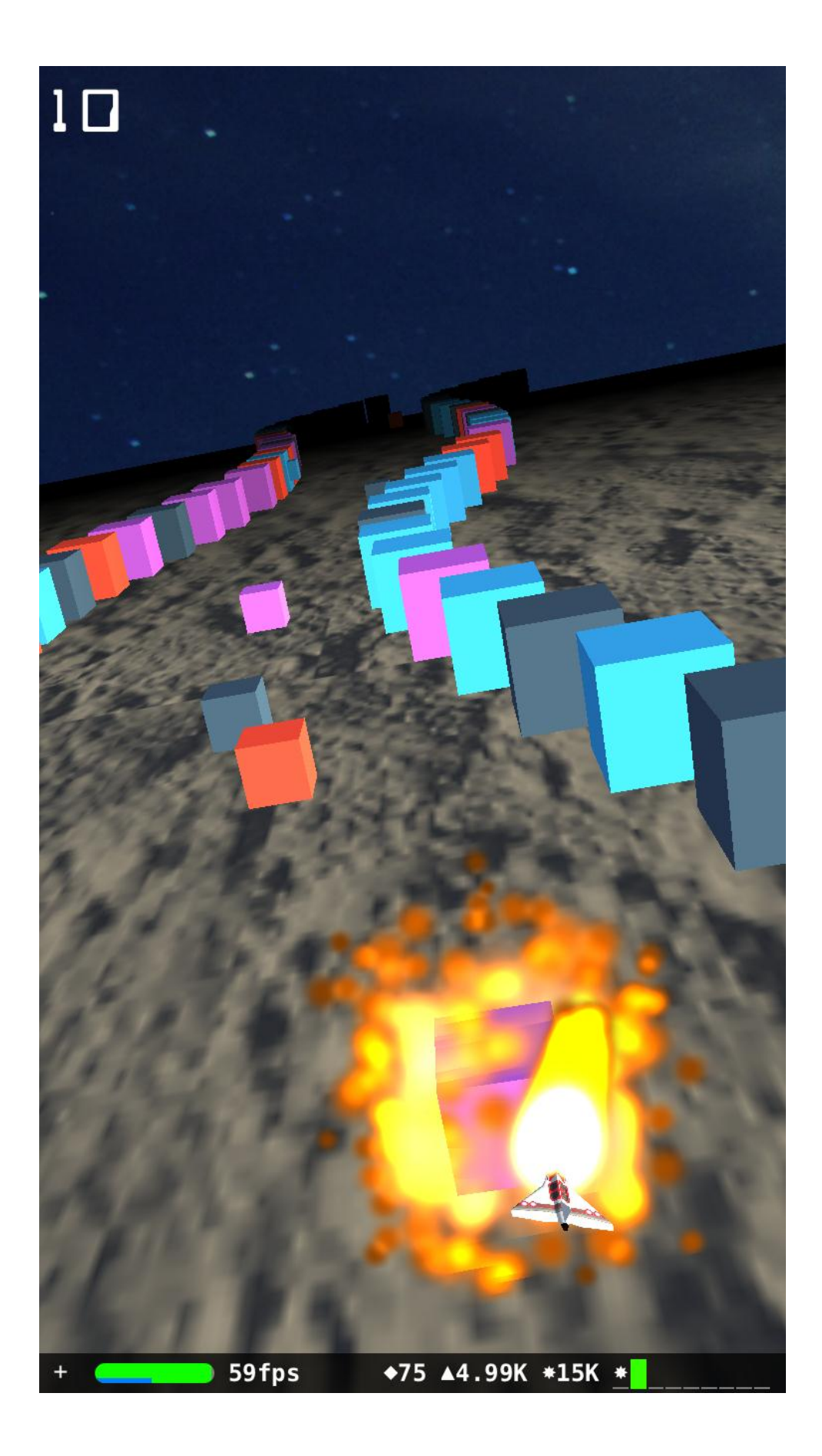

#### Chapter 10: ASAP - an E-commerce App in Swift

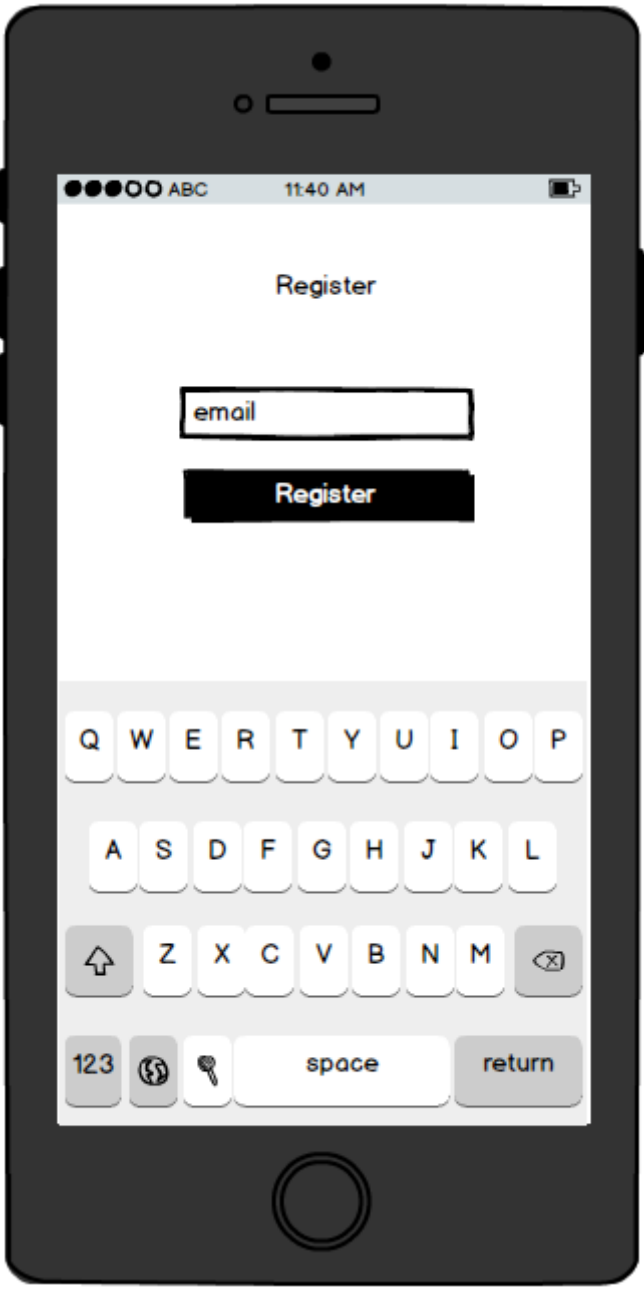

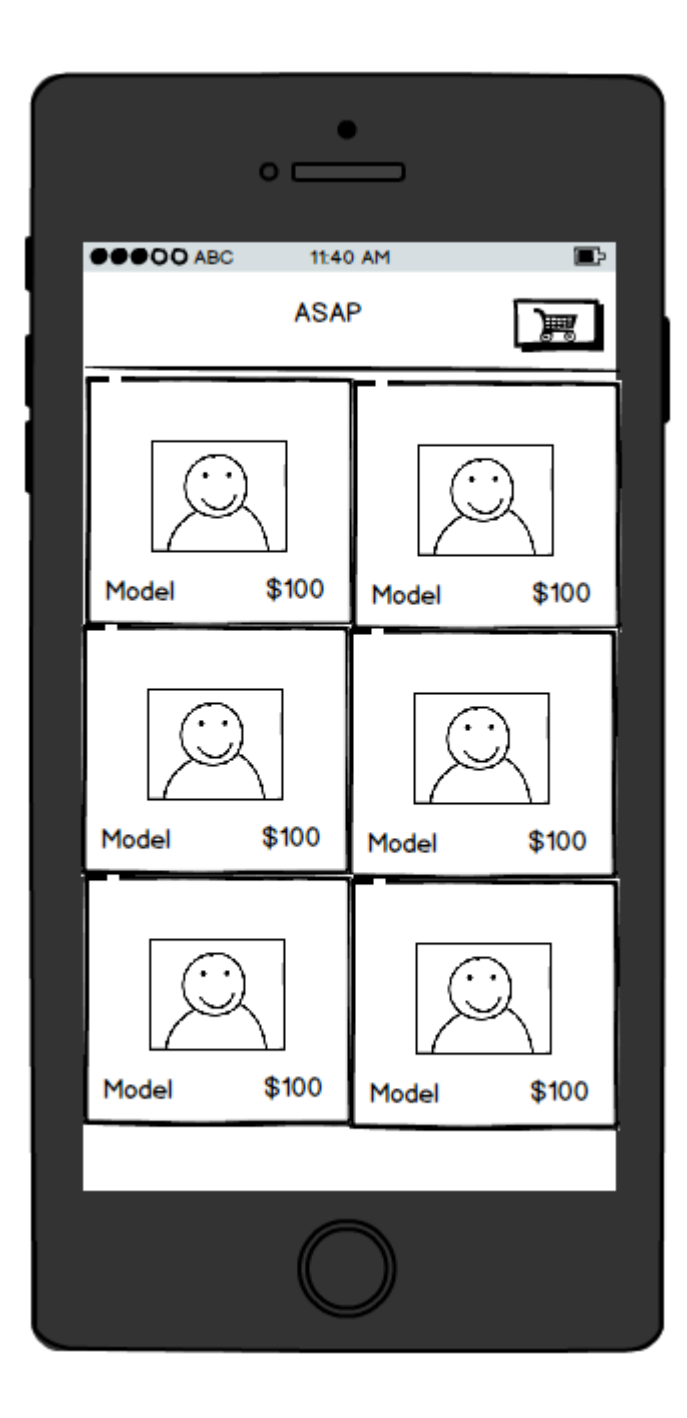

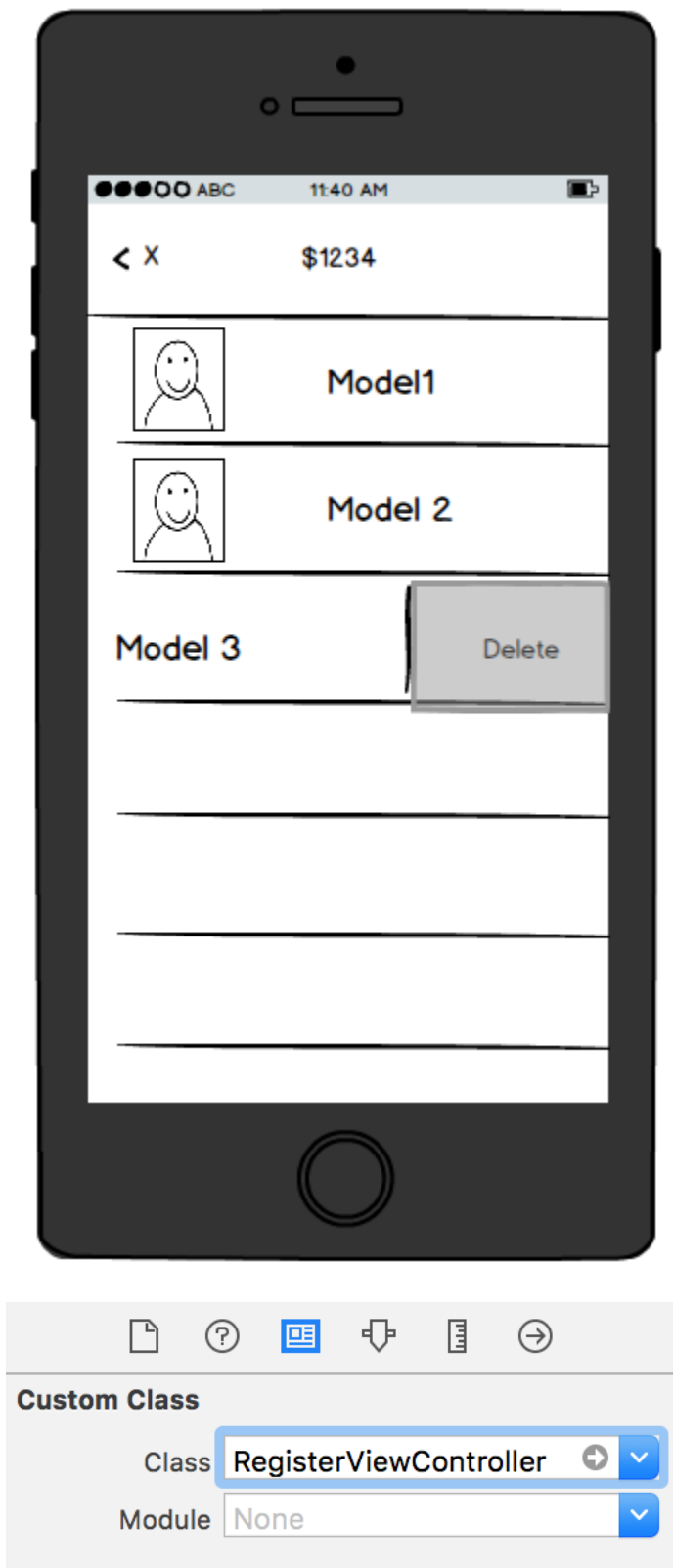

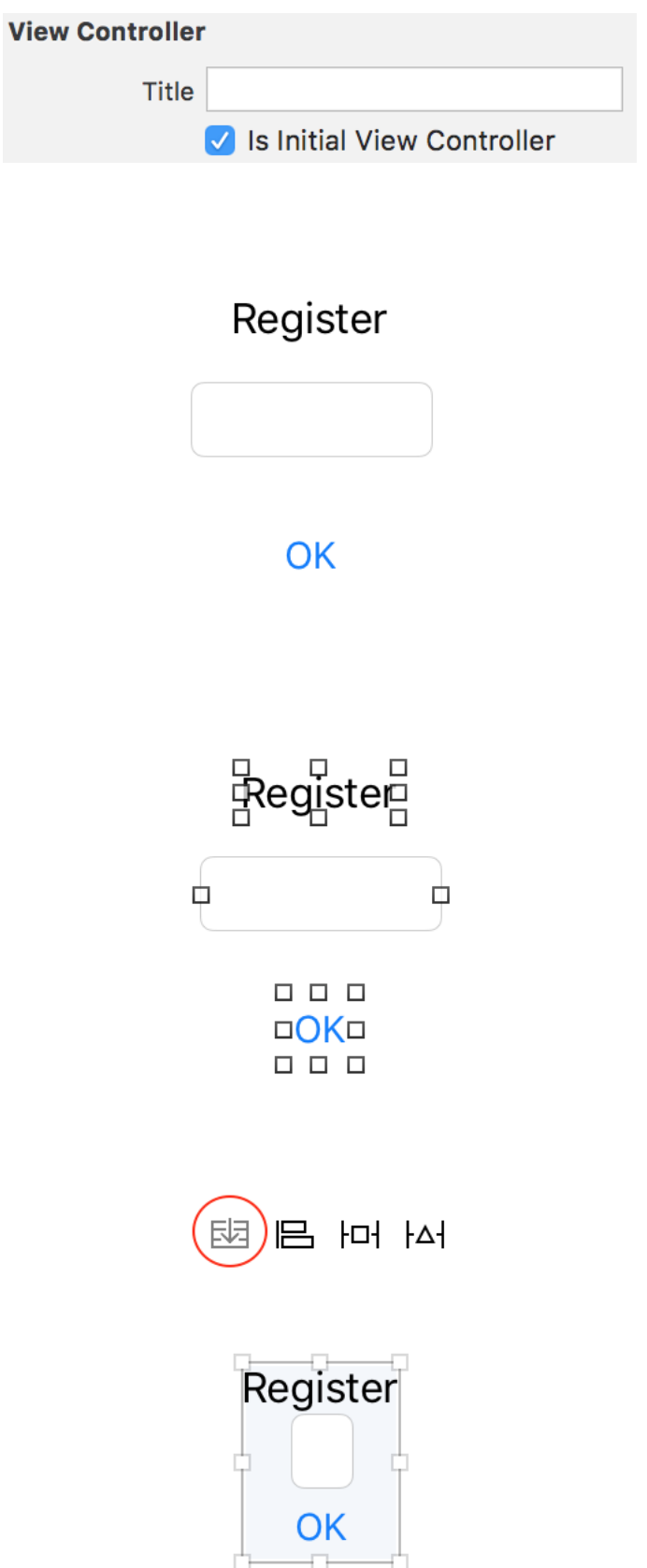

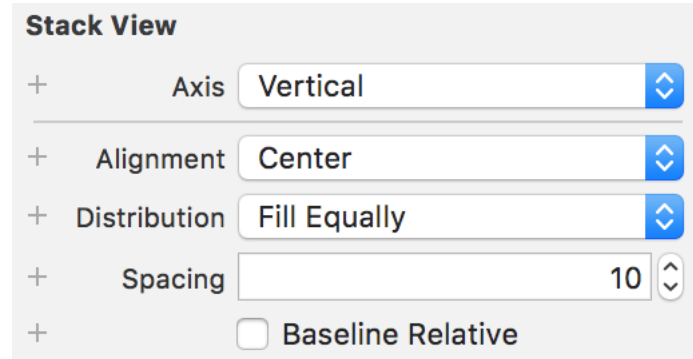

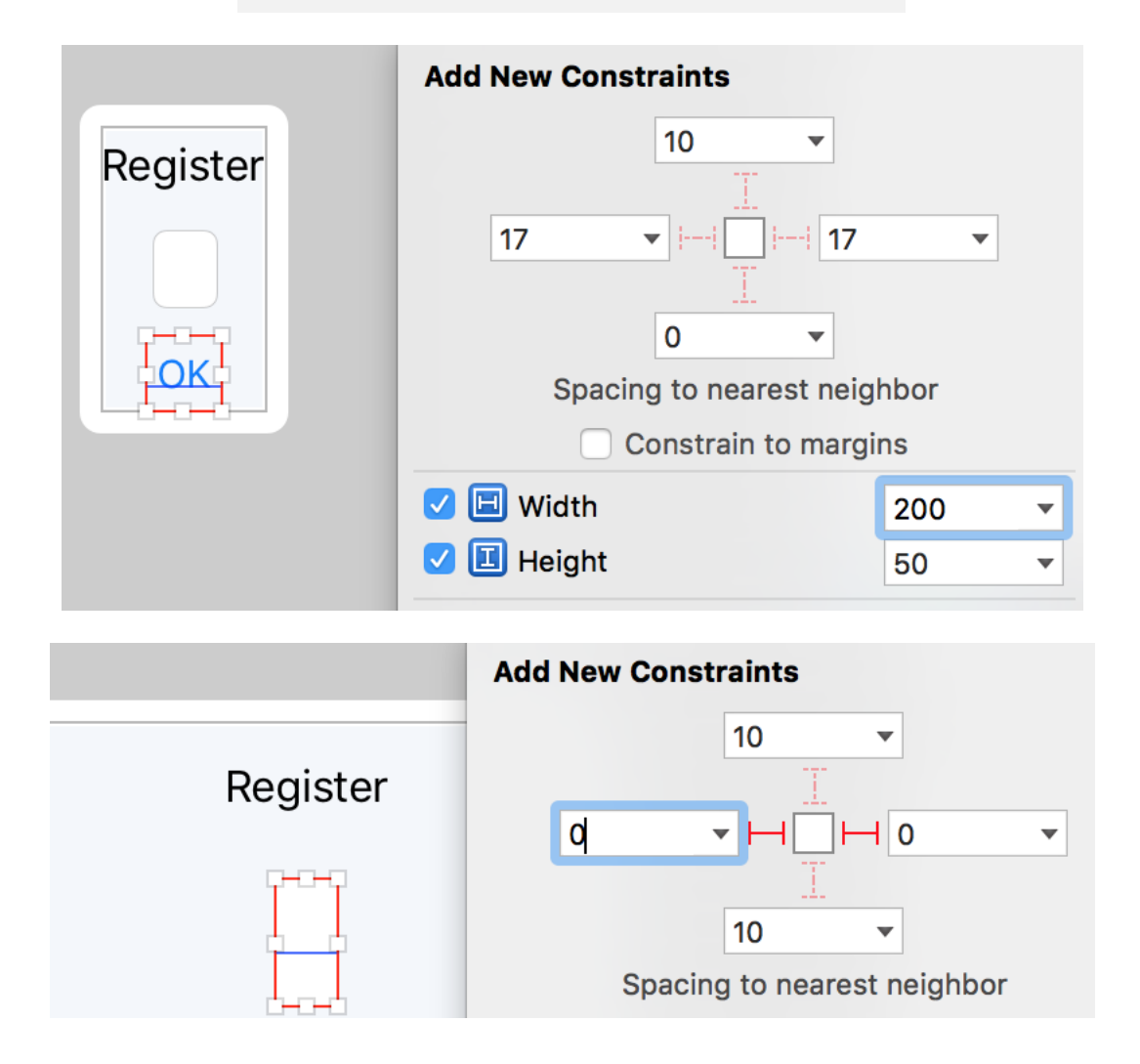
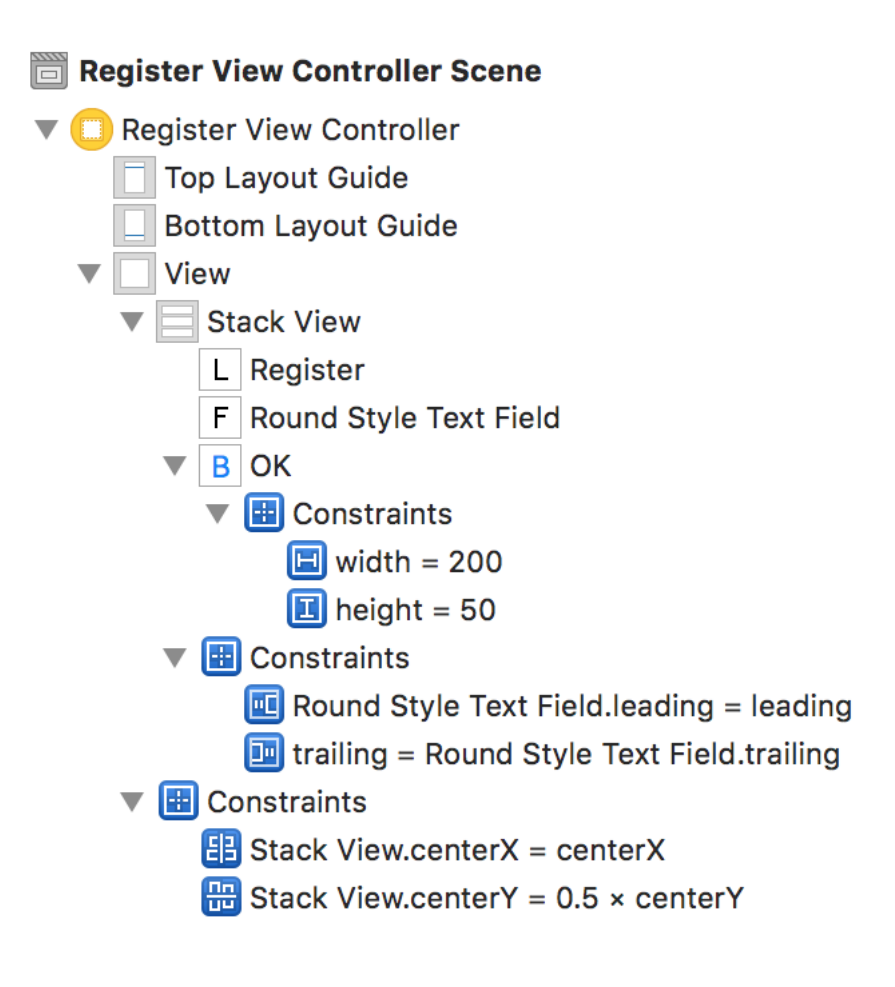

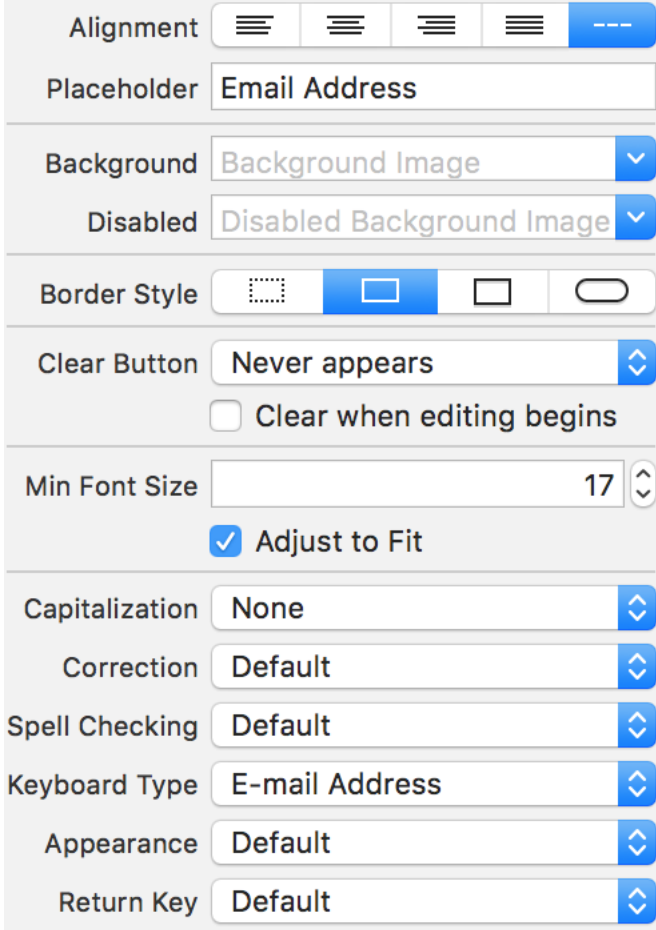

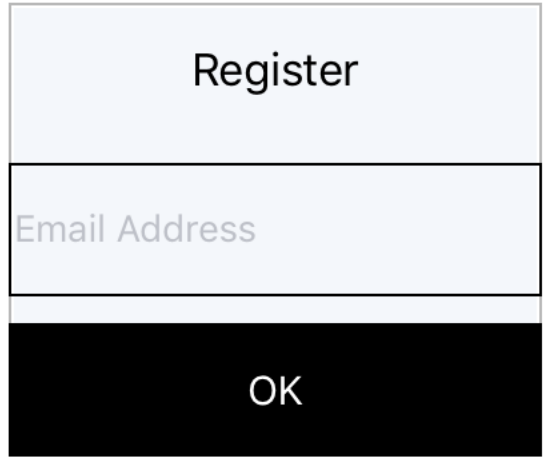

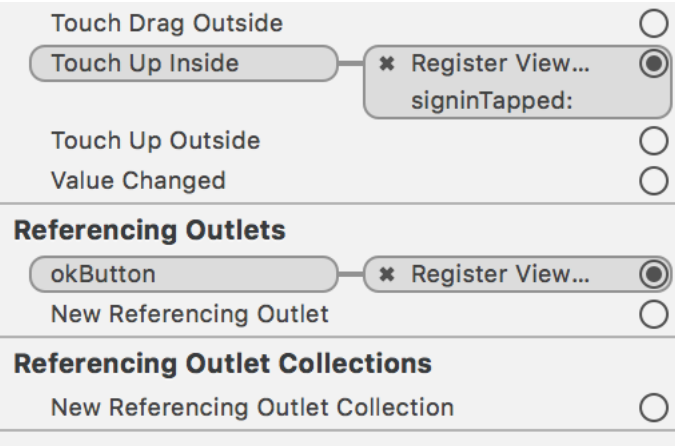

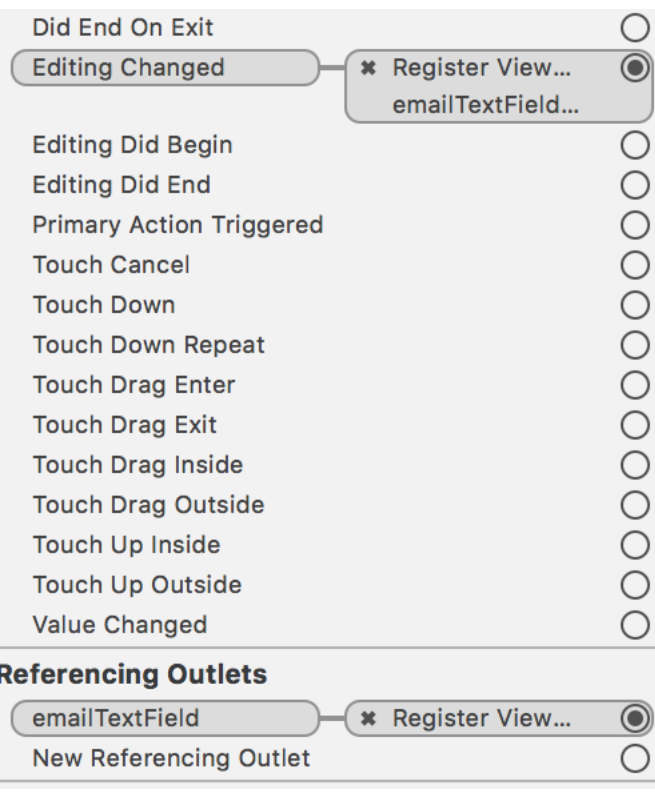

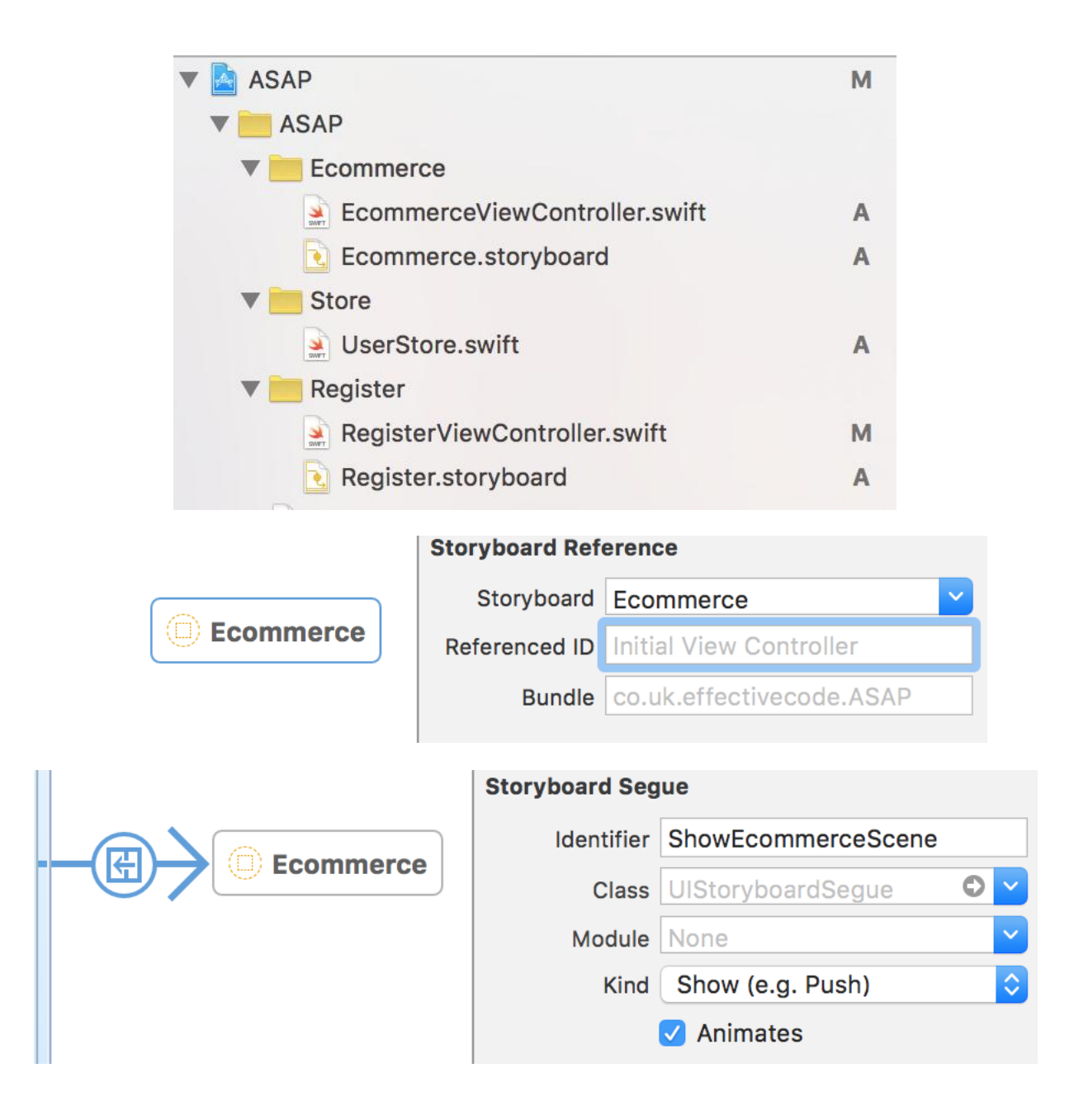

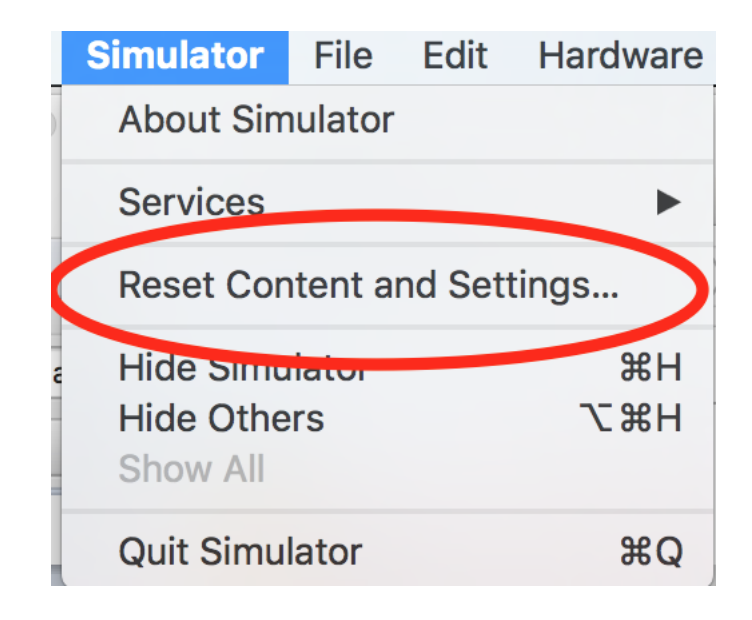

## Register

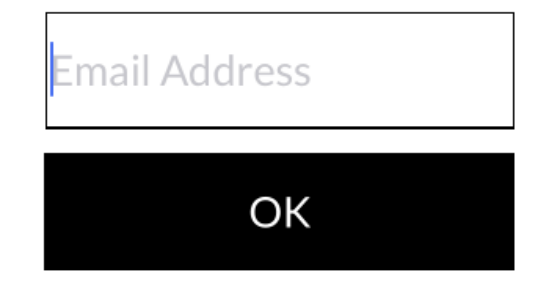

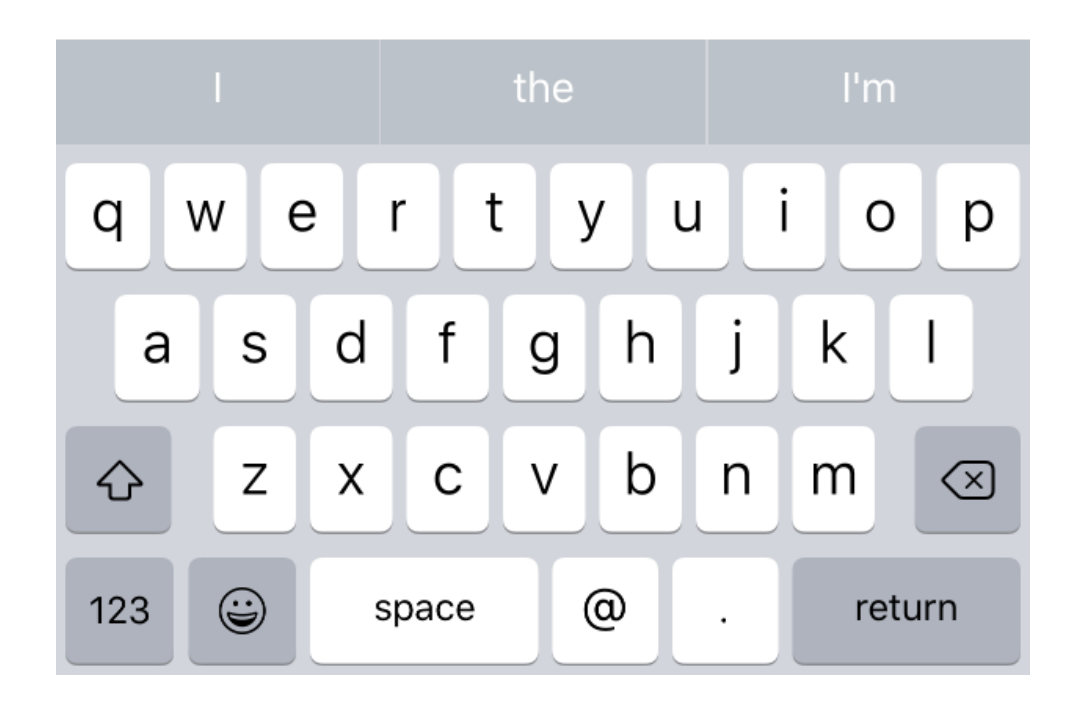

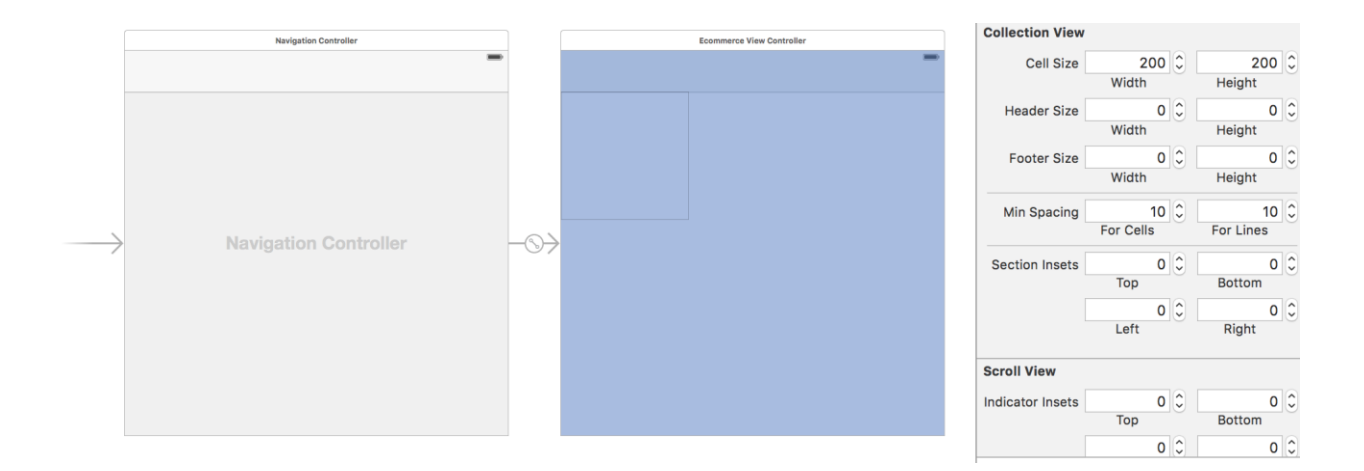

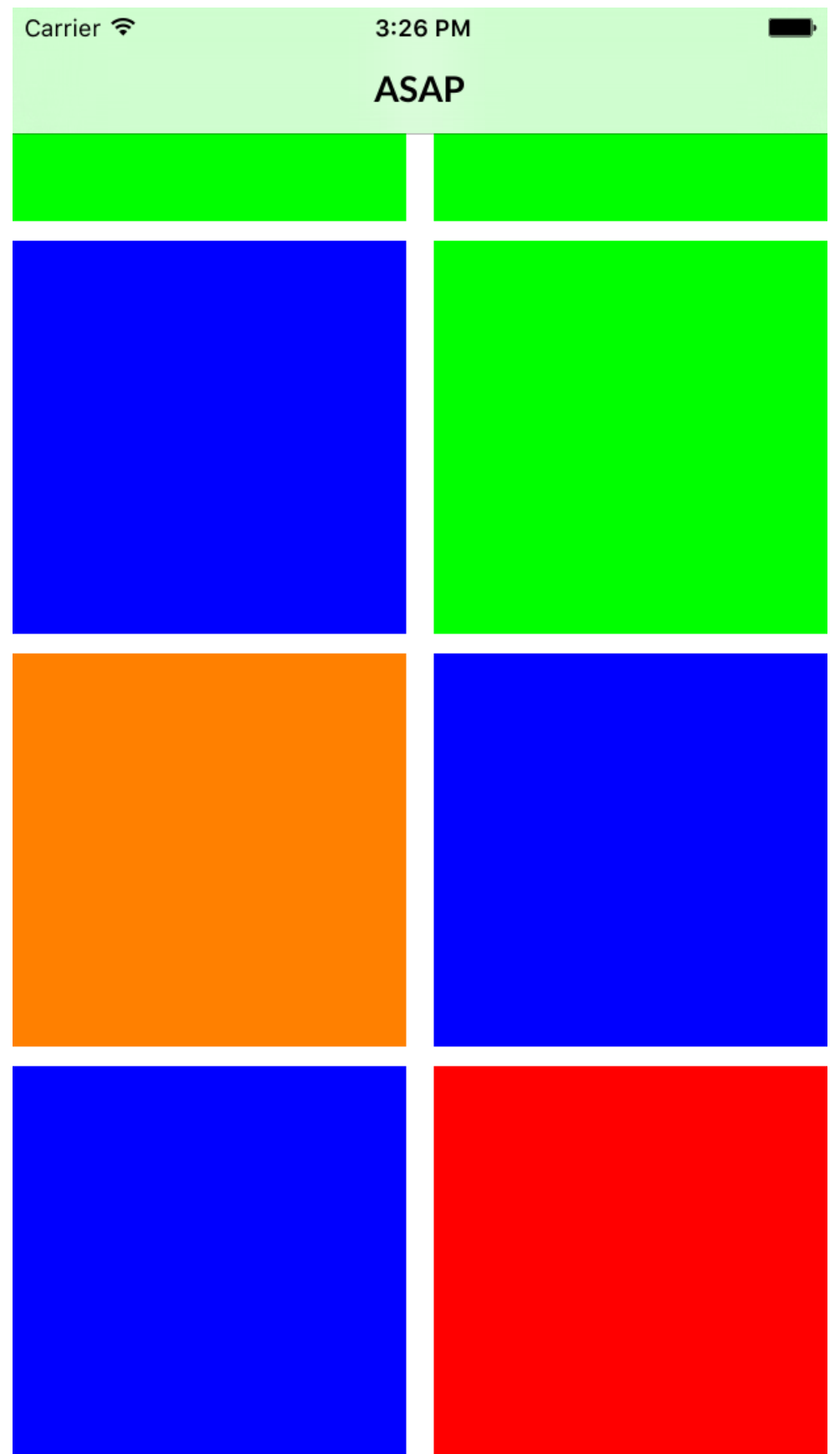

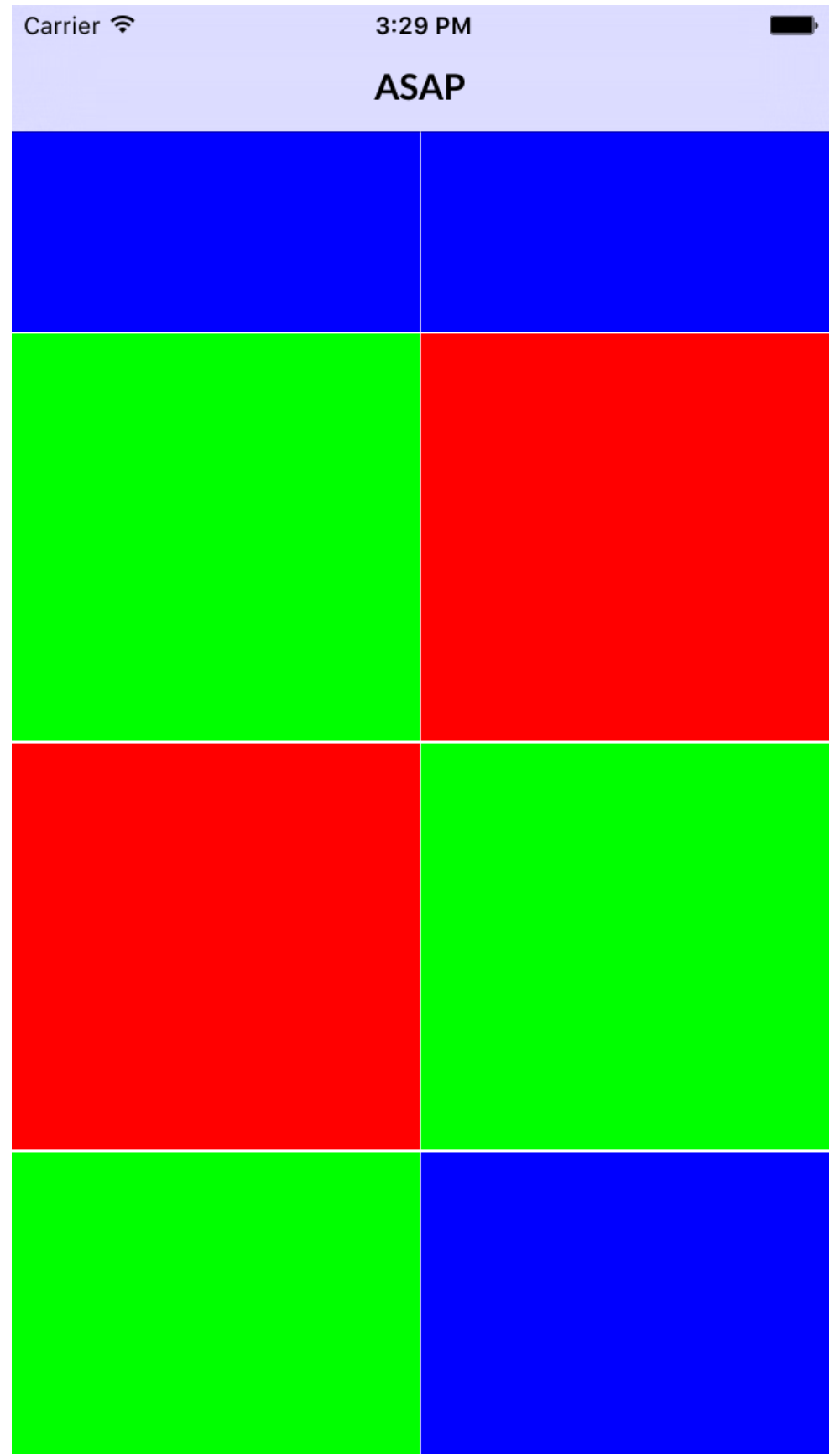

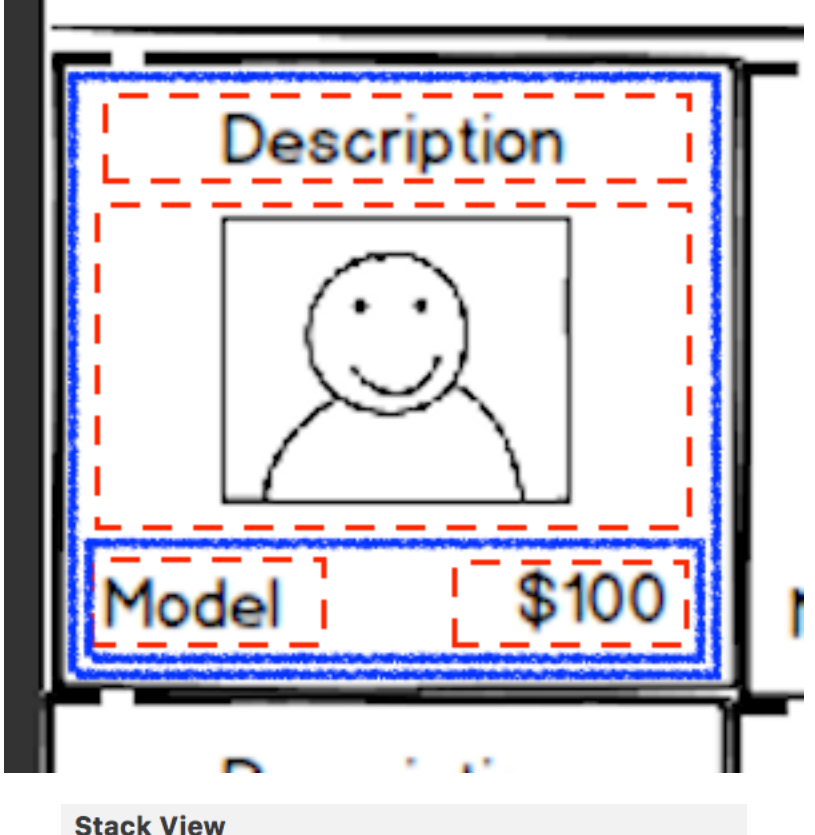

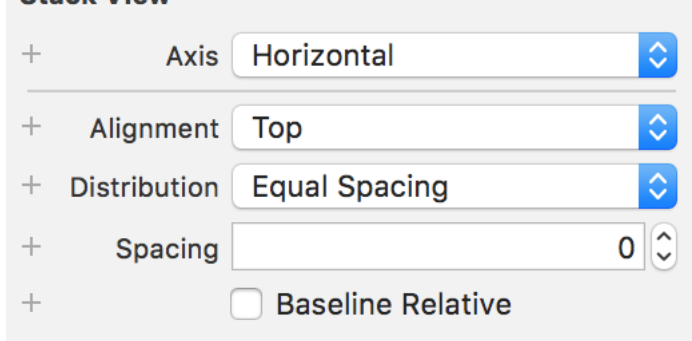

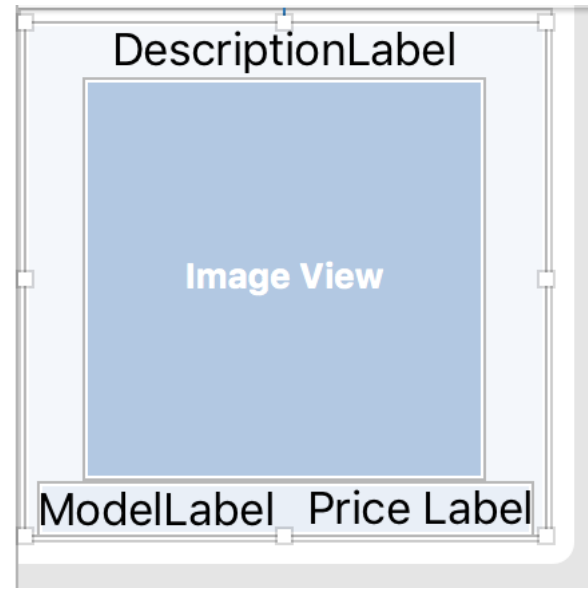

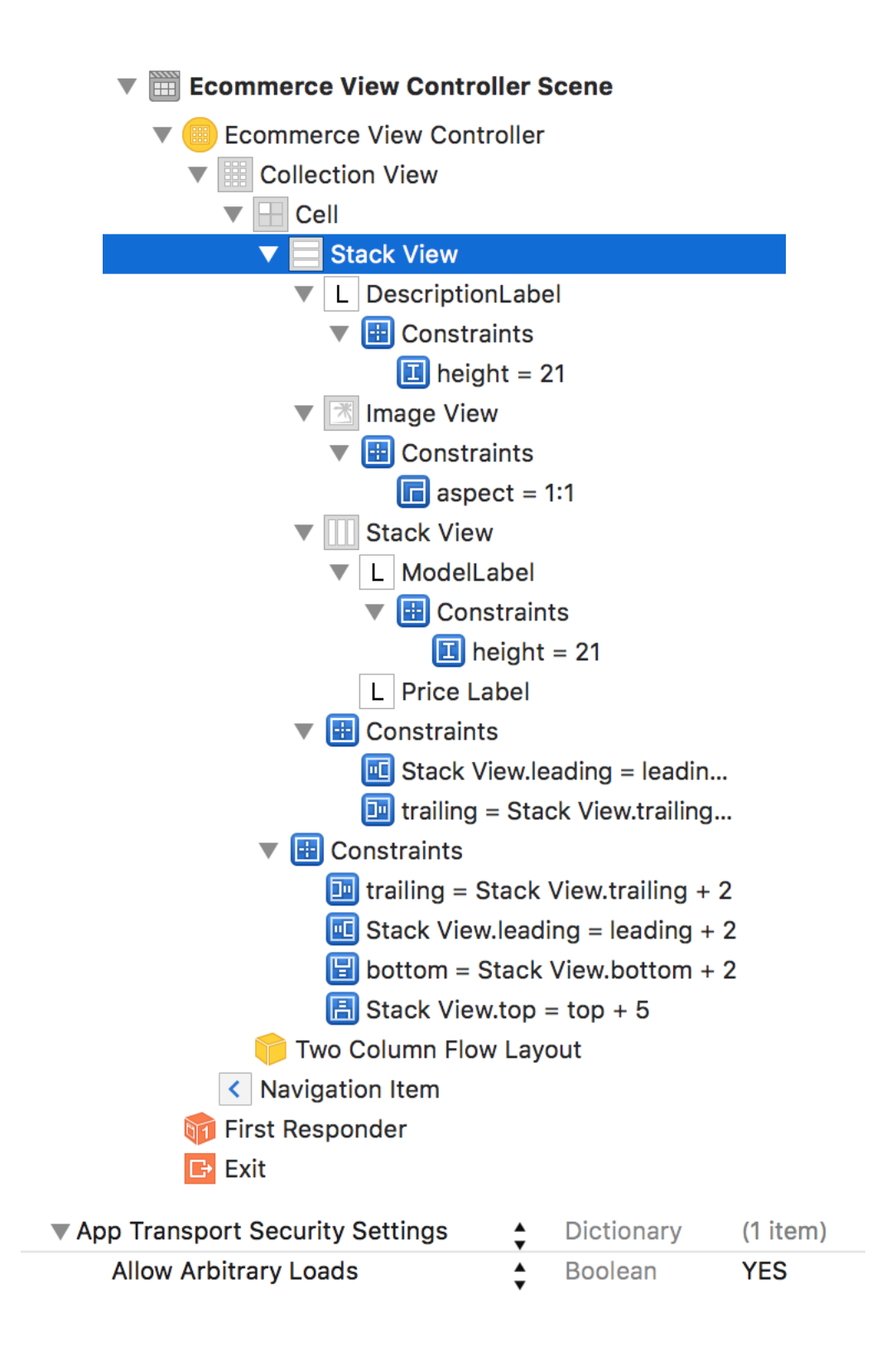

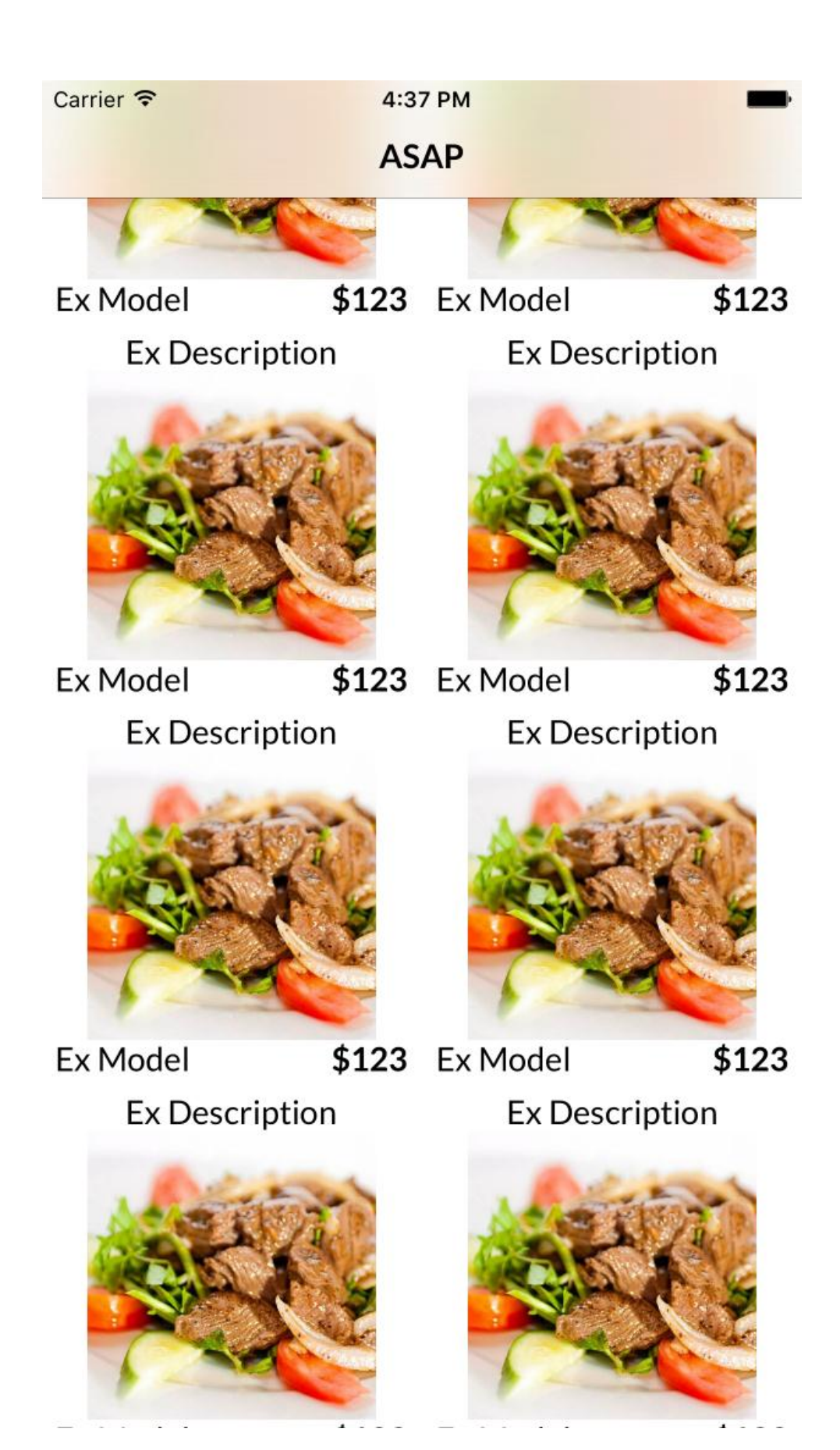

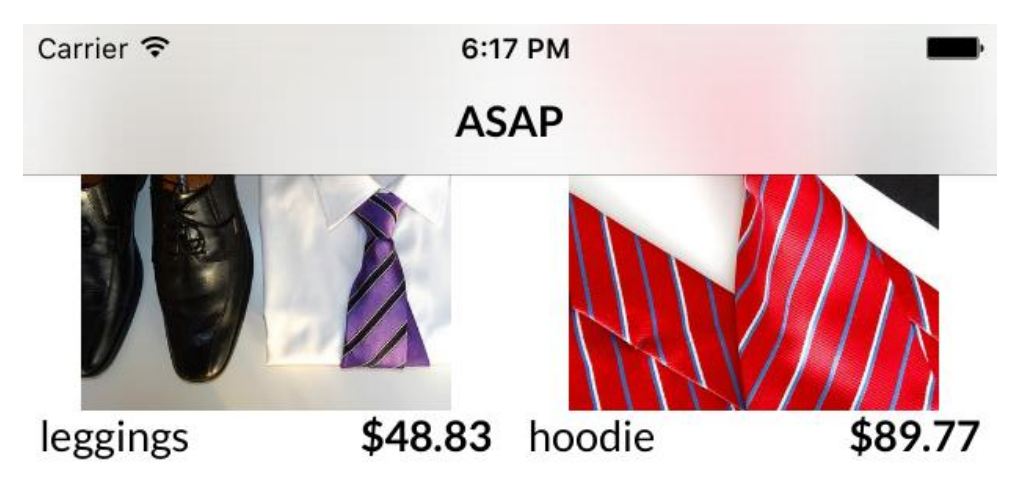

Fantastic Concrete Glo... Aerodynamic Granite S...

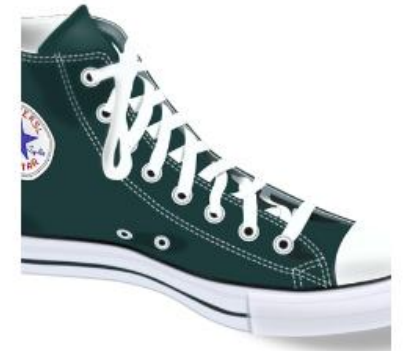

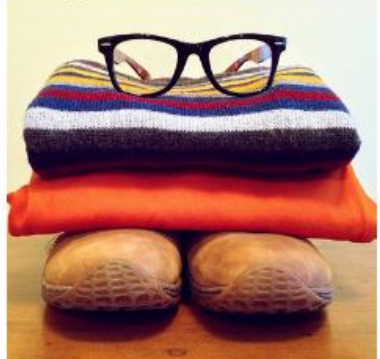

mlkshk

\$71.53 tacos  $$46.51$ 

**Rustic Concrete Pants** 

Small Bronze Bench

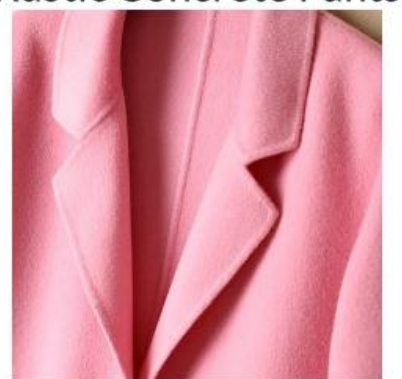

biodiesel

 $$41.85$ 

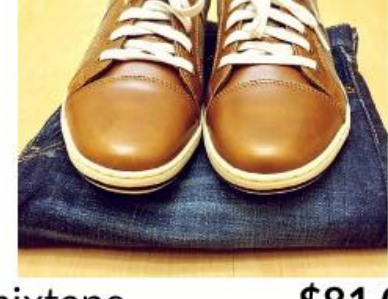

\$81.05 mixtape Heavy Duty Linen Pants Synergistic Leather Chair

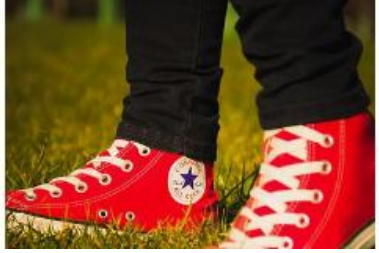

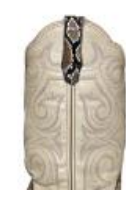

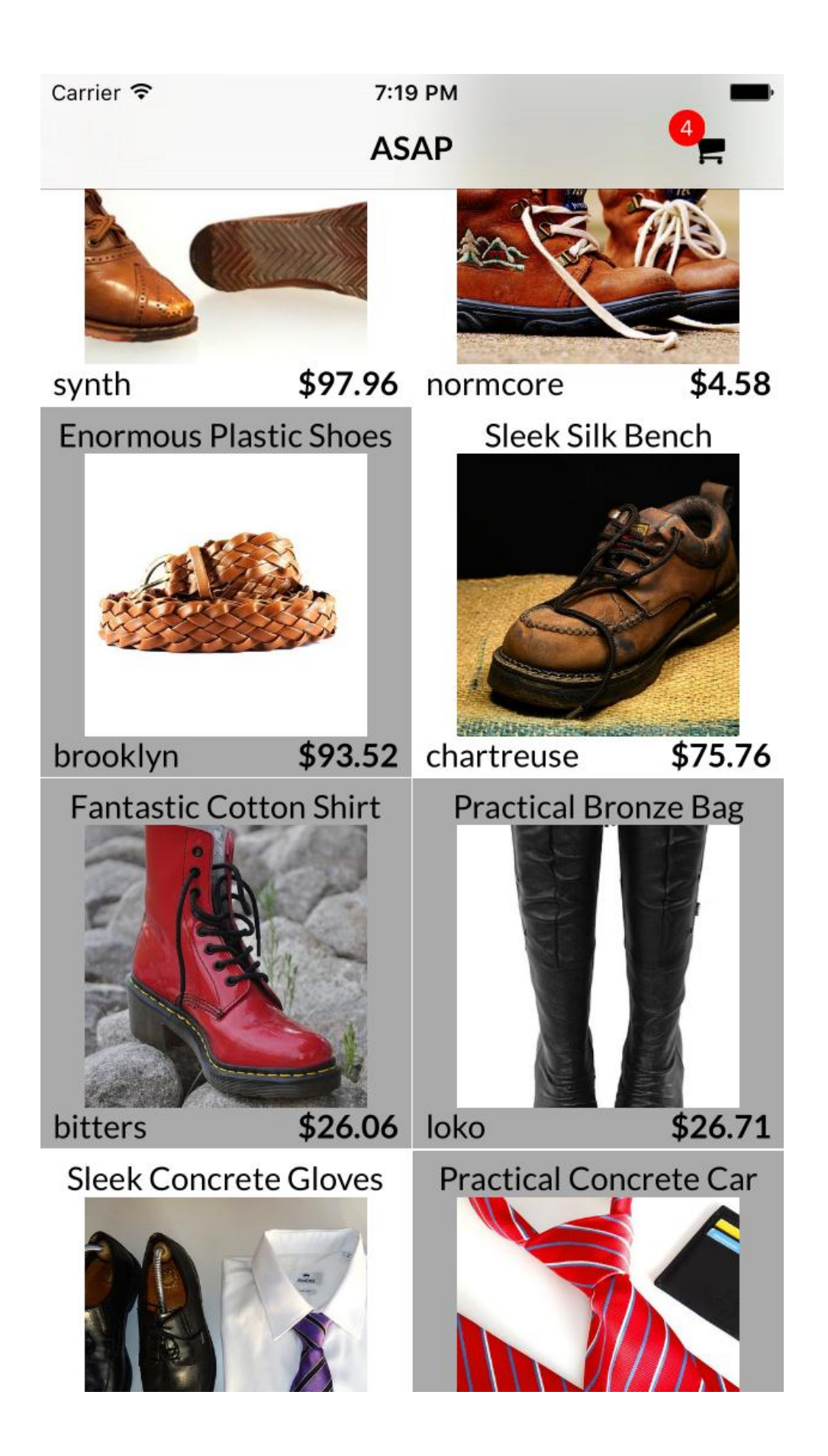

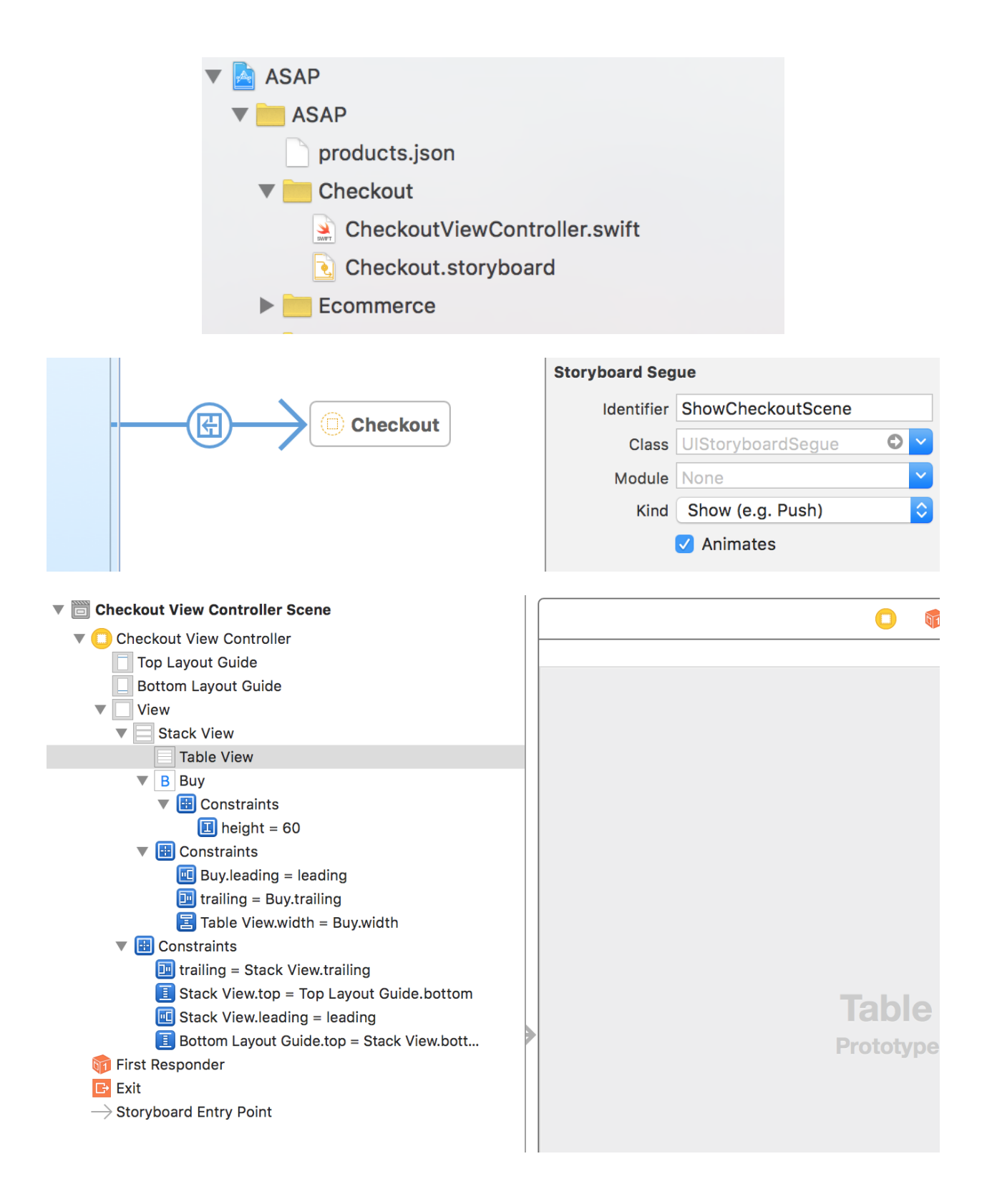

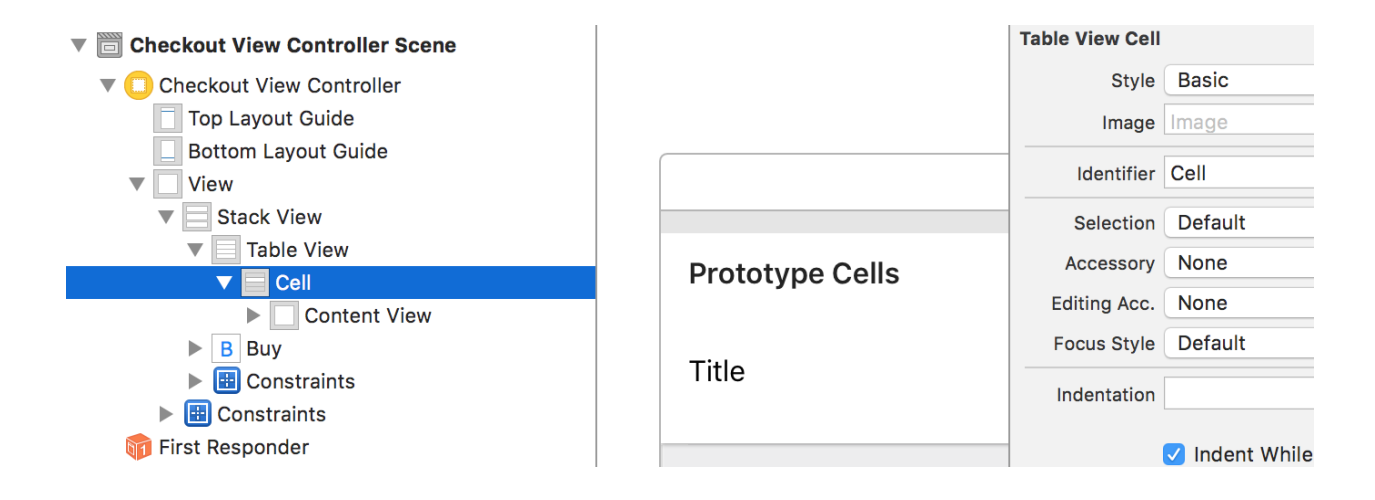

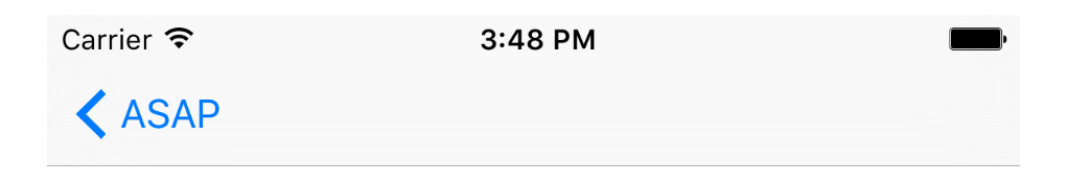

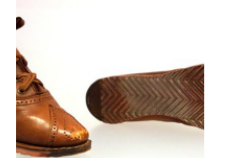

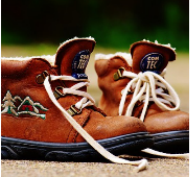

normcore

synth

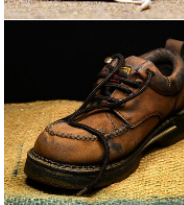

chartreuse

Buy

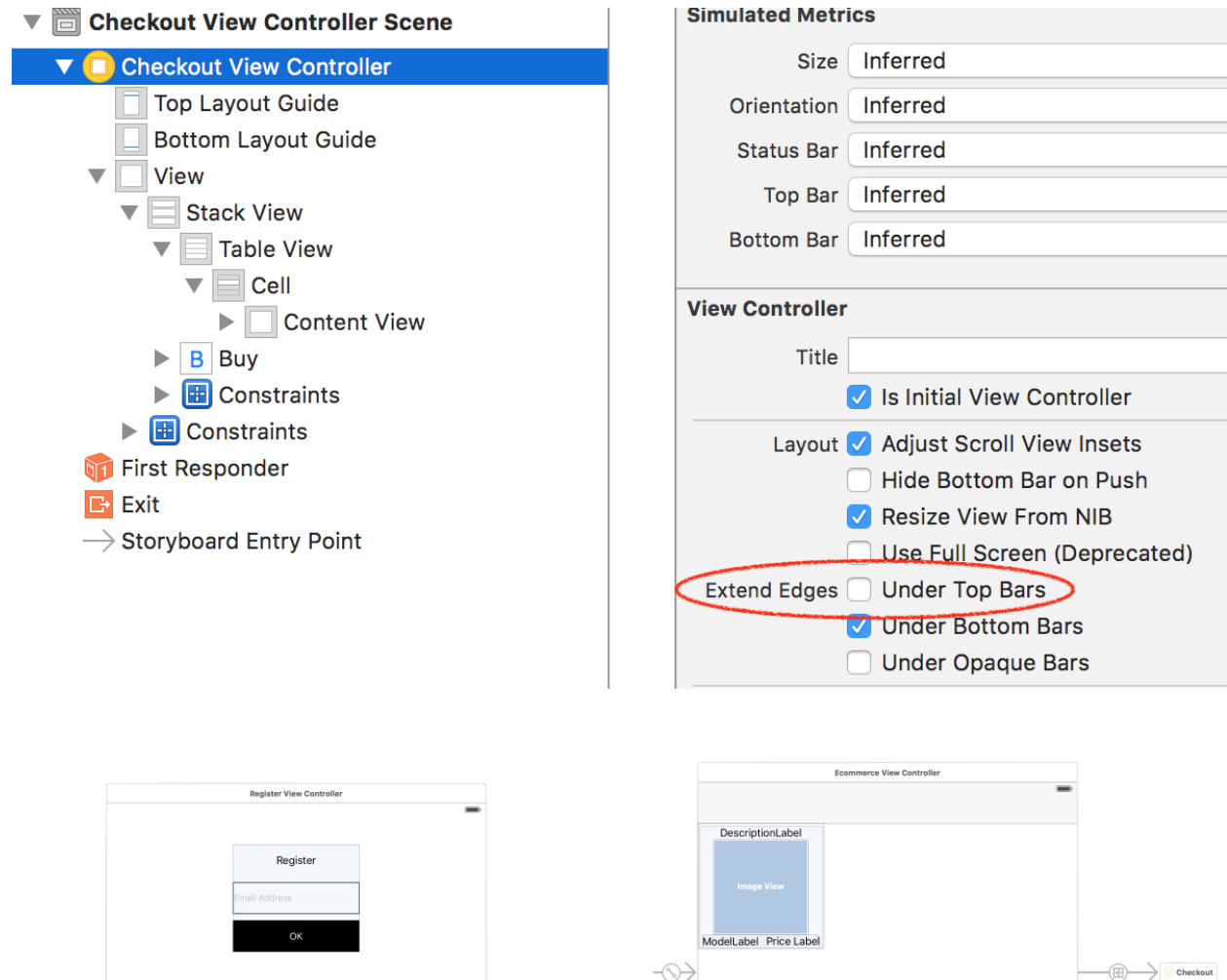

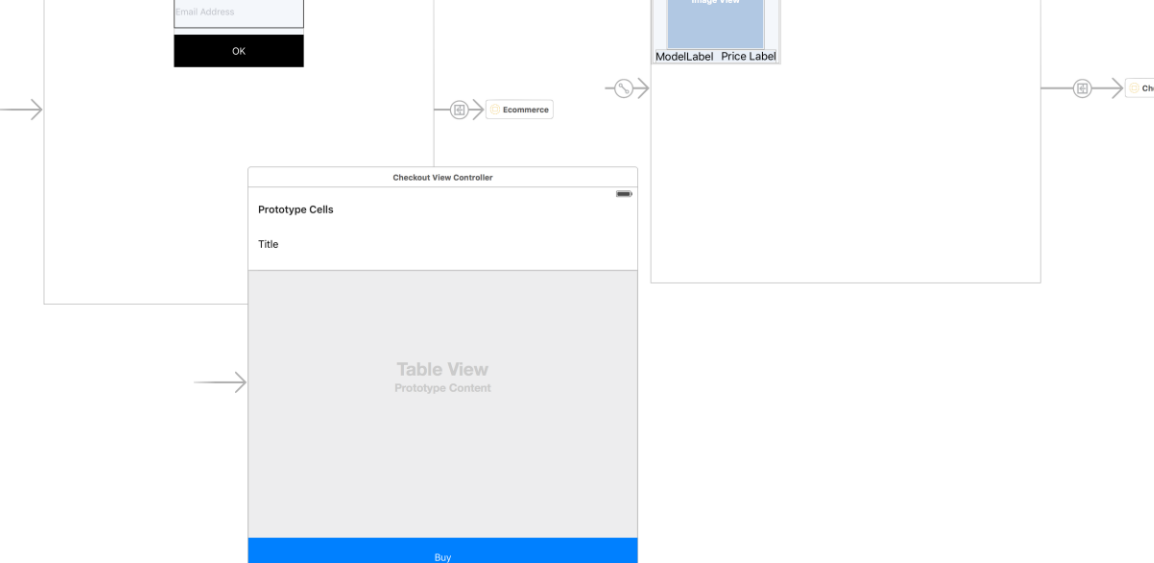

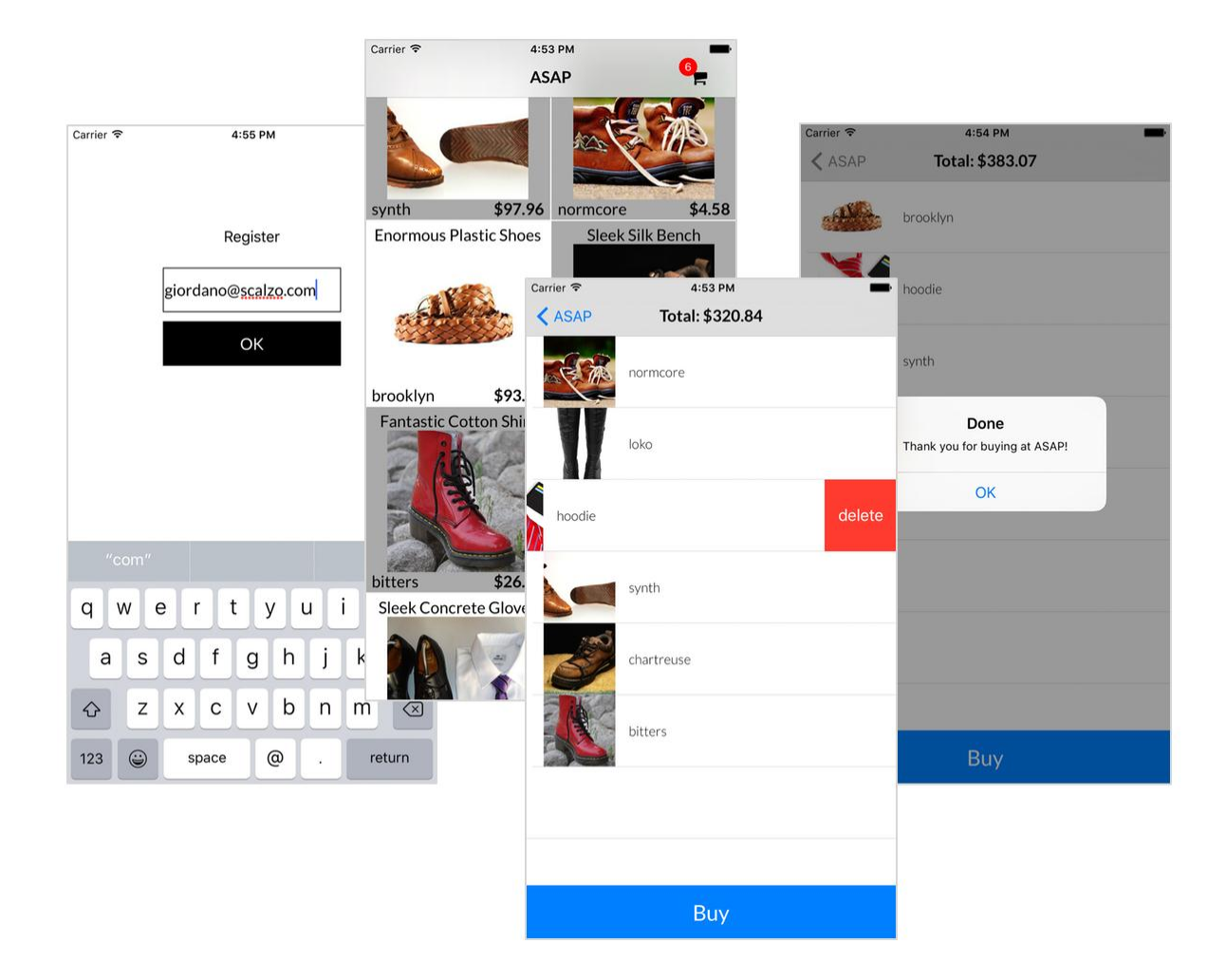

## **Chapter 11: ASAPServer, a Server in Swift**

```
Swif2ByExample curl http://localhost:8888/hello/james/bond
\rightarrowHello Optional("james") Optional("bond")
→ Swif2ByExample
→ Swif2ByExample
→ Swif2ByExample
→ Swif2ByExample curl -X POST http://localhost:8888/hello/james/bond<br>{"greeting":"Hello","surname":"bond","name":"james"}<mark>&</mark>
   Swif2ByExample
\rightarrow\rightarrowSwif2ByExample
```

```
Linking Executable: .build/debug/ASAP
.build/debug/ASAP
Starting...
Hello Optional("james") Optional("bond")
```

```
Created object: {
    "greeting": "Hello",
    "name": "james",
    "surname": "bond"
}
```

```
→ ASAPServer git: (7_ASAP_9_ASAPWithServer) x make run
swift build
Compiling Swift Mc\frac{C}{Carrier}O O iPhone 6s Plus - iPhone 6s Plus / iO...
                                   11:52 PM
Linking Library:
                                    ASAP
Compiling Swift Mo
                      Ergonomic Steel Bag   Incredible Concrete Co.
Linking Library:
Compiling Swift Mc
Linking Library:
Compiling Swift Mc
Linking Executable
.build/debug/ASAP
Starting...$97.96 normcore
                     synth
                                                   $4.58
Get /products
                     Enormous Plastic Shoes
                                         Sleek Silk Bench
Add product e75e3b
                                                        to cart of user jamesbond@mi6.org
Add product 65d236
                                                        to cart of user jamesbond@mi6.org
Add product 77e745
                                                        to cart of user jamesbond@mi6.org
Add product a52176
                                                        to cart of user jamesbond@mi6.org
Add product 306184
                                                        to cart of user jamesbond@mi6.org
Remove product 65c
                                                        8b to cart of user jamesbond@mi6.org
                                                  $75.76 5f to cart of user jamesbond@mi6.org
Remove product 77e brooklyn $93.52 chartreuse
Remove product a52 Fantastic Cotton Shirt
                                        Practical Bronze Bag
                                                        c2 to cart of user jamesbond@mi6.org
Add product 77e745
                                                        to cart of user jamesbond@mi6.org
                                                        to cart of user jamesbond@mi6.org
Add product 4f6607
Add product 65d236
                                                        to cart of user jamesbond@mi6.org
Н
                                $26.06 loko
                     bitters
                                       Practical Concrete Car
                     Sleek Concrete Gloves
```